# **ESCUELA POLITÉCNICA NACIONAL**

**FACULTAD DE CIENCIAS** 

# **ÍNDICE DE CONTAMINACIÓN AMBIENTAL DEBIDO A LA ACTIVIDAD PETROLERA EN LA AMAZONÍA ECUATORIANA**

## **TRABAJO DE TITULACIÓN PREVIO A LA OBTENCIÓN DEL TÍTULO DE INGENIERO MATEMÁTICO**

**PROYECTO DE INVESTIGACIÓN** 

### **DIEGO FERNANDO ORTIZ LÓPEZ**

dfol.ortiz@gmail.com

**DIRECTOR: MAT. NELSON ALEJANDRO ARAUJO GRIJALVA, MSc.** 

alejandro.araujo@epn.edu.ec

**QUITO, DICIEMBRE 2016**

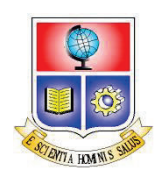

## **DECLARACIÓN**

Yo, Diego Fernando Ortiz López, declaro que el trabajo aquí descrito es de mi autoría; que no ha sido previamente presentada para ningún grado o calificación profesional; y, que he consultado las referencias bibliográficas que se incluyen en este documento.

La Escuela Politécnica Nacional, puede hacer uso de los derechos correspondientes a este trabajo, según lo establecido por la Ley de Propiedad Intelectual, por su Reglamento y por la normatividad institucional vigente.

**Diego Fernando Ortiz López** 

# **CERTIFICACIÓN**

Certifico que el presente trabajo fue desarrollado por Diego Fernando Ortiz López, bajo mi supervisión.

thaugh

**Mat. Nelson Alejandro Araujo Grijalva, MSc.** 

**DIRECTOR DEL PROYECTO DE INVESTIGACIÓN** 

#### **AGRADECIMIENTOS**

Agradezco a mis padres, Eduardo y Blanquita, por ser los pilares de mi vida dándome fuerza y valor para continuar con mis sueños. A mis hermanos, Edison y Sandra, por ser mis guías y referentes a seguir. A mis sobrinos, Rihanna y Nicolás, por llenar de alegría la vida de mi familia. A mis amigos, que con sus regaños y consejos siempre han logrado sacarme adelante. A Edwin, Itachi y Sonic que han sido como hermanos en este caminar.

## **DEDICATORIA**

*A mis abuelitos, Rosario y Efraín.* 

**Diego**

## **CONTENIDO**

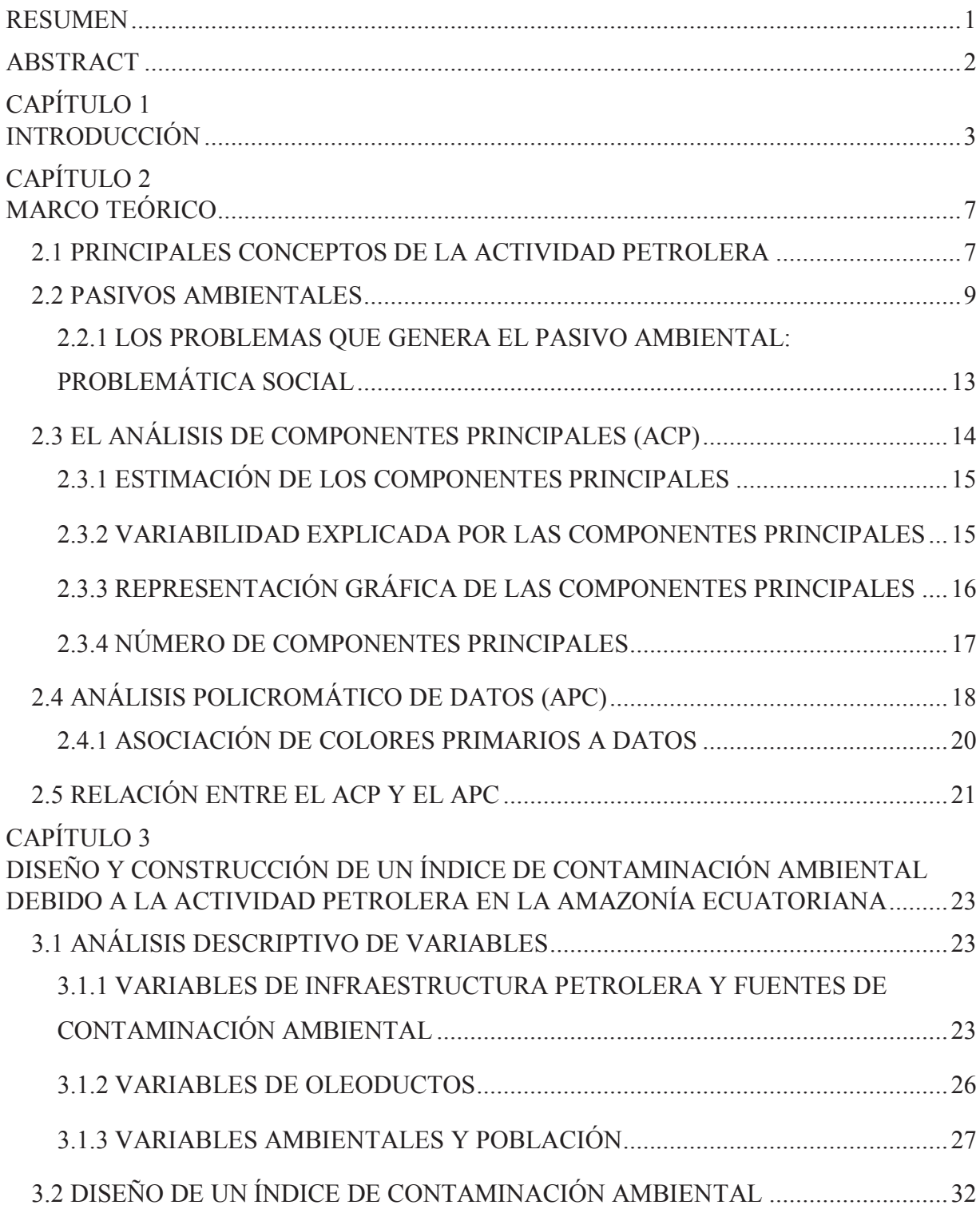

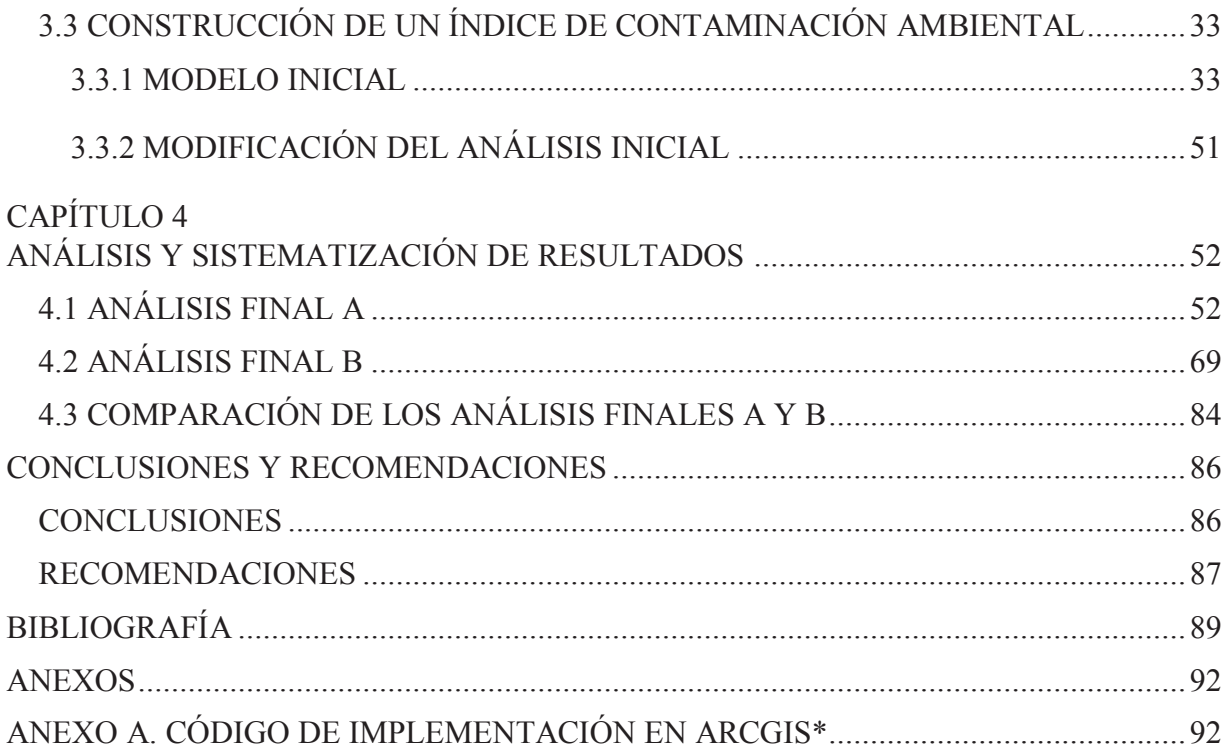

# **ÍNDICE DE TABLAS**

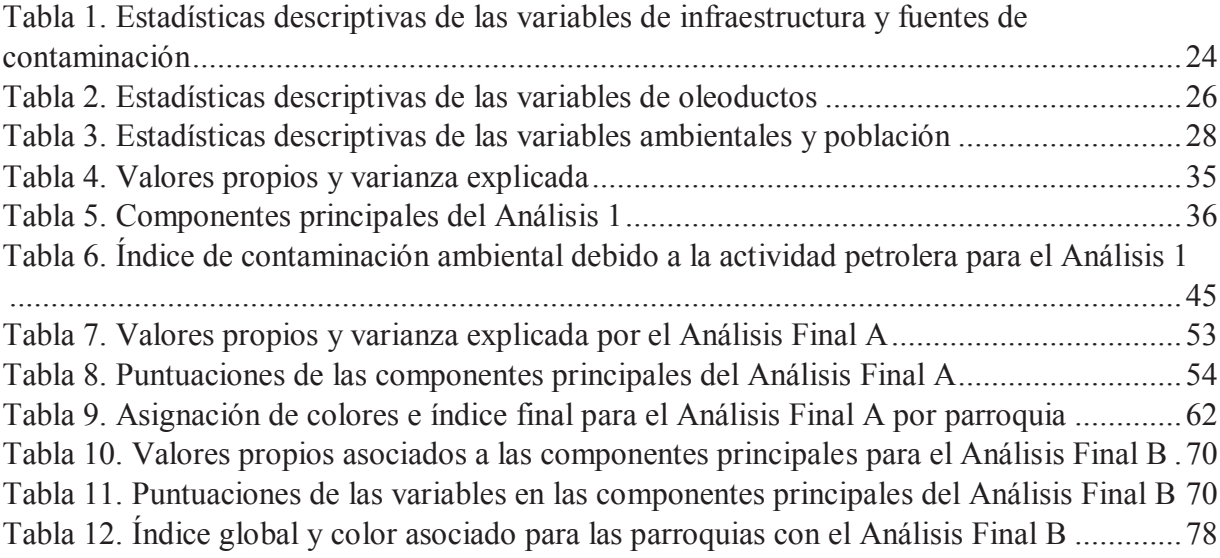

# **ÍNDICE DE FIGURAS**

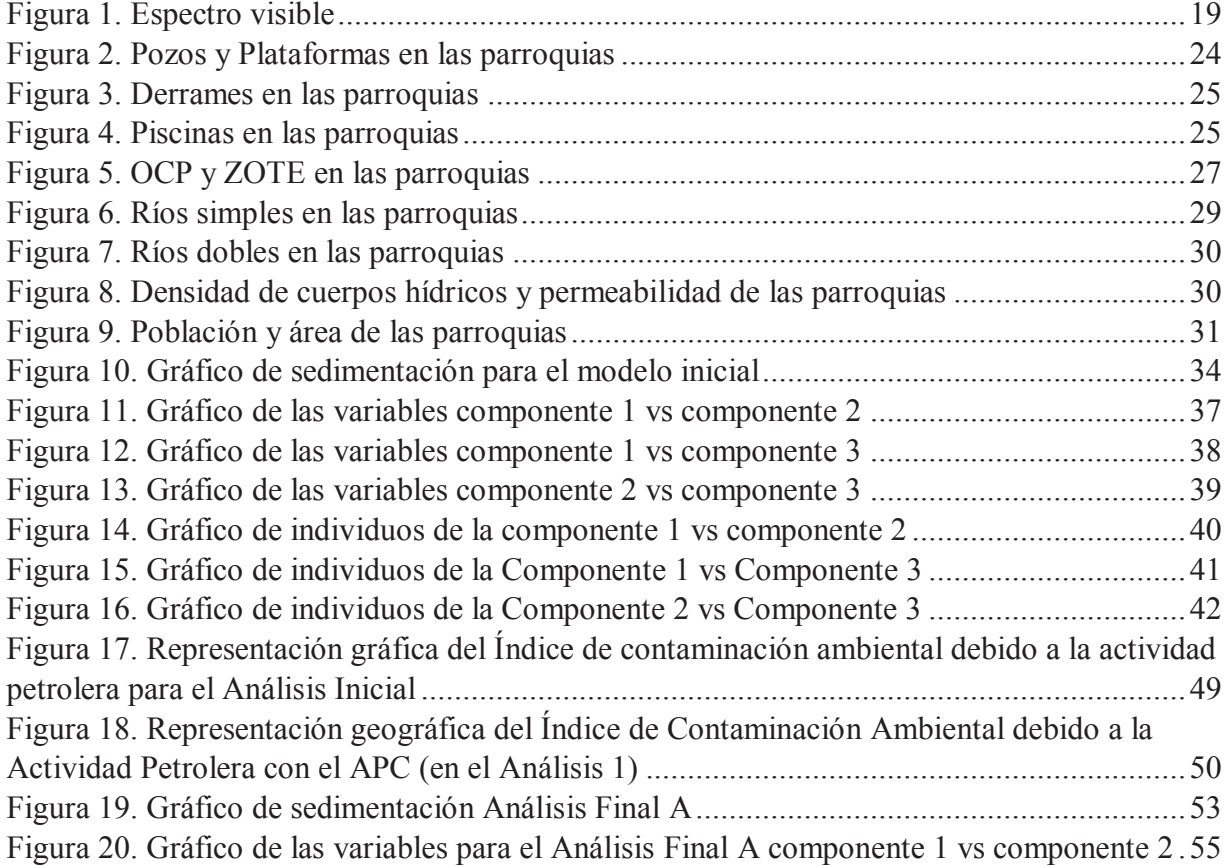

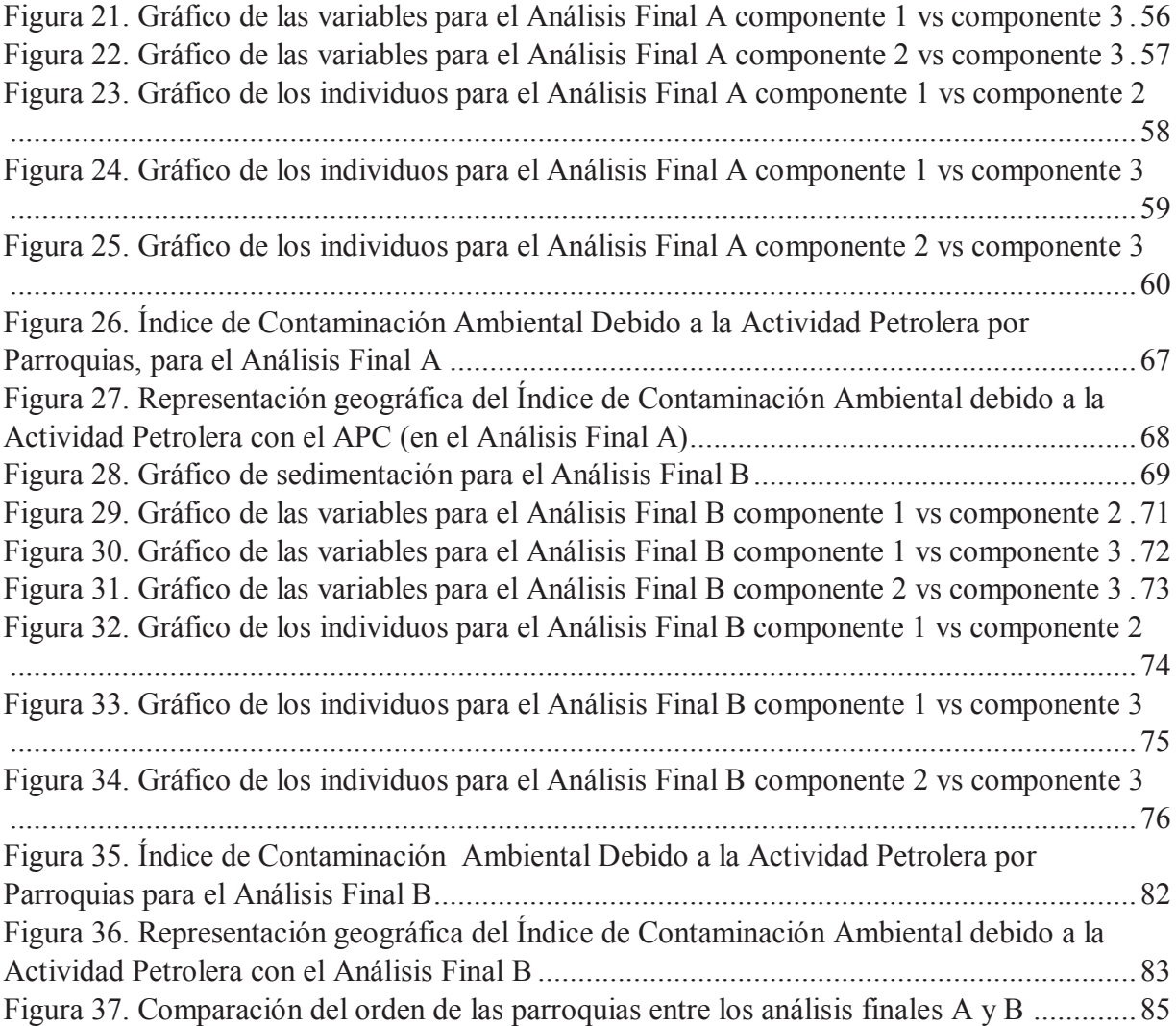

### **RESUMEN**

La actividad petrolera constituye la principal fuente de ingresos para el estado Ecuatoriano, sin embargo su desarrollo a lo largo de los años ha provocado daños en la naturaleza que no son contabilizados de manera integral y por consecuencia la remediación ambiental se limita al enfoque monetario y no al pasivo ambiental que queda como secuela por muchos años. Por ello, este trabajo busca estimar un Índice de Contaminación Ambiental mediante el uso de herramientas estadísticas y representar gráficamente las zonas contaminadas que tienen una mayor vulnerabilidad ambiental y mayor necesidad de remediación ambiental.

Puesto que en Ecuador, la mayor parte de las actividades petroleras se desarrollan en la Región Amazónica, el proyecto se enfoca en analizar las parroquias que presentan afectación ambiental de acuerdo a los datos registrados por el Programa de Remediación Ambiental y Social (PRAS). En este trabajo, se realiza la estimación del índice mediante la utilización del Análisis de Componentes Principales (ACP) y el Análisis Policromático de Datos (APC). Los índices obtenidos se representan sobre un Sistema de Información Geográfica (SIG o GIS por sus siglas en inglés) ofreciendo una mejor interpretación de las componentes que explican las variables de contaminación.

La metodología propuesta permite la estimación de un índice que ayuda a determinar las parroquias con mayor contaminación ambiental incorporando la representación geográfica de los resultados obtenidos, con ello se pone a disposición una herramienta para que la toma de decisiones con respecto a la remediación ambiental se realice de manera técnica y focalizada.

**Palabras claves:** Contaminación ambiental, actividad petrolera, pasivos ambientales, análisis de componentes principales, análisis policromático de datos, índice de contaminación ambiental, Sistema de Información Geográfica.

### **ABSTRACT**

The oil industry is the main source of income for the Ecuadorian State, but its development over the years has caused damage to nature which aren't counted in an integral way; consequently the environmental remediation is limited to the monetary approach and not to environmental liabilities that remain as a sequel for many years. Therefore, this paper seeks to estimate an Environmental Pollution index by using statistical tools and graphically represent contaminated areas that have greater environmental vulnerability and greater need for environmental remediation.

Since in Ecuador, most of the oil activities are carried out in the Amazon region, the project focuses on analyzing the parishes that have environmental involvement according to data recorded by the Program of Social and Environmental Remediation (PRAS). In this work, the estimate of the index is done by using the Principal Component Analysis (PCA) and Polychromatic Data Analysis (PDA). The indexes obtained are shown on a Geographic Information System (GIS) offering a better understanding of the components that explain the variables of contamination.

The proposed methodology allows estimation of an index that helps determine the parishes with the highest environmental pollution incorporating the geographical representation of the results obtained thus made available a tool for decision making regarding environmental remediation is performed technical and focused manner.

**Keywords:** Environmental Pollution, Oil Activity, Environmental Liabilities, Principal Component Analysis, Polychromatic Data Analysis, Environmental Pollution Index, Geographic Information System.

# **CAPÍTULO 1 INTRODUCCIÓN**

En el Ecuador la actividad petrolera es la que más aporta económicamente al país, constituyéndose en el sustento de la economía desde su explotación máxima conocida como el *boom* petrolero.

Sin embargo, provoca daños irreversibles en la naturaleza los cuales no son contabilizados dentro del proceso de extracción del petróleo. Estos daños se denominan pasivos ambientales (se definirán más adelante), debido a que continúan contaminando con el paso del tiempo.

En el país, la primera concesión petrolera fue otorgada en 1878 a la empresa M.G. Mier and Company en la península de Santa Elena (www.texaco.com). Esta área se explotó a partir de 1990 (Steyn 2003: 165). Hasta fines de los años 60 el petróleo tenía una importancia económica marginal, que permitía sostener únicamente el consumo interno (Acosta 2003). En 1967 se inicia la explotación del pozo Lago Agrio 1, con el que se inicia el denominado *boom* petrolero con la bonanza económica que produjo para el país. Luego, a mediados de los años 80 se inicia la declinación del *boom* petrolero debido a la coincidencia de factores económicos como la baja de los precios del petróleo a nivel mundial y la crisis de la deuda externa, estos factores generaron grandes impactos sobre la economía nacional. Durante todo este período la participación del Estado era mínima con respecto a la que mantenía la empresa privada (Fontaine 2003); por lo tanto, no existían controles adecuados en cuanto a las afectaciones ambientales producidas por la actividad extractivista.

Sin embargo, a partir del año 2005 se produce una primera decisión que procura fomentar una mayor intervención del Estado Ecuatoriano en la ganancia del exceso del precio del petróleo, de esta manera se inicia un proceso de recuperación del control estatal de los ingresos petroleros y por tanto del control ambiental a la vez. Para esto se toman algunas medidas, entre estas: Se inicia eliminando el Fondo de Estabilización, Inversión Social y Productiva y Reducción del Endeudamiento Público (FEIREP) que acumulaba los ingresos excedentes provenientes del petróleo para destinarlos a la compra anticipada de deuda externa; en su lugar

se creó la Cuenta Especial para la Reactivación Productiva y Social y del Desarrollo Científico y Tecnológico y de la Estabilización Fiscal (CEREPS) cuyos fondos se destinan a infraestructura social, educación, investigación y reparación ambiental (Reforma a la Ley de Hidrocarburos No 42 – 2006).

Luego, en octubre 2007, se modifican las condiciones de los contratos con empresas privadas, de tal manera que la participación del Estado sea total sobre los excedentes de precio de venta del petróleo, dejando una participación del 1% sobre los ingresos adicionales para las compañías privadas (Ley de Hidrocarburos 2007). Esto se ha mantenido hasta la fecha, a pesar de la caída de precios del petróleo en los años 2015 y 2016.

En cuanto a los impactos del petróleo en el Ecuador se puede considerar como referente la conocida "era Texaco", refiriéndose a la operación de la empresa Texaco en la Amazonía ecuatoriana, que se torna importante cuando se plantea el juicio por los pobladores de la región contra la empresa en búsqueda de la reparación de los daños sociales y ambientales generados durante los 25 años de presencia de la empresa en el país.

Los impactos ambientales generados por Texaco fueron consecuencia de la falta de normas que regulen la explotación petrolera, el escaso control y la inexistente preocupación por las condiciones ambientales. Según Judith Kimerling (1993), quien realizó el primer estudio al respecto, los derrames más grandes del Sistema de Oleoducto Transecuatoriano (SOTE) representan un total de 403.200 barriles; también, por efecto de las operaciones en los campos petroleros se habrían vertido 456.000 barriles de crudo y 450 millones de barriles de aguas de formación al ambiente.

Por otro lado, la actividad petrolera requiere construcción de vías e instalación de infraestructura causando efectos significativos de deforestación, fragmentación de ecosistemas, pérdida de especies y degradación ecológica en las áreas intervenidas. Estas condiciones favorecieron, de manera indirecta, la colonización agrícola que trajo un acelerado proceso de deforestación (Falconí 2002).

Adicionalmente, la identificación y evaluación de los impactos sociales de la actividad petrolera ha sido uno de los temas más complejos de análisis y comprensión. Resulta difícil deslindar los efectos socioeconómicos que se derivan de factores estructurales propios de la sociedad nacional, de aquellos efectos que son producto de la influencia de la actividad petrolera. Sin embargo, los impactos sociales son un efecto de la contaminación por sustancias tóxicas, que derivan en afectaciones a la salud humana a causa de la exposición a la contaminación petrolera. Por ejemplo, los resultados de un muestreo realizado en la áreas de operación de Texaco arrojan concentraciones de 46.423 a 405.634 nanogramos ( $10^{-9}$  gramos) de Hidruros Aromáticos Policíclicos (HAP) por litro de agua y de 96 a 2.500 microgramos  $(10<sup>-6</sup>$  gramos) de benceno por litro de agua, como consecuencia, el factor de riesgo de cáncer se multiplica por 100 (Jochnick, et al. 1994).

Además, de los impactos sobre la salud, otros impactos importantes (socialmente hablando) son: el deterioro de las condiciones productivas de hogares campesinos del sector afectados por la contaminación de los sitios de operación (Maldonado y Narváez 2003), la influencia de la actividad petrolera en la dinámica social, por ejemplo, la migración provocada en las poblaciones y el daño al estilo de vida propio de la Amazonía.

Este proyecto busca estimar un índice de contaminación ambiental (ICA) de manera que se logre una aproximación al conjunto de los daños ambientales por alguna actividad productiva mediante el uso de información y estadísticas oficiales. Esta aproximación es indirecta. Se utiliza información oficial ya que es estandarizada y permite realizar comparaciones entre distintas unidades territoriales afectadas por la presencia de la actividad petrolera. Este proyecto permitirá determinar el nivel de contaminación por parroquias para informar a las autoridades de control y orientar a una efectiva toma de decisiones y asignación de recursos para la remediación ambiental se realice con un criterio técnico. Por ejemplo, según el PRAS, solamente un 22% de las piscinas existentes en la Amazonía ecuatoriana han sido remediadas hasta abril de 2016; de igual manera, la mayor cantidad de derrames se ocasionan debido a los Oleoductos.

Actualmente, en el Ecuador existe el Sistema de Indicadores de Pasivos Ambientales y Sociales (SIPAS), del Ministerio del Ambiente, el que cuenta con un análisis de las parroquias con mayor contaminación ambiental.

En el Capítulo 2 de este proyecto se presenta las definiciones básicas y necesarias para comprender la construcción y estimación de un índice de contaminación ambiental; se definirán conceptos como: pasivo ambiental, contaminación petrolera y las técnicas que se utilizarán para el cálculo estadístico del índice (Análisis de Componentes Principales, ACP, y el Análisis Policromático de Datos, APC)

En el Capítulo 3 se desarrolla la construcción y estimación un índice de contaminación ambiental a partir del APC, que está relacionado con los resultados numéricos obtenidos a partir de un Análisis de Componentes Principales (ACP).

En el Capítulo 4, se realiza el análisis y la representación del índice obtenido. Para la representación gráfica se utiliza un Sistema de Información Geográfica (SIG o GIS por sus siglas en inglés) debido a que es una herramienta que permite integrar datos de diferentes fuentes con el objetivo de analizar visualmente los resultados referenciados geográficamente para servir de apoyo en procesos de toma de decisiones.

Luego en la sección de Conclusiones y Recomendaciones, se exponen los principales aportes del proyecto y las posibles líneas de investigación para continuarlo, alimentándose dichos aportes y dificultades encontradas en el desarrollo de este proyecto.

# **CAPÍTULO 2 MARCO TEÓRICO**

### **2.1 PRINCIPALES CONCEPTOS DE LA ACTIVIDAD PETROLERA**

Los principales conceptos se detallan a continuación:

- Ø **Pozo Petrolero**. Un pozo petrolero es cualquier perforación del suelo diseñada para hallar y extraer petróleo.
- Ø **Plataforma petrolera.** Una plataforma petrolera es una estructura que sirve para extraer petróleo y gas natural de los yacimientos; dependiendo del tipo de extracción a realizar (en tierra o mar) también puede servir como vivienda de los trabajadores que operan en ella y como torre de telecomunicaciones<sup>1</sup>.
- Ø **Estación petrolera.** Una estación petrolera es una estructura que sirve para guardar todos los bienes y recursos físicos necesarios para la exploración y extracción de petróleo.
- Ø **Piscinas de residuos petroleros.** Las piscinas son grandes perforaciones abiertas en las que se descargan todos los desechos que resultan de la actividad petrolera, conocidas como aguas de formación; también se colocan los desechos que se generan cuando se reacondicionan los pozos petroleros, se limpia el crudo u otras substancias que se adhieren a la tubería.
- Ø **Derrame de petróleo.** Un derrame de petróleo es un vertido del hidrocarburo que se produce por un accidente o negligencia, que contamina el ambiente.

 $\overline{a}$ 

<sup>&</sup>lt;sup>1</sup> Rdz, Alejandro (4 de mayo de 2011). «El 'abc' del petrólero: Las plataformas». Empleos Petroleros.org. Consultado el 8 de junio de 2016.

- Ø **Oleoducto.** Es una tubería destinada al transporte de petróleo o sus derivados (excepto el gas natural).
- Ø **Río simple y Río doble.** Un río simple también es conocido como un afluente, corresponde a un curso de agua que no desemboca en el mar, sino en otro río más importante (denominado río doble) con el cual se une en un lugar llamado confluencia.
- Ø **Contaminación.** Descarga o disposición inadecuada de sustancias tóxicas al ambiente, ocasionada por accidentes o como resultado de la "operación normal" del agente responsable de la actividad contaminante.
- Ø **Permeabilidad del suelo:** Capacidad para trasladar un fluido a través de las grietas, poros y espacios interconectados dentro de una roca.
- Ø **Impacto negativo o daño ambiental.** La definición más completa ha sido desarrollada en la Directiva europea sobre responsabilidad para la prevención y responsabilidad ambiental, que determina como daño a los efectos adversos significativos sobre:
	- i. Especies y hábitats naturales protegidos
	- ii. Aguas
	- iii. Suelos

Una primera precisión es necesaria, no todo daño ambiental se deriva de un evento contaminante; actividades como la deforestación o el movimiento de tierras provocan daños ambientales pero no son efectos de procesos contaminantes.

Ø **Pasivo ambiental**. Es un valor cuantificable de los daños ambientales que han permanecido en el tiempo debido a la ausencia de procesos de reparación o a la aplicación inadecuada de estos. El valor puede ser monetario, pero no se limita a ello debido a las dificultades que ciertos impactos presentan para la aplicación de este criterio "contable" de cuantificación. Este criterio es particularmente importante si se considera que las pérdidas del patrimonio natural difícilmente pueden valorarse dentro del mercado por tratarse de bienes y servicios que no se realizan como mercancías como se ha referido líneas arriba.

A continuación se realiza una profundización sobre los pasivos ambientales.

#### **2.2 PASIVOS AMBIENTALES**

Dentro de las definiciones y concepciones de los pasivos ambientales existen varios enfoques que son necesarios citarlos; por ejemplo, dentro del ámbito de la "contabilidad ambiental" se hace relación a los costos "externalizados" de una actividad por los efectos negativos que genera sobre el ambiente (EPA, 1996). Es decir, un pasivo corresponde a una "cuenta por pagar" que un agente económico mantiene debido a que sus impactos no han sido incluidos en su contabilidad. Por otro lado, desde otro punto de vista se sitúa el problema en el ámbito legal e identifica al pasivo como un "incumplimiento legal" en relación con la normativa ambiental; en este sentido, lo que definiría a un pasivo sería el infracción de la norma (EPA, 1996). Finalmente, se conceptualiza al pasivo desde la integralidad de los daños, más allá de su carácter contable o legal, el pasivo se define como el conjunto de los impactos negativos que un agente económico ha ocasionado sin asumir su responsabilidad sobre ellos. Indudablemente esta última no se opone radicalmente a las anteriores, pero el énfasis de su perspectiva hace un desplazamiento en relación con ellas. Mientras las primeras aportan criterios de carácter formal, esta última procura delinear elementos sobre el contenido mismo que define a un pasivo ambiental.

La inscripción del pasivo en el ámbito de la contabilidad ambiental proviene de la llamada economía ambiental o "ambientalismo de mercado"; la cual está directamente relacionada con lo que esta escuela define como externalidad ambiental negativa. Esta noción contable plantea, en suma, que un agente económico puede generar costos externos que no se incluyen dentro de sus costos. Eventualmente los costos externos pueden ser asumidos por otro agente económico o por la sociedad (usualmente a través del Estado). En términos ambientales estos costos están

10

relacionados, por ejemplo, con los que se requiere ejecutar en casos de contaminación; si la empresa contaminante no asume el costo que implica la descontaminación, entonces ha convertido ese costo en un costo externo, es decir, en una externalidad negativa.

Trasladando los criterios convencionales sobre contabilidad a la problemática ambiental, este enfoque considera, entonces, a esta externalidad como un pasivo ambiental en cuanto se definen criterios que posibiliten la internalización de la misma. La discusión central, desde esta perspectiva, radica en la determinación de los mecanismos que permitan ese proceso de internalización. Las alternativas prevalecientes son la de Coase y Pigou, las cuales pueden definirse como "neoclásica" y "keynesiana", respectivamente. La primera sostiene que es el mercado el mecanismo apropiado para internalizar sus pasivos en la contabilidad ambiental de los agentes económicos. En lo que se conoce como "negociación coasiana", la estimación de los costos ambientales externos haría posible una transacción de mercado entre agentes económicos que viabilice su internalización. Claro, el predominio del mecanismo de mercado debe enmarcarse en garantías jurídicas, en particular, en el "derecho de propiedad" sobre el ambiente. La condición es que este derecho esté claramente definido, una de sus formas concretas más difundidas es la del principio "contaminador-pagador". El hecho de que se establezca que las empresas no pueden contaminar sin la necesidad de pagar los costos que eso implica crea las condiciones para que la transacción entre agentes económicos (empresas o consumidores) sea posible (Martínez Alier, 1998).

La segunda atribuye mucho mayor peso a la intervención estatal mediante mecanismos fiscales. El pasivo entonces, como costo ambiental externo, se traduce en impuestos ambientales aplicables como norma general. El planteamiento de Pigou se diferencia de la propuesta de Coase en que la asignación del costo marginal externo no se realiza a través de transacciones mercantiles, sino que se estipula como una proporción estimada sobre la producción, es decir, un porcentaje del costo de producción de un bien. El fundamento para este análisis sobre la internalización tiene que ver con normas capaces de incorporar en el costo marginal las externalidades ambientales negativas de forma predeterminada. En este sentido, se entiende que ciertas actividades en su dinámica de funcionamiento normal generarán este tipo de externalidades, por lo que la producción de cada nuevo bien contiene una cantidad determinada de efectos negativos que pueden transformarse en externalidades.

Dicho de otro modo, para Pigou la aplicación del principio contaminador-pagador, por ejemplo, no se determina por la capacidad de transacción mercantil de los agentes económicos sobre la base de sus derechos de propiedad sobre el ambiente, sino que se definen a partir de normas aplicables a todas las situaciones de manera constante. Por otra parte, desde este enfoque los efectos distributivos, tanto de los costos externos como de su internalización varían debido a la intervención estatal (PRAS 2012).

Aunque difieren en los mecanismos para internalizar las externalidades negativas, ambas perspectivas comparten un fundamento común. Se trata del supuesto de que las externalidades son valorables en términos de mercado y, por lo tanto, traducibles en valores monetarios. Es decir, ya sea para que se logre una transacción exitosa, o se determine las tasas impositivas adecuadas, es indispensable cuantificar los daños ocasionados al ambiente en costos monetarios. Esta sería la única vía para que los agentes económicos incluyan el costo externo dentro del costo marginal, dando lugar a una transferencia desde la ganancia extraordinaria hacia este último. Ahora desde el enfoque de la economía ecológica se exponen los límites que este supuesto presenta a la hora de dimensionar la magnitud de los daños, estos pueden resumirse en:

- a. Existen externalidades inconmensurables que, por más sofisticados que sean los métodos, no pueden convertirse en costos estimados monetariamente.
- b. La valoración monetaria del pasivo es aplicable únicamente a las externalidades negativas que pueden ser revertidas en cierto grado. Dado que las acciones necesarias para esa reversión constituyen bienes y servicios transables en el mercado, es posible hacer estimaciones del costo que implican. Por ejemplo, la descontaminación de un río o de suelos en áreas contaminadas tienen costos mercantiles que pueden tomarse con cierta facilidad para la valoración. El problema radica en que esto genera una valoración indirecta del daño en sí mismo y la complejidad que el mismo pueda tener. Lo que se valora, al final de cuentas, es cuánto cuesta implementar un programa de remediación o descontaminación, no cuánto cuesta el daño; lo cual es,como se ha expuesto, por principio imposible.
- c. Los distintos métodos de valoración monetaria de las externalidades no alcanzan a incluir los costos futuros de los daños; resultan insuficientes para valorar las

afectaciones que sufrirán las generaciones futuras. Lejos de facilitar una valoración futura, la cuestionable y metodológicamente endeble extrapolación de una "tasa de descuento" sobre el así llamado "capital natural", al que recurren los métodos costobeneficio, pone en evidencia un uso excesivo de mecanismos contables y financieros hacia dinámicas, como la ecológica, que le resultan totalmente ajenas (PRAS 2012).

Cabe recalcar, además, que el enfoque contable no responde a criterios éticos o morales sobre los pasivos ambientales. Por otro lado, considerando a la economía política, se concluye que la relación mercantil del valor sustentada en la producción de plusvalía, que considera el movimiento permanente de acumulación de capital, hace que sea sencillamente "invalorable" en términos económicos.

El enfoque legal se encuentra vinculado con la valoración contable de las externalidades negativas entendidas como pasivos ambientales. La particularidad de este enfoque es que esas externalidades generan obligaciones legales de distinto tipo y el pasivo se define, principalmente, como un incumplimiento de esas obligaciones. El vínculo con la economía ambiental o de los recursos naturales se halla en la necesidad de establecer parámetros normativos que determinen esas obligaciones, para lo cual se requiere de un "sustento técnico" que las fundamente. Por ejemplo, si la normativa ambiental establece límites a las emisiones de CO2 y una empresa sobrepasa esos límites, entonces su "exceso" constituye un pasivo en la medida en que corresponde a una infracción legal. Entonces, el problema crítico aparece de nuevo, ¿cómo valorar ese incumplimiento? Las respuestas técnicas habituales serán las de la economía neoclásica: transformar ese incumplimiento legal en precios que sean asumidos por el responsable. Esta base técnica es la que permitirá establecer escalas de sanciones y responsabilidad (PRAS 2012).

Por último, con los aportes de la economía ecológica, tanto el enfoque contable, como el legal, dejan de lado un aspecto de suma importancia: las desigualdades sociales y económicas. Según la teoría neoclásica y cierto formalismo jurídico, se asume que la igualdad formal mercantil y jurídica es equivalente a una igualdad social, económica y política; de tal manera que, tanto las transacciones mercantiles de los "bienes y servicios" ambientales, cuanto el recurso a la "justicia ambiental", tienen lugar entre iguales y los procesos de valoración del daño, mediante estos mecanismos, son neutrales y equiparables para actores sociales que son estructuralmente desiguales. En Ecuador, por ejemplo, una comparación detallada de las políticas de compensación por daños ambientales de las empresas petroleras o mineras en distintos contextos arrojará, con toda seguridad, resultados heterogéneos.

El tercer enfoque, el de la economía ecológica, como se ha visto cuestiona los fundamentos teóricos y políticos del concepto de pasivo. Desde este enfoque el pasivo ambiental se define como "… la suma de los daños no compensados producidos por una empresa al medio ambiente a lo largo de su historia, en su actividad normal o en caso de accidente. En otras palabras, se trata de sus deudas hacia la comunidad donde opera" (Russi y Martínez-Alier 2002, 125).

En resumen esta definición aporta dos elementos que no son considerados por la economía ambiental. En primer lugar, el pasivo no tiene como criterio predominante la valoración subordinada a la dinámica del capital a través del mercado. En segundo lugar, no se trata de una relación entre "agentes económicos" (empresas) o entre estos y el Estado exclusivamente; sino, entre aquellos y la comunidad.

## **2.2.1 LOS PROBLEMAS QUE GENERA EL PASIVO AMBIENTAL: PROBLEMÁTICA SOCIAL**

Los problemas que generan los pasivos ambientales, degeneran en problemáticas sociales propias del fenómeno; en una primera instancia se puede clasificar a los impactos sobre la sociedad como:

a. Socio-ambientales: Son aquellos que se derivan de los daños ambientales. Este tipo de afectaciones guardan estricta relación con el derecho a un ambiente sano y ecológicamente equilibrado, lo cual sustenta –de forma consistente- la perspectiva de reparación integral; es decir, la intervención sobre un conjunto de fenómenos interrelacionados.

b. Sociales: Son efectos que dañan la estructura social de las poblaciones afectadas no relacionados con impactos ambientales negativos. Aunque estos pueden ser evaluados, los problemas para determinar responsabilidades son más significativos, debido a la complejidad de varios factores y procesos que se entremezclan con los que podrían ser efectos directos del desarrollo de una actividad determinada.

En resumen, el concepto de daño ambiental y social presenta una perspectiva más amplia, para tomar las medidas necesarias con respecto a la reversión de las pérdidas ocasionadas sobre el patrimonio natural y las condiciones de vida de las poblaciones directamente afectadas.

### **2.3 EL ANÁLISIS DE COMPONENTES PRINCIPALES (ACP)**

En esta sección se describe el método denominado Análisis de Componentes Principales (ACP) basándose en el texto *Nuevos Métodos de Análisis Multivariante (Cuadras 2014).* 

 El Análisis de Componentes Principales (ACP) es una técnica estadística que busca sintetizar la información en el sentido de reducir la dimensión (número de variables); es decir, ante un conjunto de muchas variables, el propósito del ACP es disminuir número de variables perdiendo la menor cantidad de información posible.

Las nuevas variables construidas para reducir las originales son conocidos como componentes principales o factores y constituyen una combinación lineal de las variables originales y son independientes entre sí. La parte importante en el ACP es la interpretación de los factores, ya que no viene dada *a priori*, sino que es deducida tras observar la relación de los factores con las variables iniciales (el signo, la magnitud de las correlaciones, etc.). Esto no siempre es una tarea sencilla, y será de vital importancia el conocimiento sobre la materia de investigación (pasivos ambientales en este caso).

A continuación se presenta la parte técnica del ACP:

#### **2.3.1 ESTIMACIÓN DE LOS COMPONENTES PRINCIPALES**

Considérese la matriz  $\mathbb{X} = (X_1, ..., X_m)$  donde  $X_1, ..., X_m$  son variables observables de *n* individuos vectores.

**Definición.** Las **componentes principales** son las variables compuestas tal que:

$$
Y_1 = Xv_1, Y_2 = Xv_2, ..., Y_m = Xv_m
$$
 (1)

donde,

 $Y_i$ : es la *i*-ésima componente principal

 $v_i$ : es el *i*-ésimo vector propio normalizado de la matriz de varianzas – covarianzas **S.** 

Las componentes principales deben cumplir:

- a.  $Var(Y_1)$  es máxima condicionado a  $v'_1v_1 = 1$ .
- b. Si se tienen  $Y_1$  e  $Y_2$  dos componentes principales, entonces  $cov(Y_1, Y_2) = 0$  y  $Y_2$  es tal que  $Var(Y_2)$  es máxima condicionado a  $v'_2 v_2 = 1$ .
- c. Para  $m \geq 3$ , la componente  $Y_3$  es una variable no correlacionada con  $Y_1$  ni con  $Y_2$  que tienen varianza máxima y para  $m > 3$  se definen de manera análoga.

En adelante se tendrá que:  $Var(Y_i) = \lambda_i$ ,  $i = 1, ..., m$ .

#### **2.3.2 VARIABILIDAD EXPLICADA POR LAS COMPONENTES PRINCIPALES**

Considerando que  $Var(Y_i) = \lambda_i$ , se tiene que la variación total de las componentes principales es:

$$
tr(S) = \sum_{i=1}^{m} \lambda_i, \quad (tr(S) \text{ es la traza de la matrix de varianzas})
$$
 (2)

Entonces,

- a.  $Y_i$  contribuye con la cantidad  $\lambda_i$  a la variación total.
- b. Si  $\ell < m, Y_1, ..., Y_\ell$  contribuyen con la cantidad  $\sum_{i=1}^{\ell} \lambda_i$  a la variación total.
- c. El porcentaje de variabilidad explicada por las  $\ell$  primeras componentes principales es:

$$
P_{\ell} = \frac{\lambda_1 + \dots + \lambda_{\ell}}{\lambda_1 + \dots + \lambda_m} * 100
$$
 (3)

En las aplicaciones se espera que con las primeras componentes principales se pueda explicar un elevado porcentaje de la variabilidad total de los datos. Por ejemplo, si  $\ell = 3 < m$ , y  $P_3 = 90\%$ , las tres primeras componentes principales explican una gran parte de la variabilidad de las variables. Por tanto, se puede sustituir  $X_1, ..., X_m$  por las componentes principales  $Y_1, Y_2, Y_3$ . La interpretación de las componentes tendrán sentido en el contexto en que se las esté utilizando; es decir, dentro del conocimiento de las variables que se están analizando.

#### **2.3.3 REPRESENTACIÓN GRÁFICA DE LAS COMPONENTES PRINCIPALES**

Considere  $X = [X_1, ..., X_m]$  una matriz  $n * m$  de datos multivariantes. Se desea representar gráficamente, en un espacio de dimensión reducida  $\ell$  (por ejemplo,  $\ell = 2$ ), las filas de la matriz  $X$ . Para esto es necesario introducir una distancia, por lo tanto se la define a continuación:

**Definición.** Sea  $x'_i$ ,  $x'_j$  dos filas de la matriz  $X$ , entonces, se tiene que:

$$
\delta_{ij}^2 = (x_i - x_j)'(x_i - x_j) = \sum_{h=1}^m (x_{ih} - x_{jh})^2
$$
 (4)

La matriz formada por los  $\delta_{ij}$  es la matriz de orden  $n * n$  de distancia entre las filas (individuos). Se notará a la matriz de distancias entre filas por Δ.

**Definición.** La variabilidad geométrica de la matriz Δ es el promedio de sus elementos al cuadrado:

$$
V_{\delta}(X) = \frac{1}{2n^2} \sum_{i,j=1}^{n} \delta_{ij}^2
$$
 (5)

Además, si se define  $V = [v_1, ..., v_\ell]_{m x \ell}$  como la matriz de los vectores propios y a  $Y_{n x \ell}$ como la matriz formada por las componentes principales, entonces se tiene:

$$
Y = XV
$$

de tal manera que  $Y$  es una transformación lineal de  $X$ , entonces:

$$
\delta_{ij}^2(\ell) = (y_i - y_j)'(y_i - y_j) = \sum_{h=1}^{\ell} (y_{ih} - y_{jh})^2
$$
 (6)

Es la distancia euclídea entre dos filas de **Y**. La variabilidad geométrica en la dimensión  $\ell \leq m$  es:

$$
V_{\delta}(Y)_{\ell} = \frac{1}{2n^2} \sum_{i,j=1}^{n} \delta_{ij}^2(\ell)
$$
 (7)

**Teorema.** La variabilidad geométrica de la distancia euclídea es la matriz de varianzascovarianzas es:

$$
V_{\delta}(X) = tr(\mathbf{S}) = \sum_{h=1}^{m} \lambda_h
$$
 (8)

#### **2.3.4 NÚMERO DE COMPONENTES PRINCIPALES**

#### **2.3.4.1 Criterio del porcentaje**

El número de componentes principales se toma de modo que  $P_{\ell}$  sea alto (en general, por un valor especificado por el analista, entre 70% y 80% en adelante); además, el porcentaje a partir

de un cierto  $k$  se va estabilizando, por tanto, aumentar la dimensión (una componente principal adicional) aporta una cantidad mínima de variabilidad explicada.

#### **2.3.4.1 Criterio de Kaiser**

Si se obtienen las componentes principales a partir de la matriz de correlaciones  $(R)$  equivale a suponer que las variables observables tienen varianza 1; por tanto, toda componente principal con varianza inferior a 1, explica menos que una variable observable; entonces, el criterio de *Kaiser* propone lo siguiente:

Se retienen las  $\ell$  primeras componentes tal que  $\lambda_{\ell} \geq 1$ , donde  $\lambda_1 \geq \cdots \geq \lambda_m$  son los valores propios de la matriz  $\bf{R}$ . (Cuadras 2014).

## **2.4 ANÁLISIS POLICROMÁTICO DE DATOS (APC)**

En esta sección se describe el denominado Análisis Policromático de Datos (APC), resumiendo el trabajo desarrollado por Alejandro Araujo (2006).

El análisis policromático de datos es un método moderno de la estadística descriptiva que describe a los individuos con información generada de múltiples variables, mediante colores asociados de manera lineal; por ejemplo, si en un mapa se "pintan" algunas zonas o regiones definidas, permite determinar de manera muy rápida y visual las diferencias o similitudes entre los individuos.

El color es una percepción visual que se genera en el cerebro humano y otros animales al interpretar las señales nerviosas que le envían los fotorreceptores en la retina del ojo. El ojo humano está en capacidad de detectar una parte del espectro electromagnético<sup>2</sup>.

El espectro de una radiación es la separación de las distintas longitudes de onda que lo componen. El espectro visible comprende longitudes de onda que van desde los 380 nm<sup>3</sup> hasta

 $\overline{a}$ 

<sup>&</sup>lt;sup>2</sup> Es la distribución energética del conjunto de las ondas electromagnéticas. Referido a un objeto se denomina espectro electromagnético o simplemente espectro a la radiación electromagnética que emite (espectro de emisión) o absorbe (espectro de absorción) una sustancia. Dicha radiación sirve para identificar la sustancia de manera análoga a una huella dactilar.

 $3 \text{ 1 nm}$  (nanómetro) = 0,000001 mm (milímetros).

los 780 nm. Cada longitud de onda es percibida por el cerebro como un color diferente. La luz blanca es la combinación de todos los colores, mientras que la negra es el resultado de combinar los colores cian, magenta y amarillo.

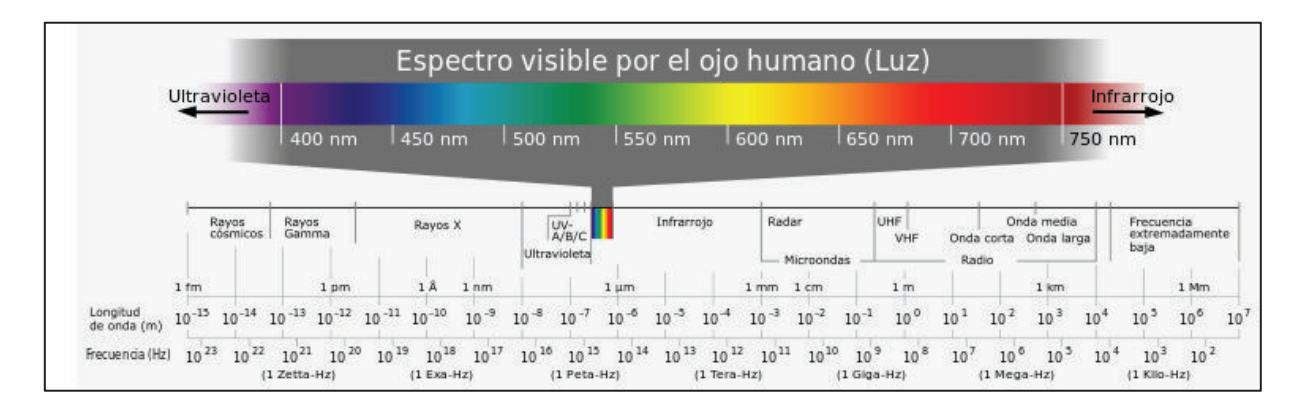

Figura 1. Espectro visible

Por tanto, al combinar diferentes colores (interponer longitudes de onda) se pueden conseguir colores diferentes. En particular, tomando los colores denominados *primarios aditivos<sup>4</sup>* se puede percibir toda la gama de colores, dando lugar a concluir que la visión humana es *tricromática*. La captación de ondas largas (650 nm) correspondiente a la zona del espectro de la luz roja; las ondas medias de unos 530 nm corresponden a la zona espectral en el que predomina el verde y las ondas cortas corresponde a unos 430 nm es la zona del espectro en el que dominan los colores azules.

Este proyecto se basa en la representación de colores realizada por Maxwell, en la que se muestra la manera de situar los colores primarios aditivos (rojo, verde y azul) en los vértices de un triángulo y en su interior se muestran los colores que son la mezcla de estos colores.

En el *software* en que se utilizan colores para representar algún resultado en un mapa, por ejemplo, combinan los colores primarios aditivos que van desde 0 hasta 255 de la escala RGB (Red – Green – Blue, por sus siglas anglosajonas), que se refiere a la intensidad de cada color primario utilizado. Esto da origen a una gama de aproximadamente 16,78 millones de colores posibles; en este proyecto se utilizan dichas combinaciones para representar en los mapas el índice calculado de contaminación en la Amazonía.

 $\overline{a}$ 4 Colores primarios aditivos: Rojo, Verde y Azul.

Si se considera un triángulo proyectado en  $\mathbb{R}^3$  (espacio), en cuyos vértices se ubican los colores primarios con vértices:  $R = (0.255,0)$ ,  $V = (255,0,0)$ , y  $A = (0.0255)$ ; donde R representa al color rojo, V al color verde y A al color azul. Se puede definir un plano que contiene al triángulo, cuya ecuación será:  $x + y + z = 255$ ; por tanto, un color se produce como la combinación lineal convexa de los vértices, es decir:

$$
cR + dV + eA = 255, \text{donde } c + d + e = 1 \tag{9}
$$

A las componentes c, d y e se las conoce como componentes tricromáticas unitarias.

#### **2.4.1 ASOCIACIÓN DE COLORES PRIMARIOS A DATOS**

Considerando la sección anterior, se define un triángulo en  $\mathbb{R}^3$  tal que  $x + y + z = 1$ , tomando un triángulo equilátero con vértices en 1, en cada una de sus dimensiones. Por tanto, lo que sigue es asociar cada uno de los individuos a ser representados en un mapa (parroquias o zonas), a un color que se obtiene de la mezcla de los colores primarios en una proporción determinada y que dichas proporciones sumen 1. Esto también se puede hacer con otras combinaciones de colores tal que al mezclarlos resulten todos los colores del espectro visible.

Entonces, una vez que se tenga un índice compuesto por tres variables (dado que se trabaja en  $\mathbb{R}^3$ ) se puede lograr una coloración única de cada parroquia o zona de acuerdo a los valores obtenidos de esas variables. Matemáticamente para relacionar los colores y los individuos, es necesario encontrar una función biyectiva (lineal o afín) restringida al subconjunto  $[0, 1]^3$  o considerando una escala completa [0, 255]<sup>3</sup> tal que,  $x + y + z = 255$ .

Sea *F* una función, tal que:

$$
F: \begin{bmatrix} 0 \,, 1 \end{bmatrix}^3 \subset \mathbb{R}^3 \quad \mapsto \quad [0 \,, 255]^3 \subset \mathbb{R}^3 (x, y, z) \quad \to \quad F(x, y, z) = 255(x, y, z)
$$
 (10)

Esta función es lineal, biyectiva y relaciona a un color con cada individuo, con lo que se puede proceder a realizar una coloración de individuos a través de la composición dada por el índice calculado. En este trabajo, a través del ACP se busca determinar 3 ejes factoriales que expliquen las variables de contaminación y con la función lineal se podrá pintar cada individuo. Por facilidad de cálculo se define una función afín en  $\mathbb{R}^3$  tal que se tenga una traslación o una homotecia<sup>5</sup> de  $F$ ; con:

 $V_1$ ,  $V_2$  y  $V_3$  variables arbitrarias, pero fijas, entonces:

$$
F(V_1; V_2; V_3) = \alpha \left( V_{1i} - V_{1,min}; V_{2i} - V_{2,min}; V_{3i} - V_{3,min} \right)
$$
  
con  $\alpha = \frac{255}{M}; M = \max\{rang(V_j)\}$ 

## **2.5 RELACIÓN ENTRE EL ACP Y EL APC**

Los resultados numéricos del ACP son la base del APC al proveer los valores necesarios para poder realizar las combinaciones de los colores que se utilizarán para colorear los mapas.

En una primera etapa el ACP ayuda a la explicación y entendimiento de variables múltiples, proyectándolas a pocas dimensiones (en este caso se necesita que sean tres), de modo que puedan ser examinados de manera sencilla en un plano o en el espacio. Una vez determinadas las tres primeras componentes principales, lo siguientes es aplicar la función  $F$ , definida anteriormente, a estas componentes y encontrar los colores asociados a los individuos (esto es el APC)

Entonces, suponga que se tiene las tres primeras componentes principales denominadas  $CP_1$ ,  $CP_2$  y  $CP_3$ , el color asociado al individuo *i* se calcularía:

$$
F(CP_{1i}, CP_{2i}, CP_{3i}) = \alpha(CP_{1i} - CP_{1min}, CP_{2i} - CP_{2min}, CP_{3i} - CP_{3min})
$$
(11)

donde,

 $CP_{i,min}$ : Es el valor mínimo de la componente *i*.

$$
\alpha = 255/M, \text{con } M = \max_i \{ \text{rang}(CP_i) \}
$$

Esta transformación se realiza para reducir la escala de los colores y que sea comparable con la escala que utilizan los *software* de modalidad comercial (de 0 a 255). Algo importante a

 5 Es una transformación afín que, a partir de un punto fijo, multiplica todas las distancias por un mismo factor. En general una homotecia de razón diferente de 1 deja un único punto fijo, llamado centro de la transformación.

considerar es que el ACP, en general, no explica la variabilidad total de los datos, sino una proporción de ella, que traducido al APC tendría la misma proporción de coloración que la encontrada con el ACP. Así, para cada ACP habría un APC correspondiente.

## **CAPÍTULO 3**

# **DISEÑO Y CONSTRUCCIÓN DE UN ÍNDICE DE CONTAMINACIÓN AMBIENTAL DEBIDO A LA ACTIVIDAD PETROLERA EN LA AMAZONÍA ECUATORIANA**

## **3.1 ANÁLISIS DESCRIPTIVO DE VARIABLES**

Dentro de este proyecto se han considerado 107 parroquias que tienen información de las variables de contaminación ambiental y de infraestructura petrolera; los datos han sido recolectados por el Programa de Remediación Ambiental y Social (PRAS) del Ministerio del Ambiente. Para el procesamiento y análisis de los datos se utiliza el *software* SPSS 20.

Para un mejor análisis de las variables se las va a dividir por grupos:

## **3.1.1 VARIABLES DE INFRAESTRUCTURA PETROLERA Y FUENTES DE CONTAMINACIÓN AMBIENTAL**

El primer grupo de análisis corresponden a las variables que se consideran propias de la actividad petrolera y sus contaminantes; este es el caso de la infraestructura y las fuentes de contaminación ambiental. En la tabla 1 se presenta un resumen descriptivo de cada una de las variables consideradas.

Todas las variables en la tabla 1 están medidas sobre las 107 parroquias consideradas en este análisis. Existen 2.268 pozos, 1.077 plataformas y han existido un total de 964 derrames. También se puede mencionar que se tienen un total de 1.669 piscinas, esto da una primera visión del impacto de la actividad petrolera en la Amazonía.

| <b>Descripción</b>                                | Suma          | Mínimo   | Media      | Máximo<br><b>Mediana</b> |             | <b>Desviación</b><br>Estándar |  |  |  |  |  |
|---------------------------------------------------|---------------|----------|------------|--------------------------|-------------|-------------------------------|--|--|--|--|--|
| Total de Pozos                                    | 2.268         |          | 21,20      |                          | 243         | 43,65                         |  |  |  |  |  |
| Total de Plataformas                              | 1.077         |          | 10,07      | 0                        | 129         | 22,69                         |  |  |  |  |  |
| Área de Derrames (m2)                             | 3.078.571     | 0        | 28.771,69  | 0                        | 597.352,00  | 92.465,25                     |  |  |  |  |  |
| Descarga Total de Agua<br>de Formación (barriles) | 1.185.258.478 | $\Omega$ | 11.077.182 | 0                        | 196.437.176 | 29.029.096                    |  |  |  |  |  |
| <b>Total derrames</b>                             | 964           | 0        | 9,01       | 0                        | 158         | 26,62                         |  |  |  |  |  |
| Volumen de derrames<br>(barriles)                 | 352.592       | 0        | 3.295      | 0                        | 131.784     | 15.340                        |  |  |  |  |  |
| Total piscinas                                    | 1.669         | $\Omega$ | 15,60      | 0                        | 259         | 41,95                         |  |  |  |  |  |
| Área de piscinas (m2)                             | 1.154.536     | 0        | 10.790     | 0                        | 209.284     | 32.617                        |  |  |  |  |  |

Tabla 1. Estadísticas descriptivas de las variables de infraestructura y fuentes de contaminación

Fuente: PRAS

Con respecto a la distribución en las parroquias, se presentan a continuación los gráficos correspondientes a cada una de las variables considerando las 5 parroquias con valores en porcentaje más altos; así se tiene:

Figura 2. Pozos y Plataformas en las parroquias

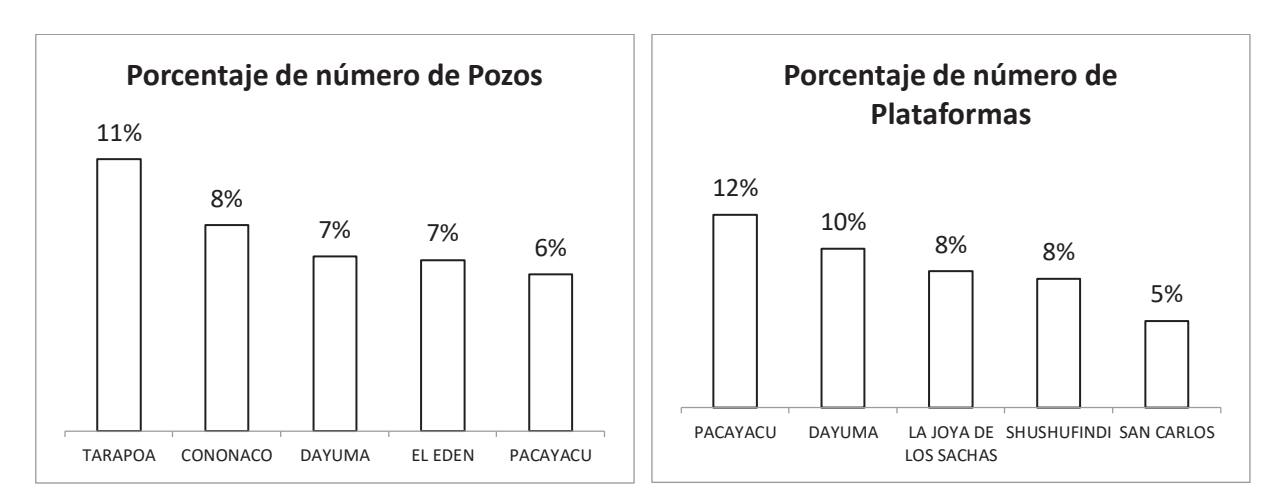

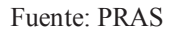

En cuanto a pozos y plataformas se puede observar que entre las parroquias con más frecuencia de estas infraestructuras se encuentran Pacayacu (Sucumbíos, Lago Agrio) y Dayuma (Francisco de Orellana, Francisco de Orellana); además, hay que considerar parroquias como Tarapoa (Sucumbíos, Cuyabeno), Cononaco (Francisco de Orellana, Aguarico) y Shushufindi (Sucumbíos, Shushufindi) que son parroquias históricamente importantes en la explotación petrolera.

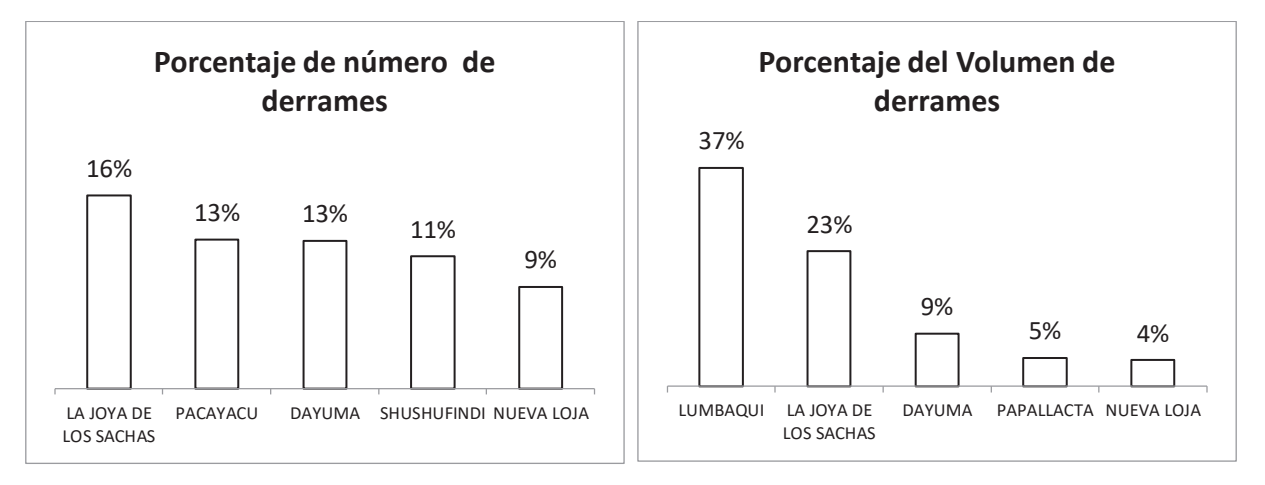

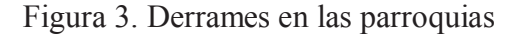

En cuanto a derrames, nuevamente aparece Dayuma (Francisco de Orellana, Francisco de Orellana) entre las 5 primeras parroquias al número de derrames y también en el volumen de derrames, cabe considerar a La Joya de los Sachas (Francisco de Orellana, La Joya de los Sachas), Pacayacu (Sucumbíos, Lago Agrio) y Shushufindi (Sucumbíos, Shushufindi) que tienen un papel importante con respecto al número de derrames producidos.

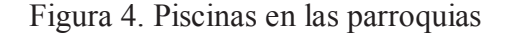

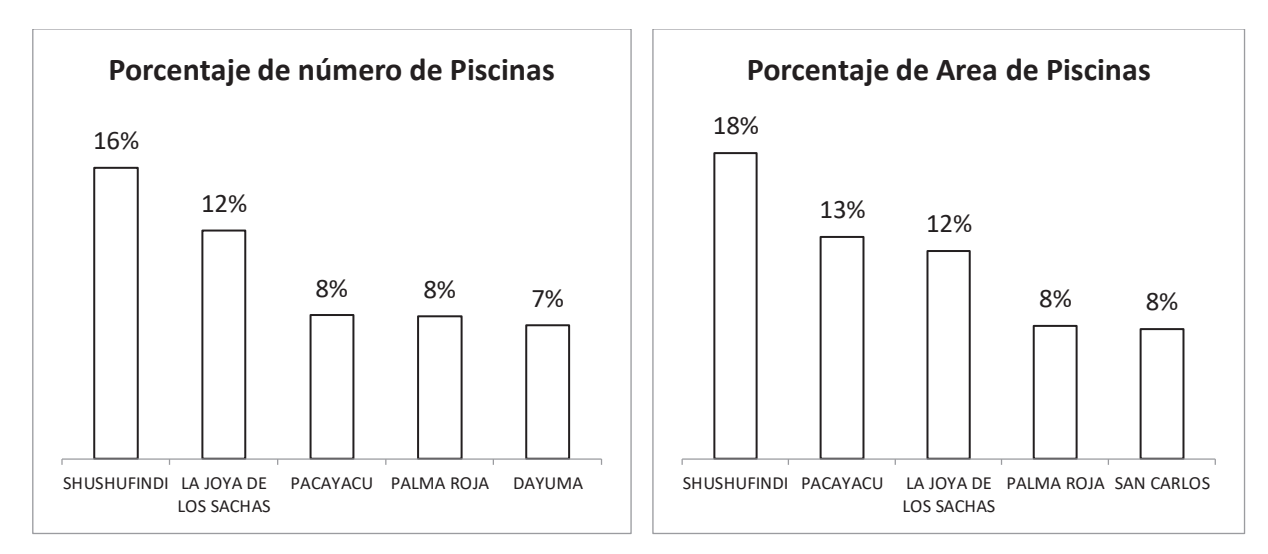

Fuente: PRAS

Fuente: PRAS

En cuanto a las piscinas es considerablemente alto en Shushufindi (Sucumbíos, Shushufindi) y están presentes también en Pacayacu (Sucumbíos, Lago Agrio), La Joya de los Sachas (Francisco de Orellana, La Joya de los Sachas) y Dayuma (Francisco de Orellana, Francisco de Orellana). En una primera vista a la contaminación ambiental se puede concluir que las parroquias mencionadas, en las descripciones de los estadísticos precedentes, se van perfilando como las más contaminadas.

#### **3.1.2 VARIABLES DE OLEODUCTOS**

La influencia de los oleoductos en las parroquias viene expresada por las siguientes estadísticas:

| <b>Descripción</b>               |     |      |        | Suma   Mínimo   Media   Mediana   Máximo   Desviación Estándar |
|----------------------------------|-----|------|--------|----------------------------------------------------------------|
| OCP Km                           | 200 | 1.87 | 28,173 | 5,30                                                           |
| SOTE Km                          | 195 | 1,82 | 26.78  | 4.97                                                           |
| Distancia total de oleoductos km | 395 | 3.69 | 54,95  | 10.23                                                          |
|                                  |     |      |        |                                                                |

Tabla 2. Estadísticas descriptivas de las variables de oleoductos

Fuente: PRAS

La medida de los oleoductos es importante analizarla en el sentido de verificar los posibles factores de contaminación; es decir, mientras más kilómetros de oleoductos tenga una parroquia hay una mayor posibilidad de que ocurra un derrame.

Dentro de las 107 parroquias consideradas en este análisis se tiene que existe un total de 200 km de OCP, 195 del SOTE y una distancia total de oleoductos de 395 km de oleoductos, teniendo parroquias con incluso 28 km de OCP en sus inmediaciones y otras con 27 km de SOTE. En promedio en las parroquias existen aproximadamente 1,85 km de SOTE y OCP.

A continuación, se presentan las parroquias con mayor presencia de kilómetros de OCP y SOTE:

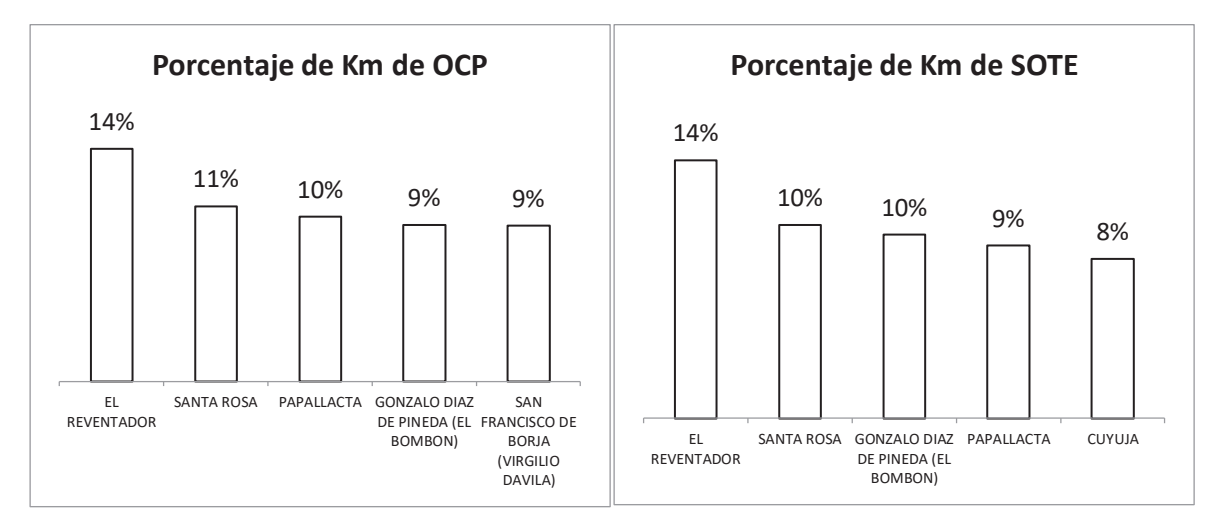

Figura 5. OCP y ZOTE en las parroquias

Fuente: PRAS

En la lista de las cinco parroquias con mayor cantidad de km de oleoductos no aparecen las mismas que en el caso de las variables de infraestructura y fuentes de contaminación; en este caso, la parroquia El Reventador (Sucumbíos, Gonzalo Pizarro) es la que tiene un mayor porcentaje de km de oleoductos, seguido por Santa Rosa (Napo, El Chaco), Gonzalo Díaz de Pineda (Napo, El Chaco) y Papallacta (Napo, Quijos).

#### **3.1.3 VARIABLES AMBIENTALES Y POBLACIÓN**

Una parte importante del análisis consiste en los daños ambientales que puede sufrir una parroquia, esto se lo va a medir a través de la densidad de vegetación y ríos que atraviesan la parroquia. A continuación se presentan las variables consideradas dentro de este análisis.
| <b>Descripción</b>                                        | Suma    | Mínimo | Media    | <b>Mediana</b> | Máximo   | <b>Desviación</b><br>Estándar |
|-----------------------------------------------------------|---------|--------|----------|----------------|----------|-------------------------------|
| Número de ríos simples                                    | 2.584   | 0      | 24,15    | 12             | 256      | 40,58                         |
| Longitud de ríos simples en Km                            | 15.764  | 0      | 147,33   | 61,48          | 1614,37  | 266,12                        |
| Área de ríos dobles en Km2                                | 750     | 0      | 7,01     | 2,02           | 50,1     | 10,43                         |
| Número de ríos dobles                                     | 294     | 0      | 2,75     |                | 11       | 2,29                          |
| Densidad de cuerpos hídricos<br>Km/Km2                    | 54      | 0      | 0,50     | 0,17           | 9,16     | 1,22                          |
| Área parroquia Km2                                        | 39.806  | 0,16   | 372,02   | 164,98         | 3.949,52 | 574,52                        |
| Cobertura vegetal total en la<br>parroquia 2010 Km2       | 65.565  | 14,33  | 612,75   | 300,73         | 7.084.77 | 1.083,67                      |
| Área total de tipos de bosque en toda<br>la parroquia Km2 | 78.601  | 34,13  | 734,59   | 376,85         | 8.219,20 | 1.277,79                      |
| Permeabilidad total en parroquias<br>Km <sub>2</sub>      | 77.829  | 33,32  | 727,38   | 373,16         | 8.191,12 | 1.272,71                      |
| Población total 2010                                      | 418.579 | 0      | 3.911,95 | 1.802,00       | 53.502   | 7.952,40                      |

Tabla 3. Estadísticas descriptivas de las variables ambientales y población

Fuente: PRAS, Ministerio del Ambiente (2010), INEC (Censo de Población y Vivienda 2010).

Los ríos simples que atraviesan las 107 parroquias son 2.584, con una promedio de 24 ríos simples por parroquia y una longitud promedio de 7,01 km; cabe recalcar que, existen parroquias que no tienen ríos en sus territorios. Con respecto a los ríos dobles se tiene un total de 294 distribuidos en las 107 parroquias con un promedio de 2,75 ríos en cada una, considerando que existen parroquias sin ningún río doble. Los ríos dobles alcanzan un área total de 750 km<sup>2</sup>. Adicionalmente, se tiene un área promedio de las parroquias de 372 km<sup>2</sup> y con una cobertura vegetal de 612,75  $Km^2$  en promedio; por otro lado, el área total de bosques en las parroquias es de 78.601  $km^2$ .

La identificación de áreas de permeabilidad constituye una variable de vulnerabilidad ambiental puesto que influye en la magnitud de los daños que puedan ocasionar las fuentes de contaminación. Por ejemplo, un derrame que tiene lugar en zonas de alta permeabilidad implica una alta probabilidad de afectación a acuíferos sub-superficiales. Por otro lado, las condiciones de permeabilidad inciden directamente en una mayor extensión de la "pluma de contaminación" o área de suelo afectada (PRAS, 2012: 89). Así, se puede observar que el promedio del área de permeabilidad en las 107 parroquias analizadas es de 727,38  $Km^2$ .

Ahora, se presenta un resumen gráfico de las variables descritas en la tabla anterior y su distribución en las parroquias de análisis:

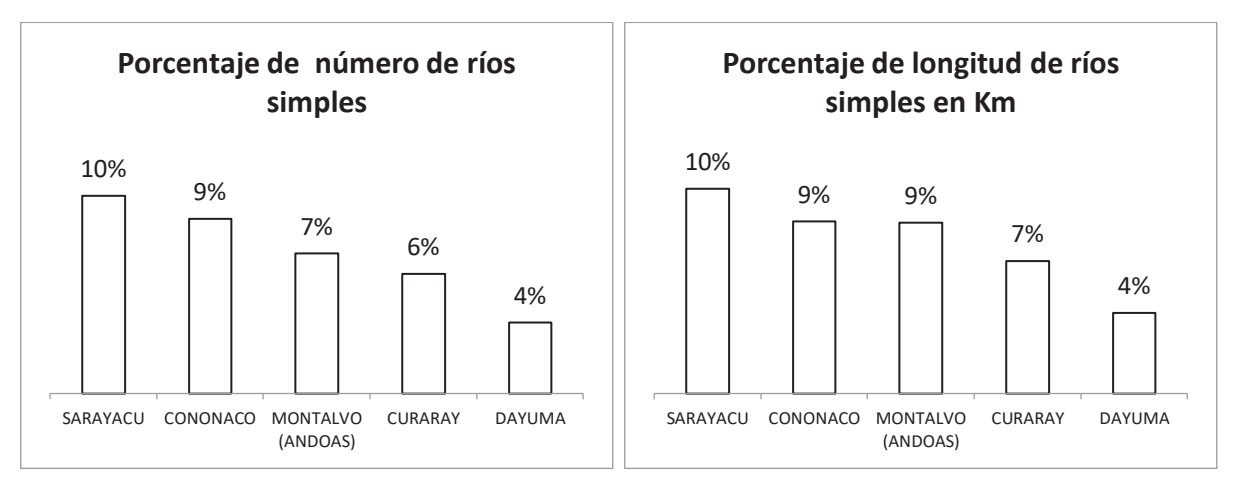

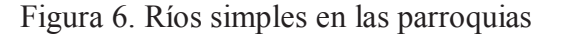

Como se puede observar, las parroquias con mayor número de ríos simples, que implica mayor cantidad de *Km* de longitud de los mismos, son: Sarayacu (Pastaza, Pastaza), Cononaco (Francisco de Orellana, Aguarico), Montalvo (Pastaza, Pastaza), Curaray (Pastaza, Arajuno) y Dayuma (Francisco de Orellana, Francisco de Orellana). Esto puede ser un agravante en el caso que ocurriese un derrame petrolero, por ejemplo, que contaminaría mayor cantidad de agua y los problemas derivados de aquello serían muy considerables.

Con respecto a los ríos dobles en las parroquias, se puede observar que Sarayacu, Curaray, Arajuno, Montalvo y Cononaco cuentan con un mayor número de estos ríos; por el área que ocupan estos ríos en las parroquias, se tiene que son parroquias diferentes a las anteriores; es decir, parroquias con mayor cantidad de área de agua en su territorio aunque en menor número, estas son: Chontapunta (Napo, Tena), Capitán Augusto Rivadeneyra (Francisco de Orellana, Aguarico), Limoncocha (Sucumbíos, Shushufindi), Pañacocha (Sucumbíos, Shushufindi) y San Sebastian Del Coca (Francisco de Orellana, La Joya de los Sachas). En la siguiente figura se puede observar lo descrito.

Fuente: Ministerio del Ambiente (2010)

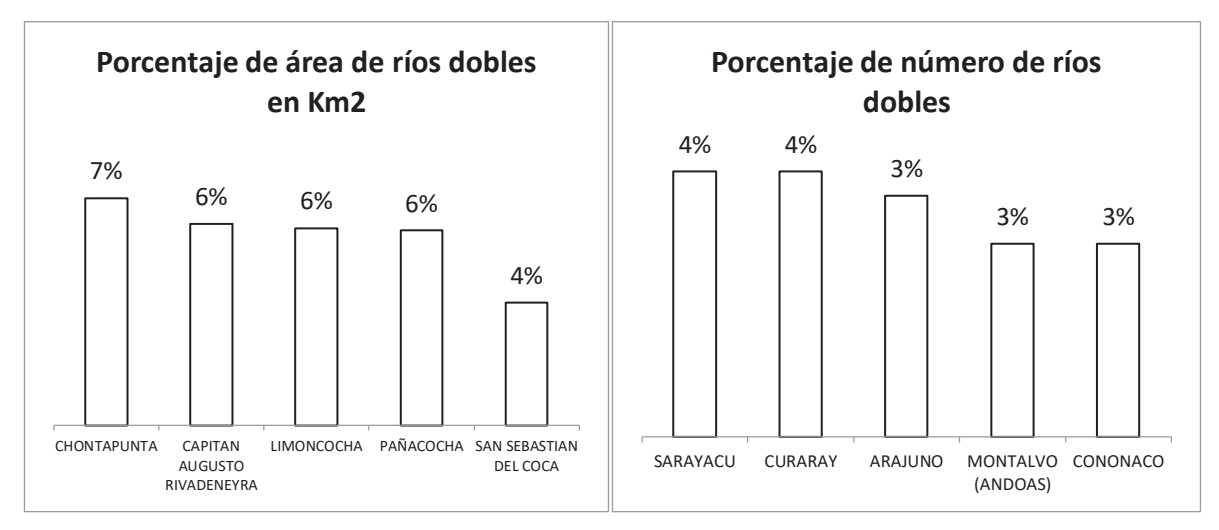

Figura 7. Ríos dobles en las parroquias

En cuanto a la densidad de cuerpos hídricos en la parroquia (en  $Km/Km^2$ ) las parroquias con mayor densidad son: Sarayacu (Pastaza, Pastaza), Montalvo (Pastaza, Pastaza), Curaray (Pastaza, Arajuno), Cononaco (Francisco de Orellana, Aguarico) y San José de Dahuano (Francisco de Orellana, Loreto).

Figura 8. Densidad de cuerpos hídricos y permeabilidad de las parroquias

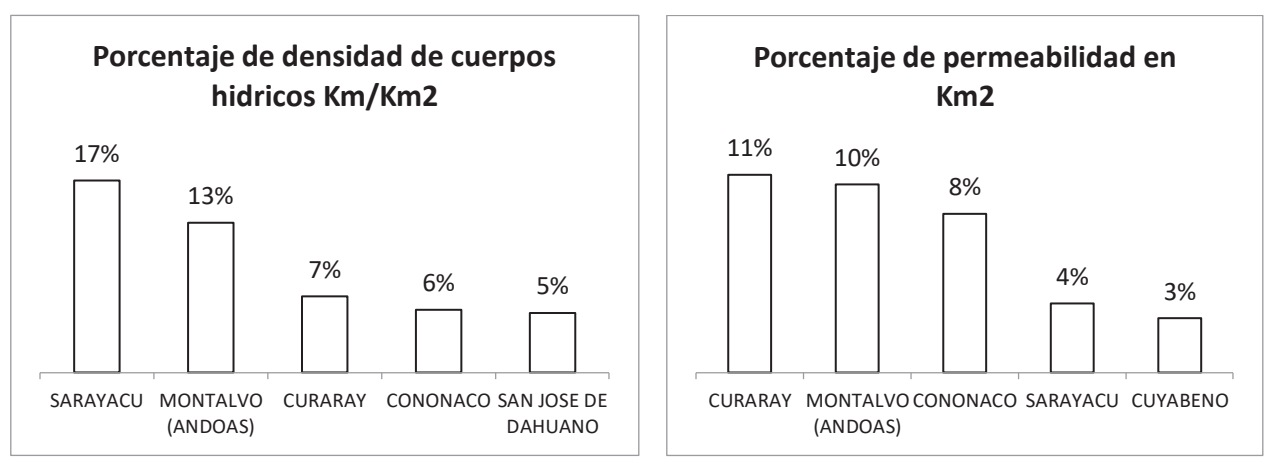

Fuente: Ministerio del Ambiente (2010)

En cuanto a la permeabilidad del suelo, se puede ver que las parroquias que tienen mayor cantidad de ríos simples y dobles son las que tienen mayor índice de permeabilidad. Esto es

Fuente: Ministerio del Ambiente (2010)

coherente con el hecho de que el agua ayuda a que el suelo esté húmedo y por tanto aumente la posibilidad de que cualquier líquido derramado penetre más fácilmente en la tierra.

Finalmente, analizamos la población de cada parroquia para determinar los posibles afectados en cada una de las parroquias. En promedio las parroquias tienen un total de 3.911 personas, existen parroquias sin habitantes y con un máximo de 53.502 habitantes.

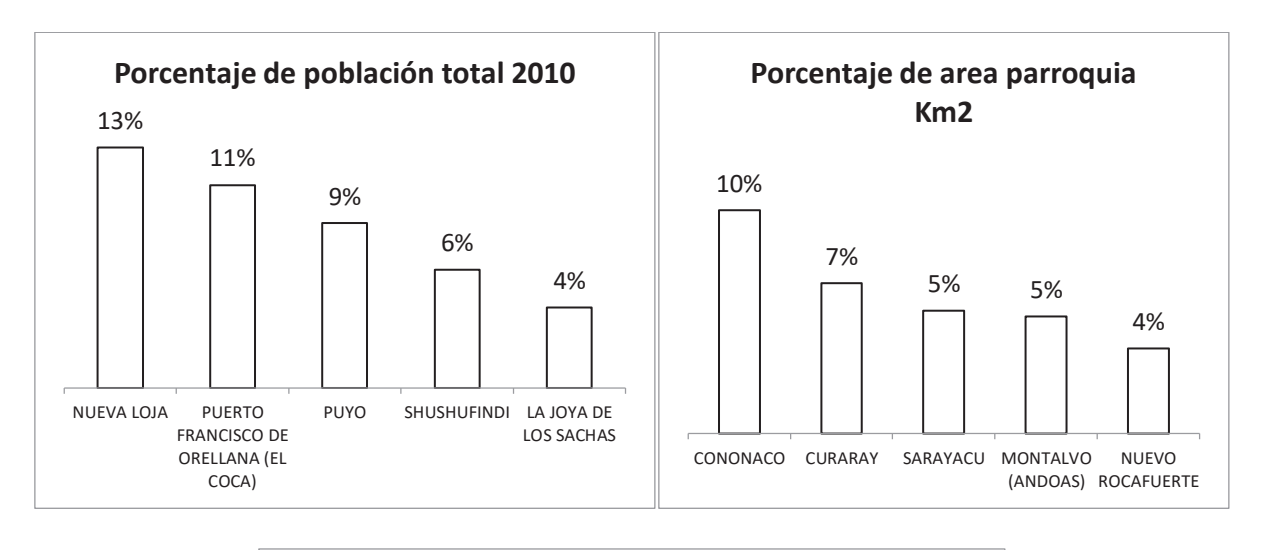

Figura 9. Población y área de las parroquias

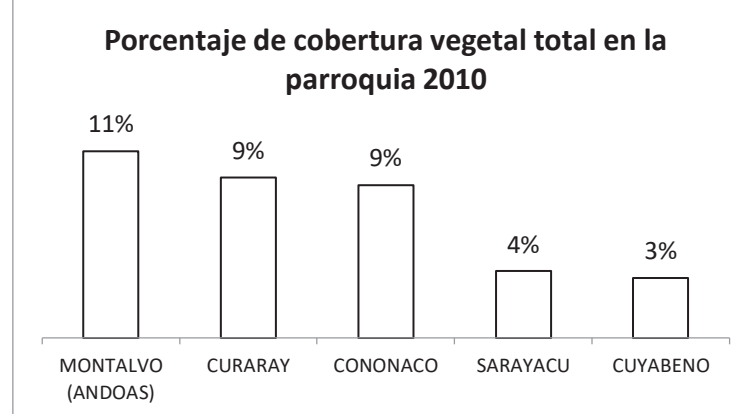

Fuente: Área de parroquia y cobertura vegetal: Ministerio del Ambiente (2010). Población: INEC, CPV 2010

Las parroquias más pobladas son Nueva Loja (Sucumbíos, Lago Agrio), Francisco de Orellana (Francisco de Orellana, Francisco de Orellana), Puyo (Pastaza, Pastaza), Shushufindi (Sucumbíos, Shushufindi) y La Joya de los Sachas (Francisco de Orellana, La Joya de los Sachas); mientras que las más grandes en cuanto a extensión se tiene: Cononaco (Francisco de

Orellana, Aguarico), Curaray (Pastaza, Arajuno), Sarayacu (Pastaza, Pastaza), Montalvo (Pastaza, Pastaza) y Nuevo Rocafuerte (Francisco de Orellana, Aguarico), esto concuerda con que sean las parroquias con mayor cantidad de presencia de ríos en sus territorios; lo mismo sucede con la cobertura vegetal.

## **3.2 DISEÑO DE UN ÍNDICE DE CONTAMINACIÓN AMBIENTAL**

Una vez que se han analizado las variables de manera descriptiva y la posible tendencia de la distribución de las mismas en las parroquias, se aborda el diseño del índice propuesto. En este caso, se han clasificado las variables en tres grandes grupos, los cuales nos dan una idea de la importancia de cada una dentro del índice.

Para este índice se considera el ingreso de las variables en un solo conjunto por medio de una matriz de datos de orden  $n \times m$  (107 × 21) y aplicar el método estadístico denominado Análisis de Componentes Principales (ACP). Se espera que los factores que se consideren a través del ACP tengan coherencia y lógica con la división de variables propuestas; de ser el caso, se cumpliría con los preceptos teóricos de la contaminación petrolera y la vulnerabilidad ambiental considerados en este trabajo.

Una vez determinadas las componentes principales, lo siguiente consiste en el cálculo del índice de contaminación, el cual será el resultado de la suma ponderada de las componentes principales encontradas, ya que estas explican la varianza de las variables y dan una visión clara de la importancia de cada una. Para la ponderación y posterior suma de los valores de las componentes principales, se utilizarán los valores propios asociados a cada componente y la representatividad contenida en la varianza explicada por los mismos.

Finalmente, lo que resta es transformar el índice y, por consiguiente los valores de las componentes principales, de tal manera que se cumpla con la relación convexa definida en el Análisis Policromático de Datos (APC), para relacionar a cada componente principal un valor de la escala RGB y el color que representa el índice de contaminación en cada una de las parroquias. Con esto se representa el índice en un mapa (con ayuda del *software* ArcGis) y se puede observar la distribución de la contaminación de forma descriptiva y a primera vista.

# **3.3 CONSTRUCCIÓN DE UN ÍNDICE DE CONTAMINACIÓN AMBIENTAL**

Para la construcción del índice de contaminación propuesto en este proyecto se va a utilizar (como ya se dijo antes) el ACP, con ayuda del *software* SPSS 20, se procede a realizar un primer ACP con todas las variables consideradas en el análisis.

## **3.3.1 MODELO INICIAL**

Se inicia con el proceso del ACP; sin embargo, se detecta que una de las variables (Distancia total de oleoductos) es prácticamente combinación lineal de otras dos variables (OCP y SOTE); por tanto, debe eliminarse de la matriz para continuar con el ACP. Una vez eliminada la variable mencionada, se obtuvieron del ACP los siguientes resultados (lo que se denominará como Análisis 1):

### **3.3.1.1 Gráfico de Sedimentación**

Se inicia buscando el número adecuado de componentes principales, para este fin se utiliza el gráfico de sedimentación. Este gráfico es una representación de los valores propios encontrados en la matriz de correlaciones e indica dónde se produce el "codo" (un cambio brusco de la tendencia) es el número de componentes que se deberían considerar en el análisis; en este caso, se tiene:

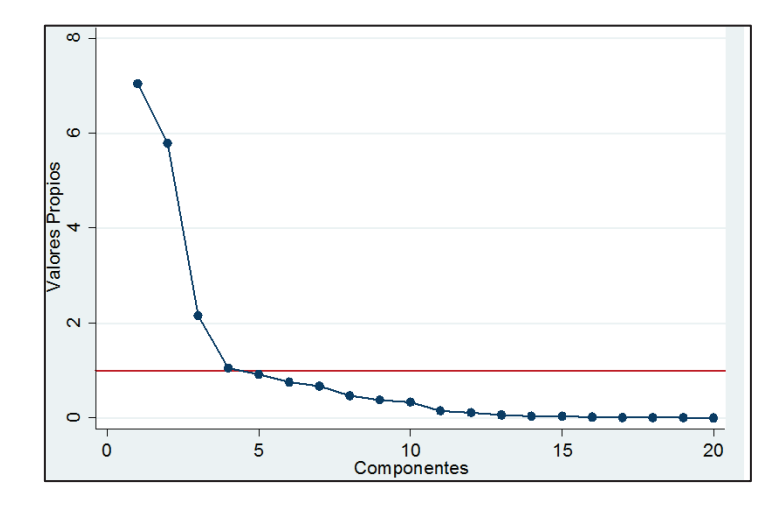

Figura 10. Gráfico de sedimentación para el modelo inicial

En este caso, se puede observar que se pueden tomar cuatro componentes principales (analíticamente el criterio de selección es que los valores propios sean mayores que 1). Sin embargo, dado que en este proyecto se busca relacionar el APC y el ACP, necesariamente se deben considerar tres componentes principales; esta es una de las restricciones a considerar dentro del desarrollo de este análisis inicial.

#### **3.3.1.2 Varianza explicada por el método**

La varianza explicada se mide a través de los valores propios, esto va de la mano con el número de componentes a considerar dentro del método. En la tabla 4 se muestra el resumen de los valores propios obtenidos en este análisis 1.

Como se puede observar (tabla 4), la varianza explicada acumulada considerando cuatro componentes (gráfico de sedimentación), que corresponden a los valores propios mayores que 1, se explica el 80% de la varianza total de las variables; con tres componentes principales, solo se explicaría el 75% de variabilidad.

| Componente     | <b>Valor Propio</b> | <b>Diferencia</b> | Varianza<br>explicada | Varianza explicada<br>Acumulada |  |
|----------------|---------------------|-------------------|-----------------------|---------------------------------|--|
| 1              | 7,042               |                   | 35%                   | 35%                             |  |
| $\overline{2}$ | 5,789               | 1,254             | 29%                   | 64%                             |  |
| 3              | 2,151               | 3,637             | 11%                   | 75%                             |  |
| 4              | 1,053               | 1,098             | $5\%$                 | 80%                             |  |
| 5              | 0,923               | 0,130             | $5\%$                 | 85%                             |  |
| 6              | 0,754               | 0,169             | 4%                    | 89%                             |  |
| $\tau$         | 0,673               | 0,081             | 3%                    | 92%                             |  |
| 8              | 0,468               | 0,205             | 2%                    | 94%                             |  |
| $\mathbf Q$    | 0,374               | 0,094             | 2%                    | 96%                             |  |
| 10             | 0,331               | 0,043             | 2%                    | 98%                             |  |

Tabla 4. Valores propios y varianza explicada

Por la relación con el APC, se consideran únicamente las tres primeras componentes, con lo que se obtienen las componentes principales de la Tabla 5. Dentro de las componentes principales se puede ver que las variables están "bien representadas" en cada una de ellas; por ejemplo, los porcentajes que en la primera componente principal se encuentran "bien representadas" (valor superior a 0,6): corresponden al Número de Pozos, Número de Ríos Simples, Longitud de Ríos Simples, Densidad de Cuerpos Hídricos, Área de la Parroquia, Cobertura Vegetal en la Parroquia, Área Total de Bosques y Permeabilidad de la Parroquia. Con esto se puede concluir que con respecto a la primera clasificación de variables realizada en la sección 3.1, la variable Número de Pozos no correspondería al eje, ya que las demás variables son de orden ambiental.

Un análisis similar al anterior se puede realizar con las demás componentes. Además, es importante mencionar que existen variables que no se encuentran "bien representadas" en ninguna de las componentes; estas pueden desviar un poco la agrupación de las variables, es importante considerar el quitarlas del análisis para ver una nueva agrupación.

Con este análisis, la representación de las variables analítica y gráficamente de las (variables y de los individuos) se muestra a continuación:

| ID             | Descripción                                  | Comp1    | Comp2    | Comp3    | No explicado |
|----------------|----------------------------------------------|----------|----------|----------|--------------|
| 1              | Número de pozos                              | 0,620    | 0,445    | $-0,119$ | 40%          |
| $\overline{2}$ | Número de plataformas                        | 0,566    | 0,785    | $-0,050$ | 6%           |
| $\mathfrak{Z}$ | <b>OCP</b>                                   | $-0,093$ | $-0,029$ | 0,967    | $5\%$        |
| 4              | <b>SOTE</b>                                  | $-0,093$ | $-0,021$ | 0,967    | 6%           |
| 5              | Total de área de derrames                    | 0,455    | 0,725    | 0,173    | 24%          |
| 6              | Descarga total de agua de formación          | 0,464    | 0,794    | $-0,067$ | 15%          |
| 7              | Número de ríos simples                       | 0,855    | $-0,377$ | 0,071    | 12%          |
| $8\,$          | Longitud de ríos simples en Km               | 0.894    | $-0.351$ | 0.042    | 8%           |
| 9              | Área de ríos dobles en Km2                   | 0,335    | $-0,144$ | $-0,116$ | 85%          |
| 10             | Número de ríos dobles                        | 0,596    | $-0,415$ | 0,146    | 45%          |
| 11             | Densidad de cuerpos hídricos Km/Km2          | 0,753    | $-0,413$ | 0,020    | 26%          |
| 12             | Área parroquia Km2                           | 0,880    | $-0,333$ | 0,001    | 12%          |
| 13             | Cobertura vegetal total en la parroquia 2008 | 0,785    | $-0,493$ | $-0,017$ | 14%          |
| 14             | Área total de tipos de bosque en Km2         | 0,776    | $-0,515$ | 0,006    | 13%          |
| 15             | Permeabilidad total en parroquias            | 0.775    | $-0.515$ | 0.007    | 13%          |
| 16             | Población total 2010                         | 0,155    | 0,416    | 0,009    | 80%          |
| 17             | Número de Derrames                           | 0.484    | 0.835    | 0.035    | $7\%$        |
| 18             | Volumen de Derrames                          | 0,169    | 0,359    | 0,431    | 66%          |
| 19             | Número de Piscinas                           | 0,482    | 0,803    | $-0,011$ | 12%          |
| 20             | Área de Piscinas                             | 0,470    | 0,812    | $-0,023$ | 12%          |

Tabla 5. Componentes principales del Análisis 1

Gráficamente, las variables y los individuos (parroquias) se ven representados de la siguiente manera en el plano formado por las componentes principales. En la tabla anterior se muestra el número con el que aparecen las variables en las figuras 11, 12 y 13 (columna ID):

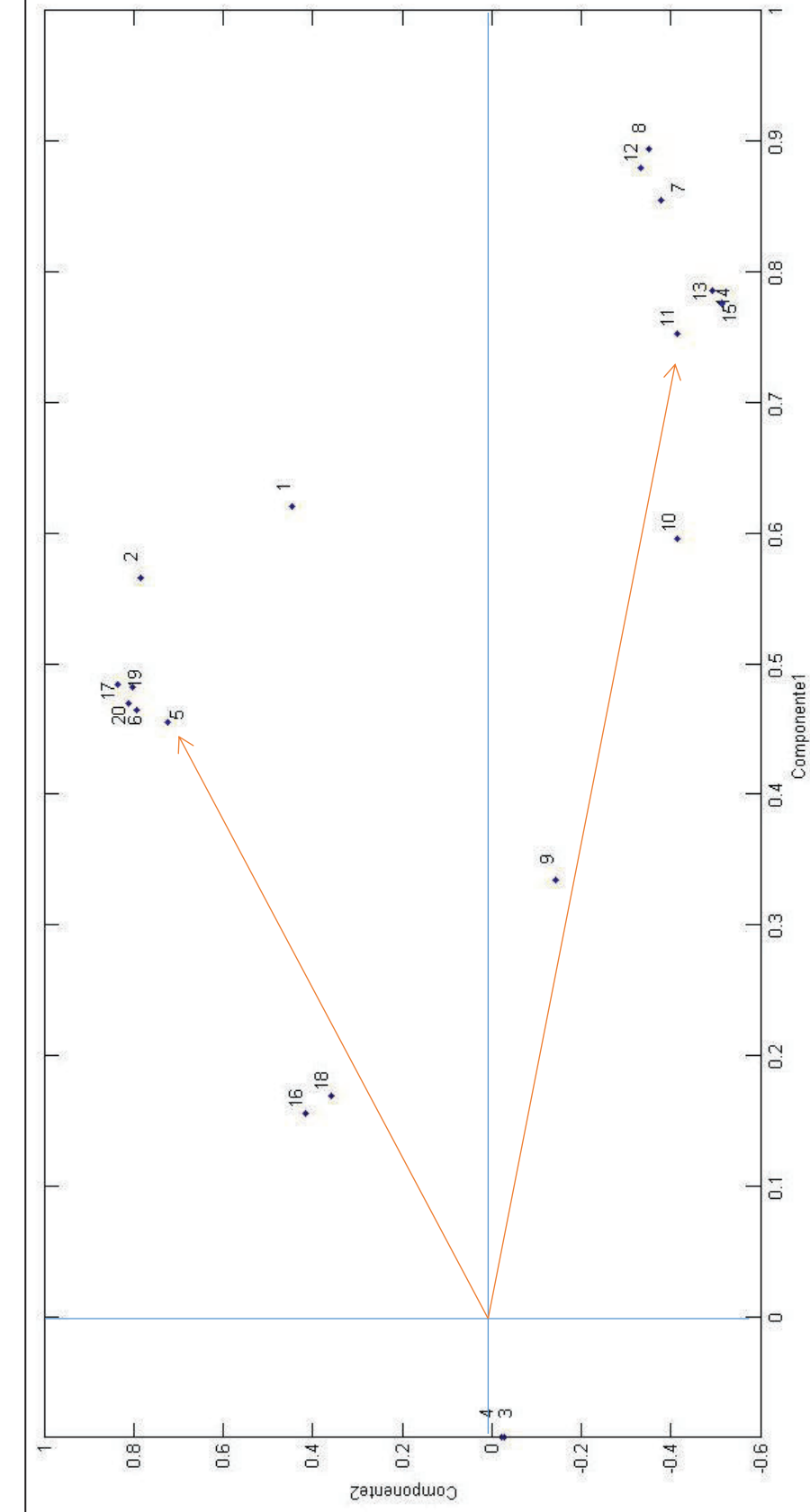

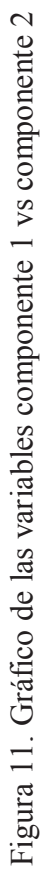

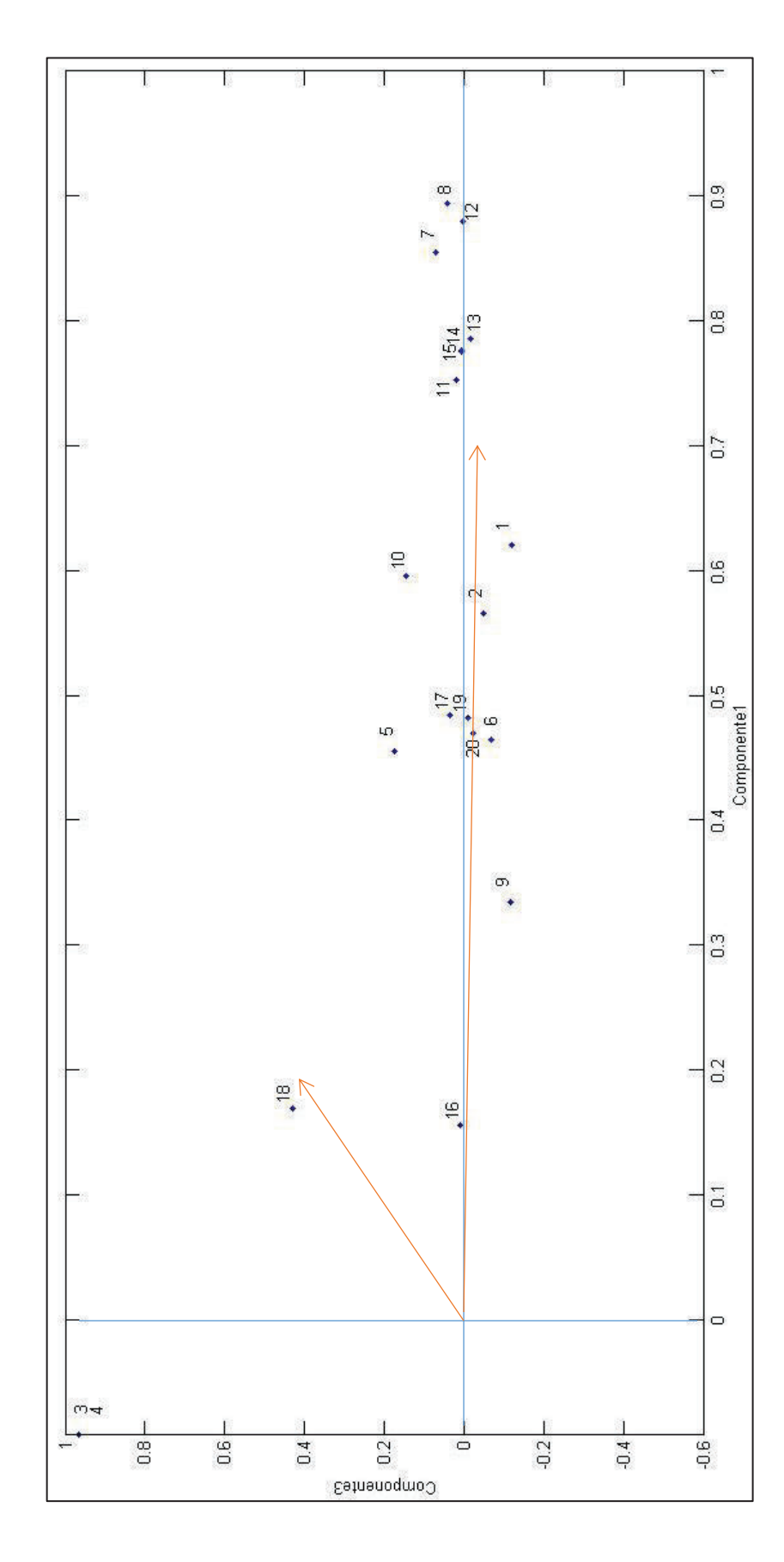

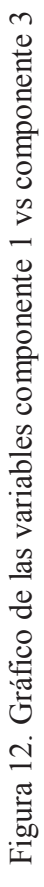

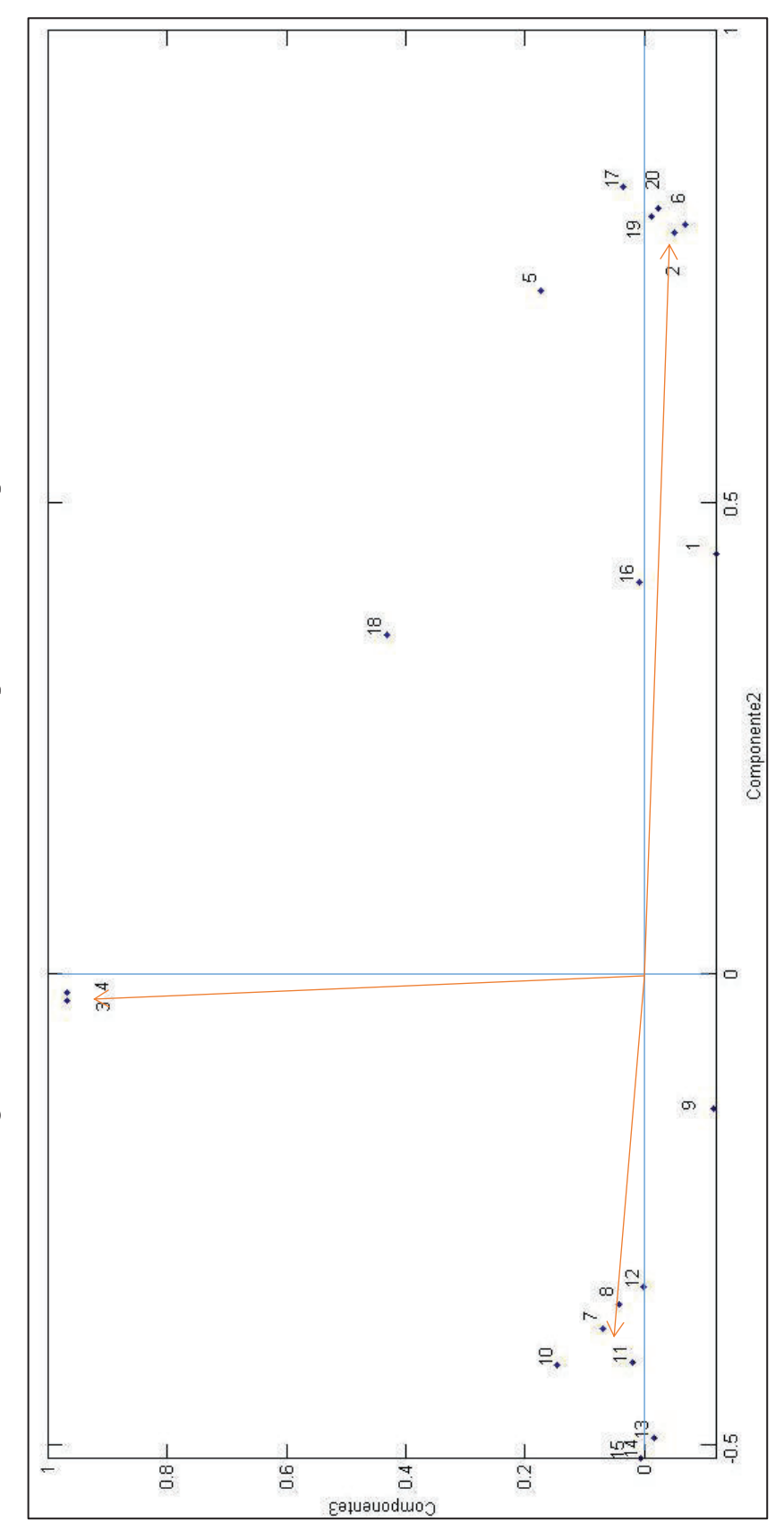

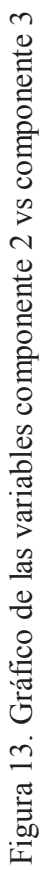

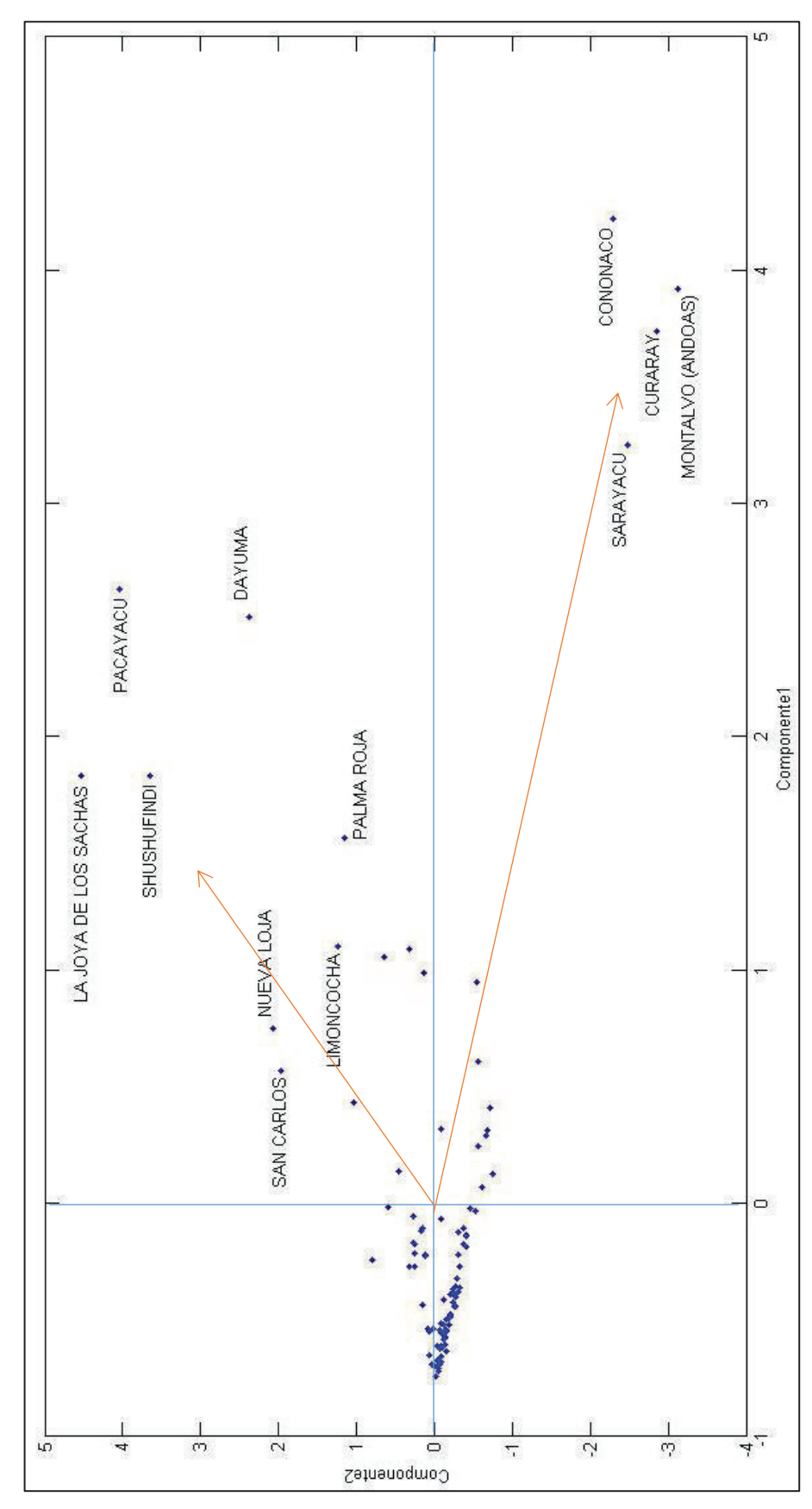

Figura 14. Gráfico de individuos de la componente 1 vs componente 2 Figura 14. Gráfico de individuos de la componente 1 vs componente 2

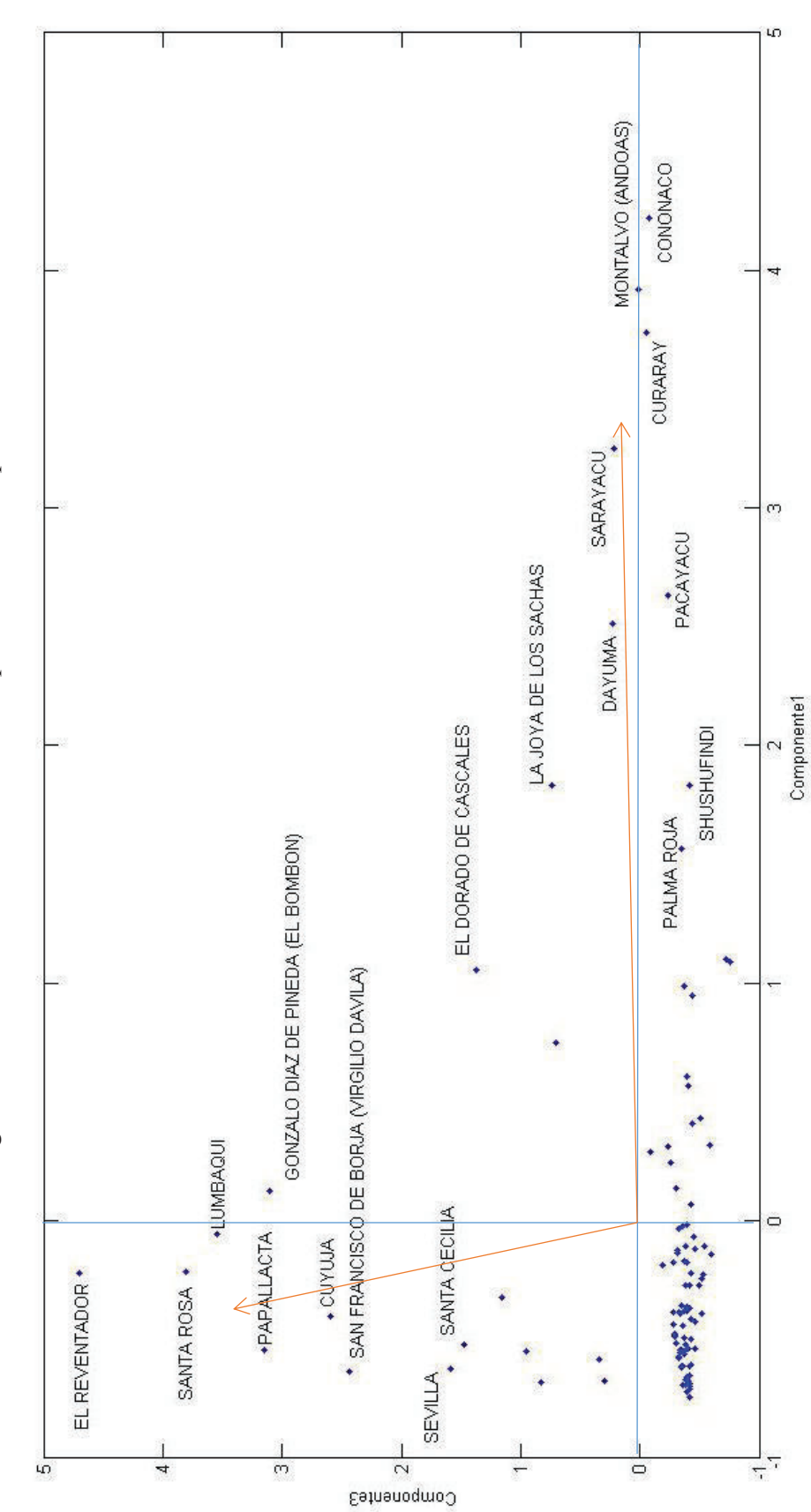

Figura 15. Gráfico de individuos de la Componente 1 vs Componente 3 Figura 15. Gráfico de individuos de la Componente 1 vs Componente 3

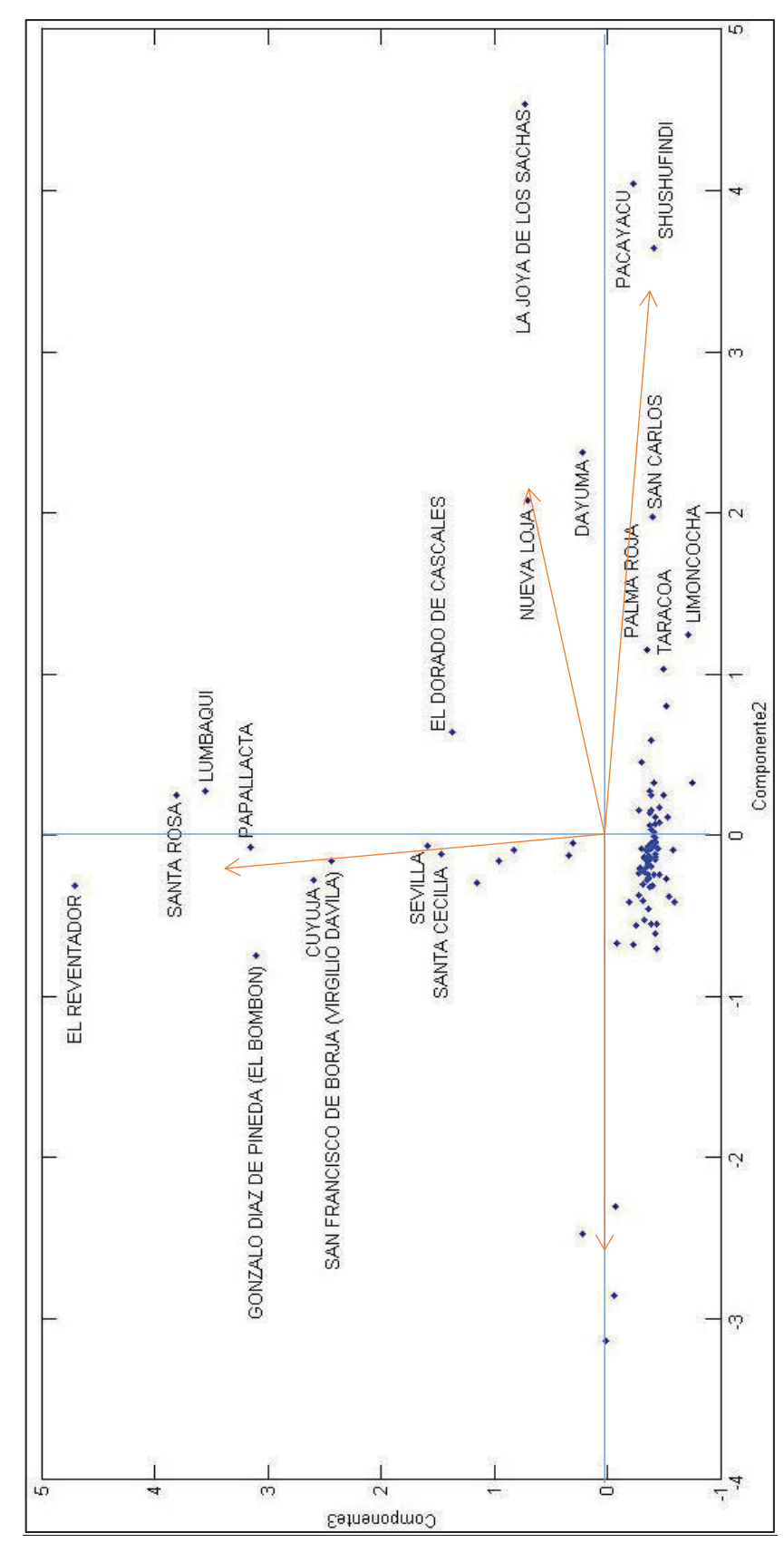

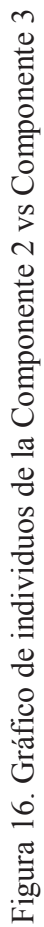

Como ya se mencionó anteriormente, este es un análisis para dar a conocer la metodología que se utilizará para definir las componentes que se asociarán a los colores primarios de la metodología RGB asociada al APC. Los resultados obtenidos se presentarán en el siguiente capítulo con un análisis válido para representar a las variables consideradas en esta investigación.

Ahora, se toman las componentes principales encontradas para desarrollar el APC con el siguiente proceso:

#### **3.3.1.1 Relación del ACP con el APC**

Se inicia considerando una transformación de las componentes principales para poder asignarles un color en el intervalo [0 ; 250]:

$$
CT_i = C_i - \min(C_i), \qquad i = 1, 2, 3.
$$

$$
CA_i = \frac{255}{\max(CT_i)} * CT_i
$$

donde,

 $C_i$ : Es la i-ésima componente principal.

 $CT_i$ : Es la traslación de la i-ésima componente principal hacia el 0.

 $CA_i$ : Es el color asociado a la i-ésima componente principal.

Con la transformación precedente se encuentra el color que se asignará a cada componente principal que será representada posteriormente en un mapa. Luego, el valor del color agregado es el resultado de la combinación de las tres componentes principales y que corresponde al índice general propuesto, se realiza entonces el siguiente cálculo:

$$
I = \sum_{i=1}^{3} \lambda_i * C_i,
$$

donde,

: Es el índice de contaminación ambiental parroquial

 $\lambda_i$ : Es el valor propio asociado a la i-ésima componente principal reducido al intervalo [0 ; 1]  $C_i$ : Es la i-ésima componente principal.

Finalmente, para una mejor representación del índice, se realiza una transformación a una escala de [0 ; 1]. Para esto se realiza los siguiente:

$$
I = \sum_{i=1}^{3} \lambda_i * \left[ \frac{C_i - \min(C_i)}{\max[C_i - \min(C_i)]} \right],
$$

Con este procedimiento, y una vez trasladado el cálculo de la puntuación por parroquia, se obtiene el siguiente orden del índice de contaminación de las parroquias:

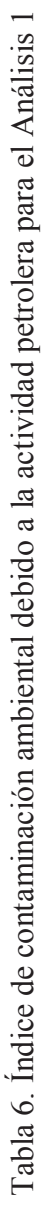

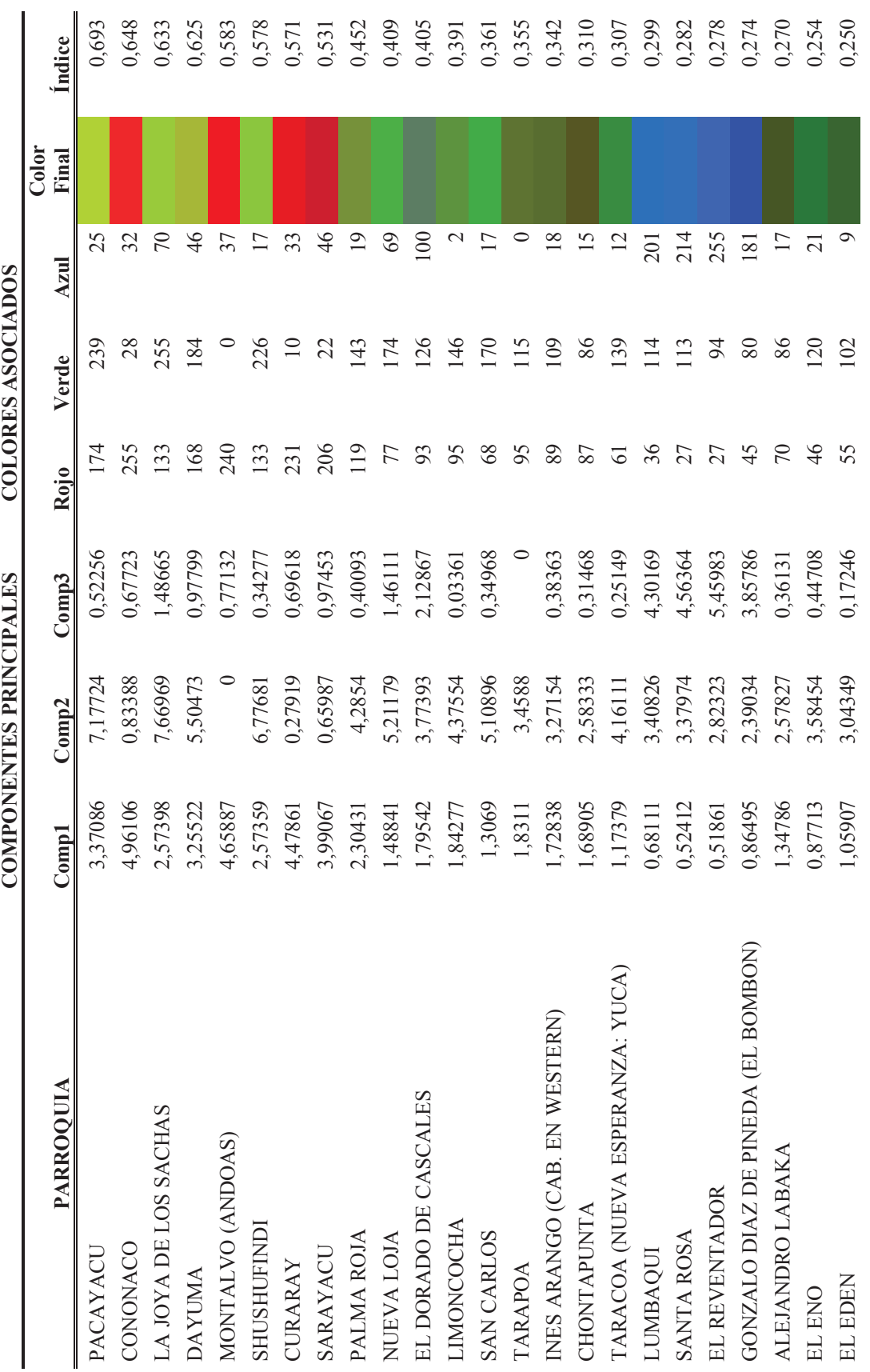

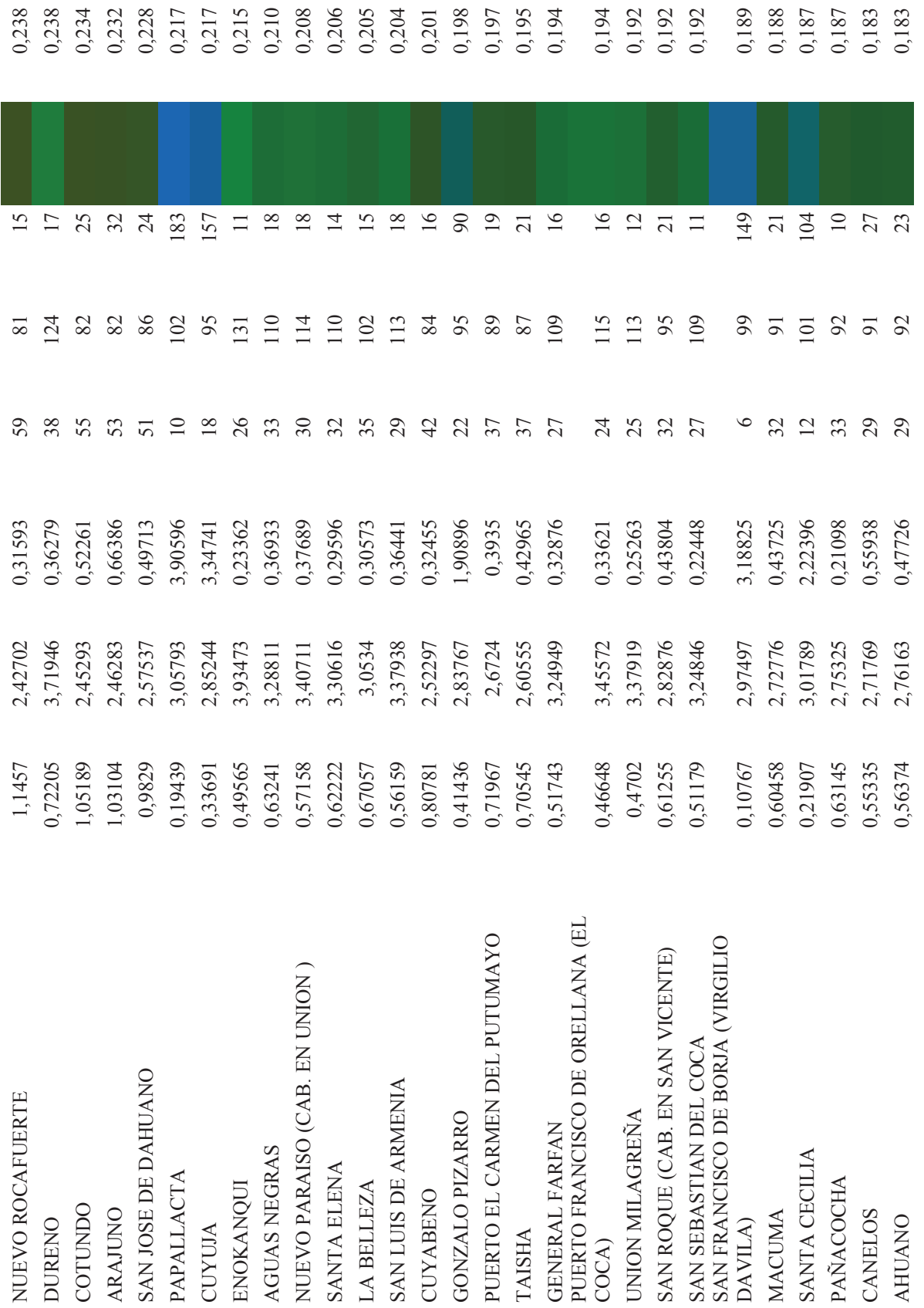

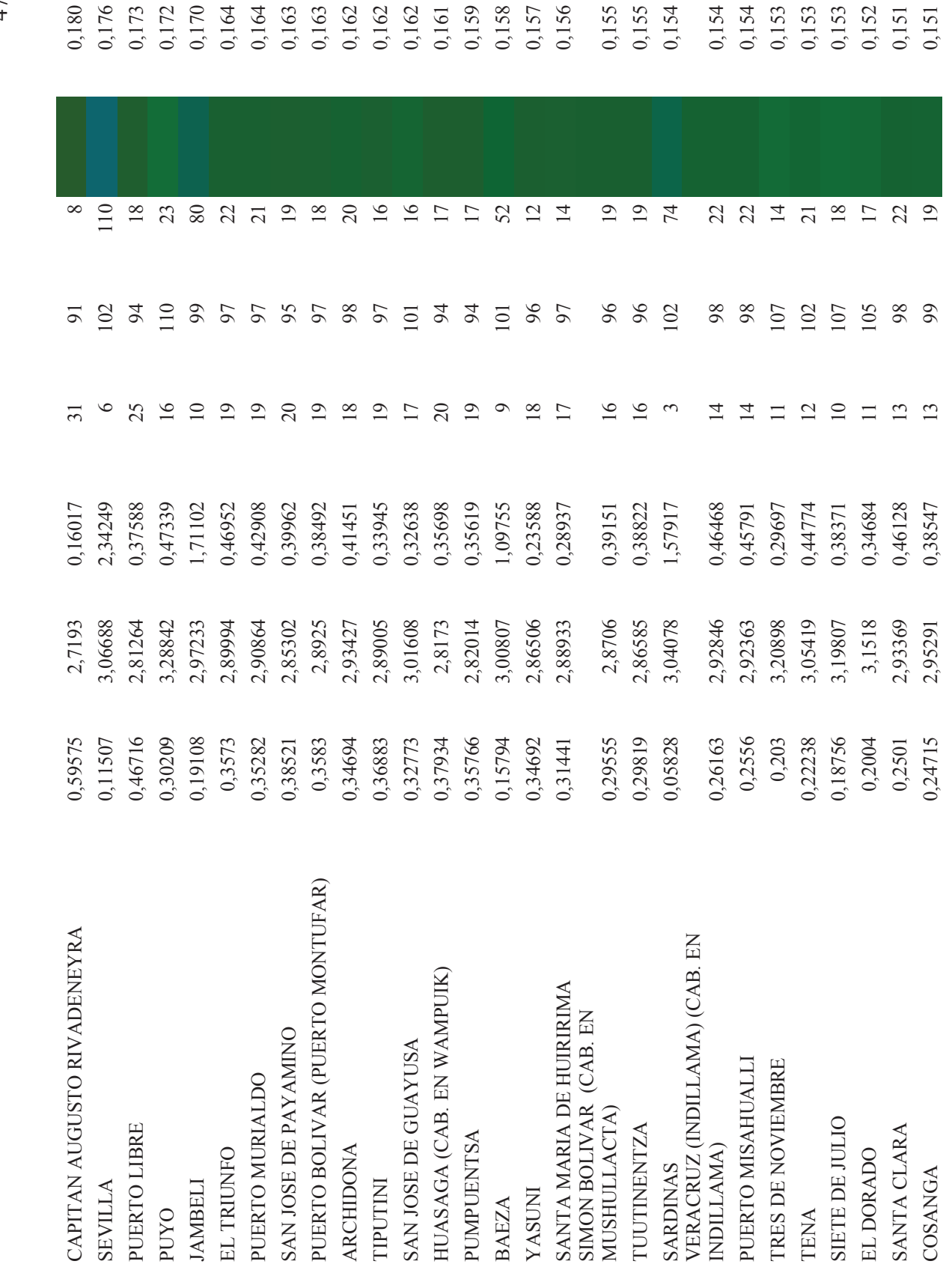

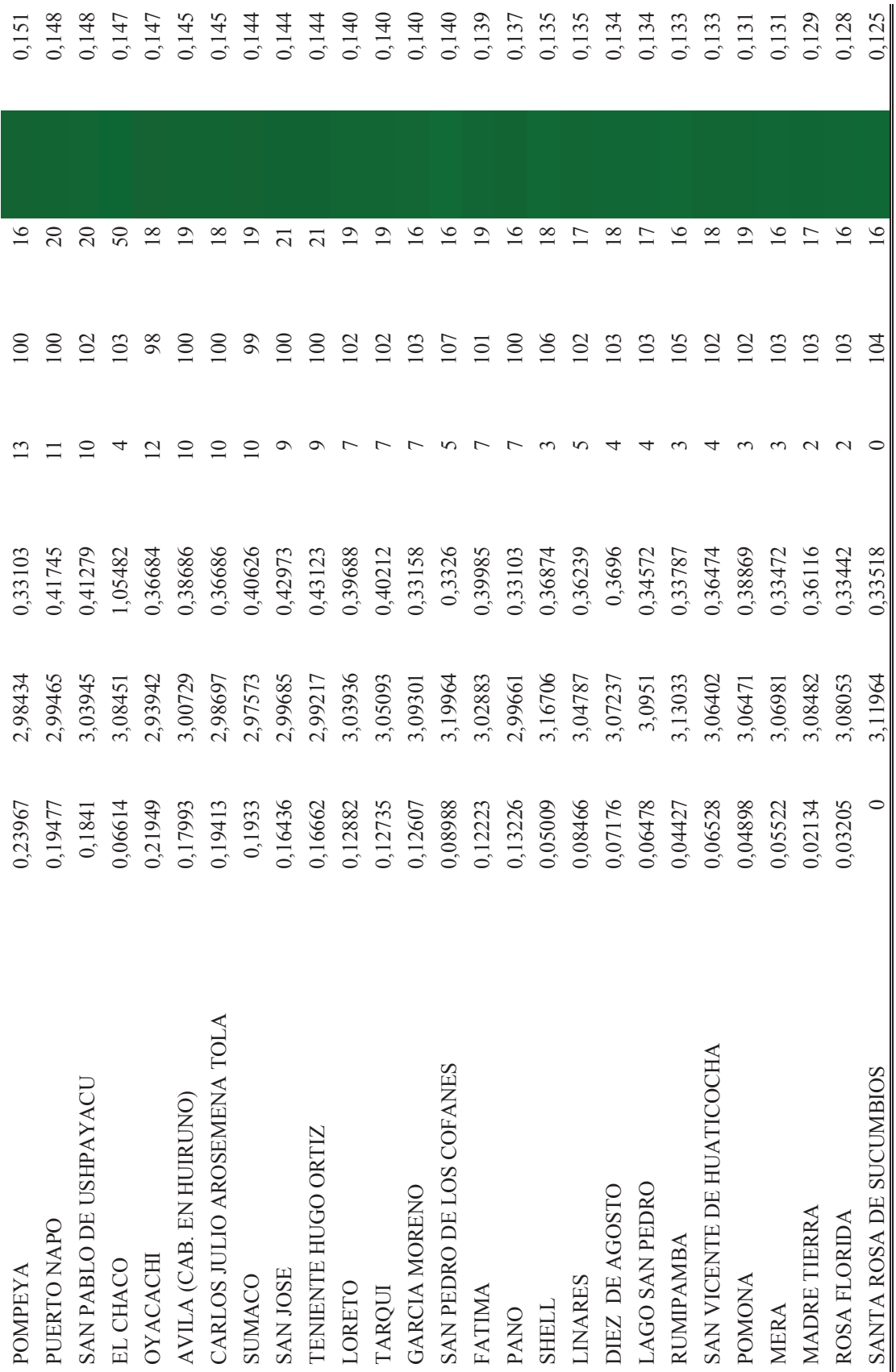

Como se puede observar, en la figura 17 y 18, ya este modelo brinda una primera visión del índice propuesto, en este caso, la parroquia Pacayacu es la que tiene el índice más alto y el color asociado a dicha parroquia (ver columna "color" en la tabla anterior). De manera desagregada, el índice se puede ver de la siguiente forma (se presenta para las 15 primeras parroquias):

Figura 17. Representación gráfica del Índice de contaminación ambiental debido a la actividad petrolera para el Análisis Inicial

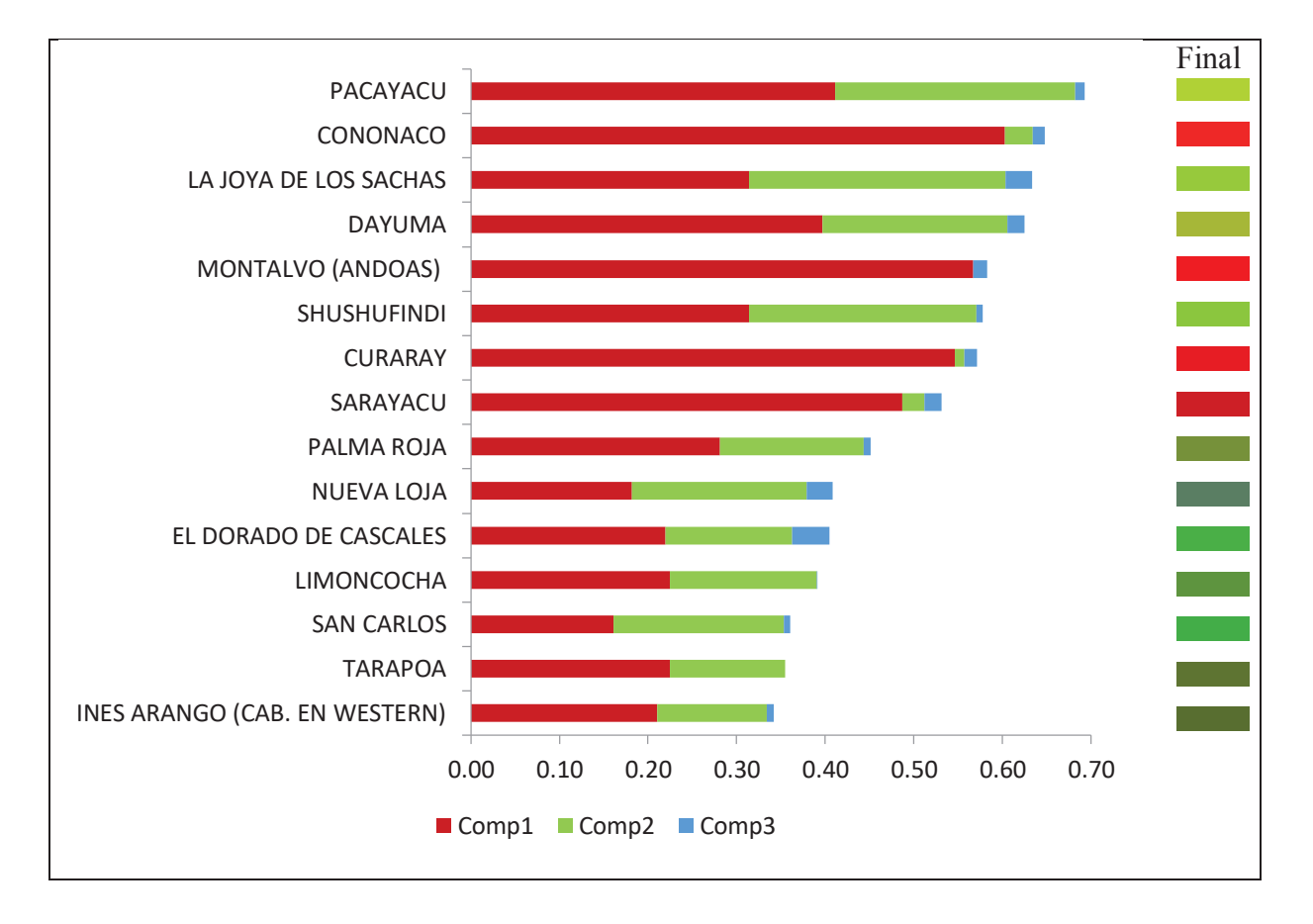

A continuación, se realiza la regresentación geográfica del índice estimado:

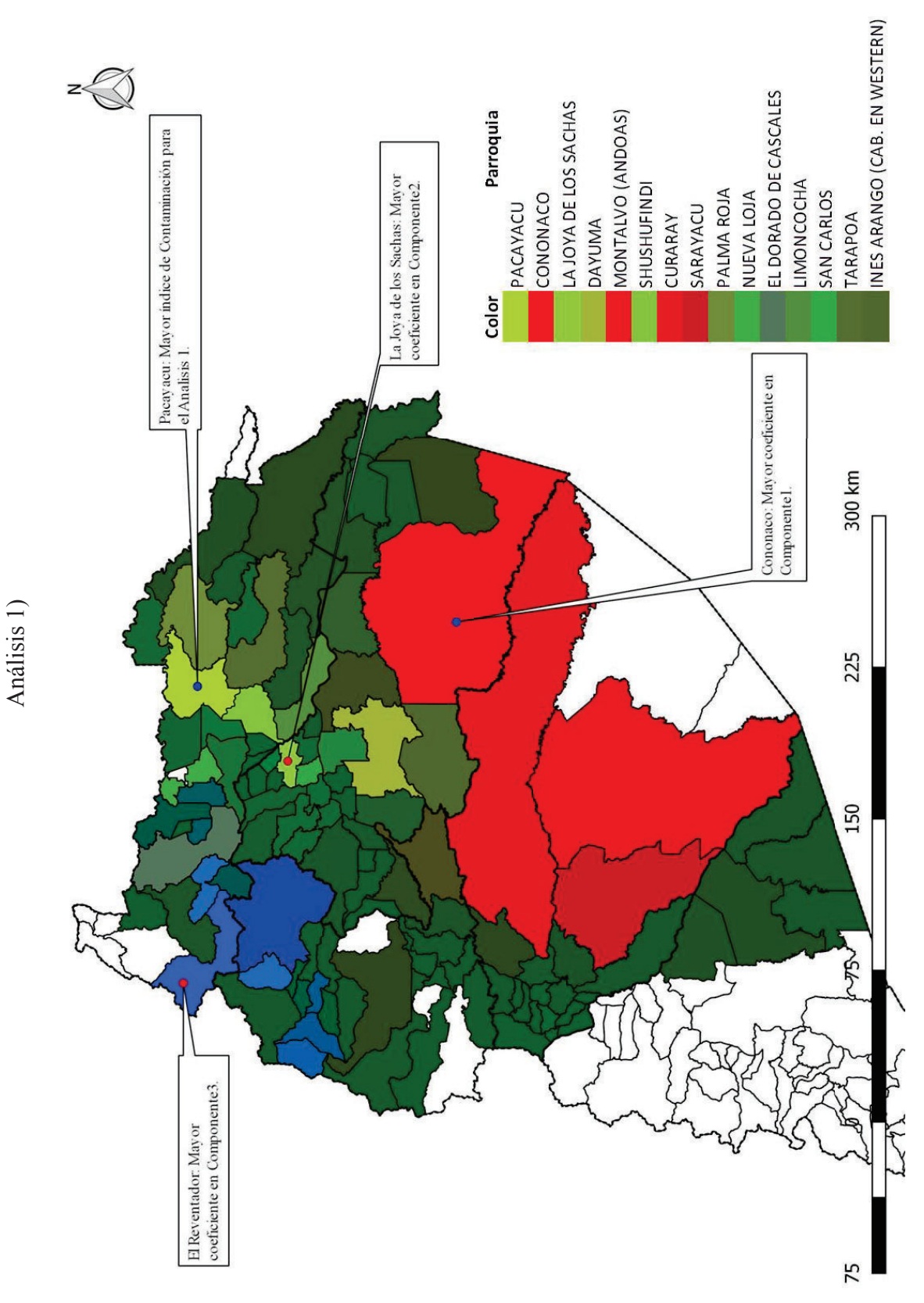

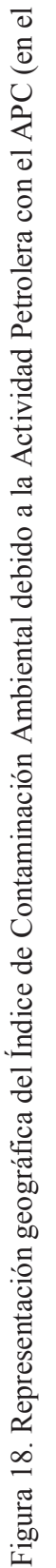

## **3.3.2 MODIFICACIÓN DEL ANÁLISIS INICIAL**

Como ya se mencionó, los resultados anteriores sirven únicamente para mostrar la metodología a utilizarse, lo siguiente es modificar el análisis inicial, de manera que se obtenga un índice que refleje la realidad de la contaminación ambiental debido a la actividad petrolera en la Amazonía.

A partir de la tabla 5, ya se mencionó el hecho que la variable "Número de pozos" está en la componente de las variables ambientales; además, existen variables (área de ríos dobles en  $Km<sup>2</sup>$ , número de ríos dobles y la Población total 2010) que no se encuentran bien representadas en ninguna de las tres componentes. Por lo tanto, es necesario quitarlas del análisis antes de continuar con las transformaciones y la obtención del índice de contaminación ambiental.

El procedimiento planteado en este capítulo se lo realiza iterativamente hasta obtener un análisis válido; es decir, hasta que todas las variables se encuentren bien representadas en alguna de las componentes principales. Los resultados son parte del siguiente capítulo.

# **CAPÍTULO 4 ANÁLISIS Y SISTEMATIZACIÓN DE RESULTADOS**

Luego de considerar todas las combinaciones posibles de las variables y la representatividad que estas tienen dentro de las componentes principales, se lograron obtener dos análisis denominados Análisis Final A y Análisis Final B (La diferencia entre los Análisis Final A y Final B radica en la inclusión de la variable: "permeabilidad") que generan buenos resultados, tanto en la representatividad de las variables como en la concordancia en el agrupamiento realizado de las variables en la sección 3.1.

La permeabilidad el suelo constituye una variable de alto impacto en la vulnerabilidad ambiental puesto que influye en la magnitud de los daños que puedan ocasionar las fuentes de contaminación. Por ejemplo, un derrame que tiene lugar en zonas de alta permeabilidad implica una alta probabilidad de afectación a acuíferos sub-superficiales. Por otro lado, las condiciones de permeabilidad inciden directamente en una mayor extensión de la "pluma de contaminación" o área de suelo afectada. La variable continua de área está distribuida en tres variables cualitativas: alta, media y baja. Entre estas la variable crítica es la de permeabilidad alta en la que las condiciones de vulnerabilidad tienen un alto grado de influencia sobre la magnitud de los daños (PRAS, 2010:34).

A continuación, se presentan los resultados asociados a cada uno de los análisis y la representación gráfica del índice de contaminación estimado en este proyecto:

# **4.1 ANÁLISIS FINAL A**

De acuerdo a la metodología presentada en la sección anterior, se realiza el análisis del gráfico de sedimentación:

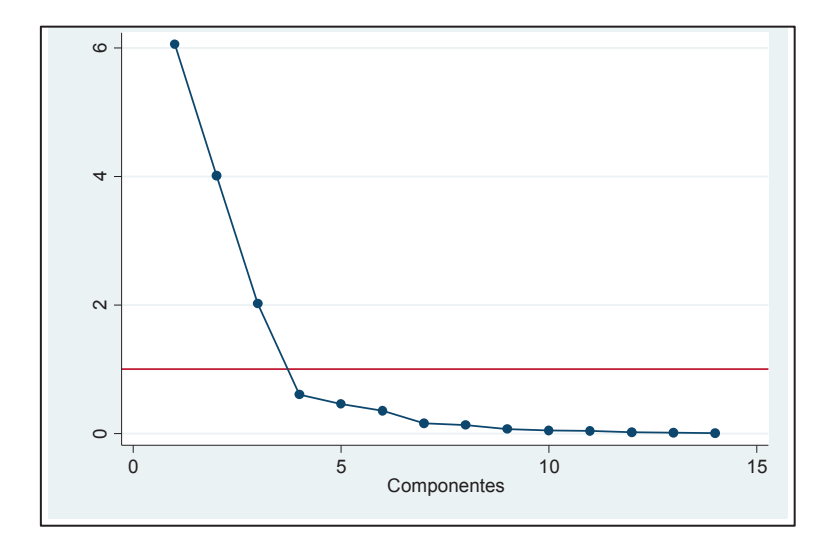

Figura 19. Gráfico de sedimentación Análisis Final A

Como se puede observar, existen tres valores propios que son mayores que el valor 1, por tanto, se puede concluir que con tres componentes principales se puede explicar la mayor cantidad de varianza de las variables. Ahora, se presenta la varianza explicada por el análisis y los valores correspondientes a los valores propios asociados a cada componente principal:

| Componente | <b>Valor Propio</b> | <b>Diferencia</b> | Proporción | Acumulado |
|------------|---------------------|-------------------|------------|-----------|
| 1          | 6,053               |                   | 43%        | 43%       |
| 2          | 4,013               | 2,040             | 29%        | 72%       |
| 3          | 2,018               | 1,996             | 14%        | 86%       |
| 4          | 0,602               | 1,415             | 4%         | 91%       |
| 5          | 0,461               | 0,142             | 3%         | 94%       |
| 6          | 0,356               | 0,105             | 3%         | 96%       |

Tabla 7. Valores propios y varianza explicada por el Análisis Final A

En la tabla precedente se muestra que con tres componentes principales se explica el 86% de la varianza total de las variables. Por tanto, la restricción de tres componentes principales es irrelevante en este caso. Se continúa con el proceso presentando las puntuaciones de las componentes principales para cada una de las variables:

| ID | <b>Descripción</b>                  | Comp1    | Comp <sub>2</sub> | Comp3    | No explicado |
|----|-------------------------------------|----------|-------------------|----------|--------------|
| 1  | Total de Pozos                      | 0,771    | 0,040             | $-0,076$ | 40%          |
| 2  | Total de Plataformas                | 0,943    | $-0,252$          | 0,000    | 5%           |
| 3  | <b>OCP</b>                          | $-0,111$ | $-0,003$          | 0,987    | 1%           |
| 4  | <b>SOTE</b>                         | $-0,107$ | $-0,009$          | 0,989    | 1%           |
| 5  | Total de Área de Derrames           | 0,811    | $-0,271$          | 0,198    | 23%          |
| 6  | Descarga Total de Agua de Formación | 0,872    | $-0,329$          | $-0,021$ | 13%          |
| 7  | Numero De Ríos Simples              | 0,430    | 0,878             | 0,032    | 4%           |
| 8  | Longitud De Ríos Simples En Km      | 0,476    | 0,863             | 0,012    | 3%           |
| 9  | Numero De Ríos Dobles               | 0,192    | 0,756             | 0,117    | 38%          |
| 10 | Densidad De Cuerpos Hídricos Km/Km2 | 0,330    | 0,847             | $-0,022$ | 17%          |
| 11 | Area Parroquia Km2                  | 0,470    | 0,797             | $-0,012$ | 14%          |
| 12 | Número derrames                     | 0,897    | $-0,334$          | 0,053    | 8%           |
| 13 | Número de Piscinas                  | 0,878    | $-0,316$          | 0,034    | 13%          |
| 14 | Área de piscinas                    | 0,881    | $-0,339$          | 0,027    | 11%          |

Tabla 8. Puntuaciones de las componentes principales del Análisis Final A

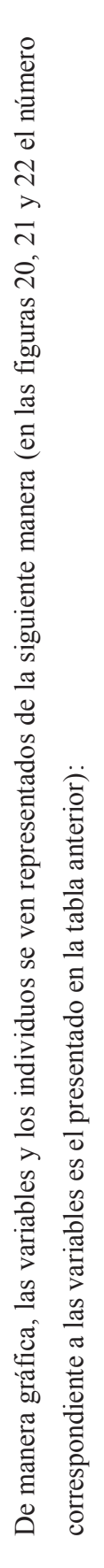

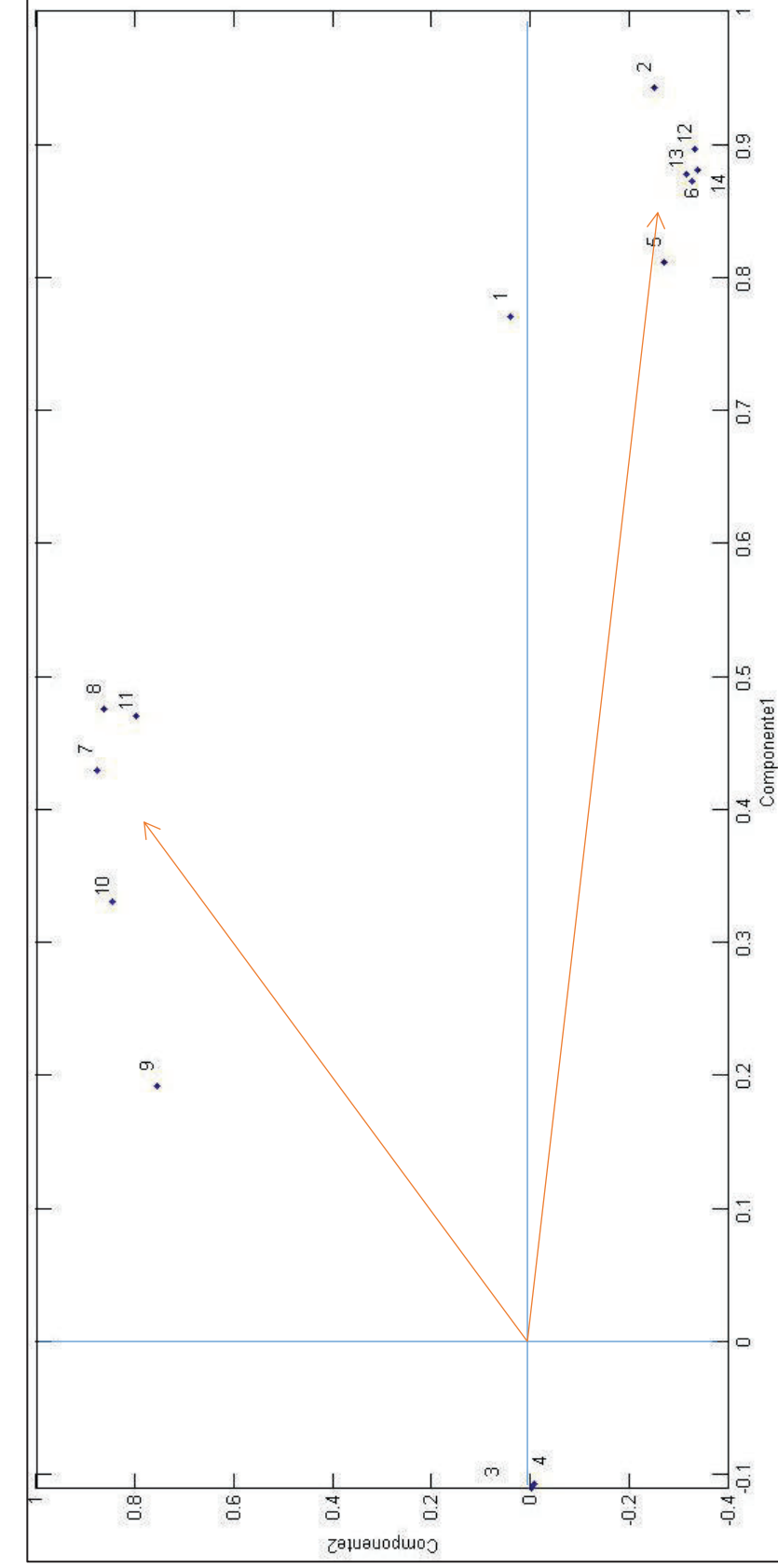

Figura 20. Gráfico de las variables para el Análisis Final A componente 1 vs componente 2 Figura 20. Gráfico de las variables para el Análisis Final A componente 1 vs componente 2

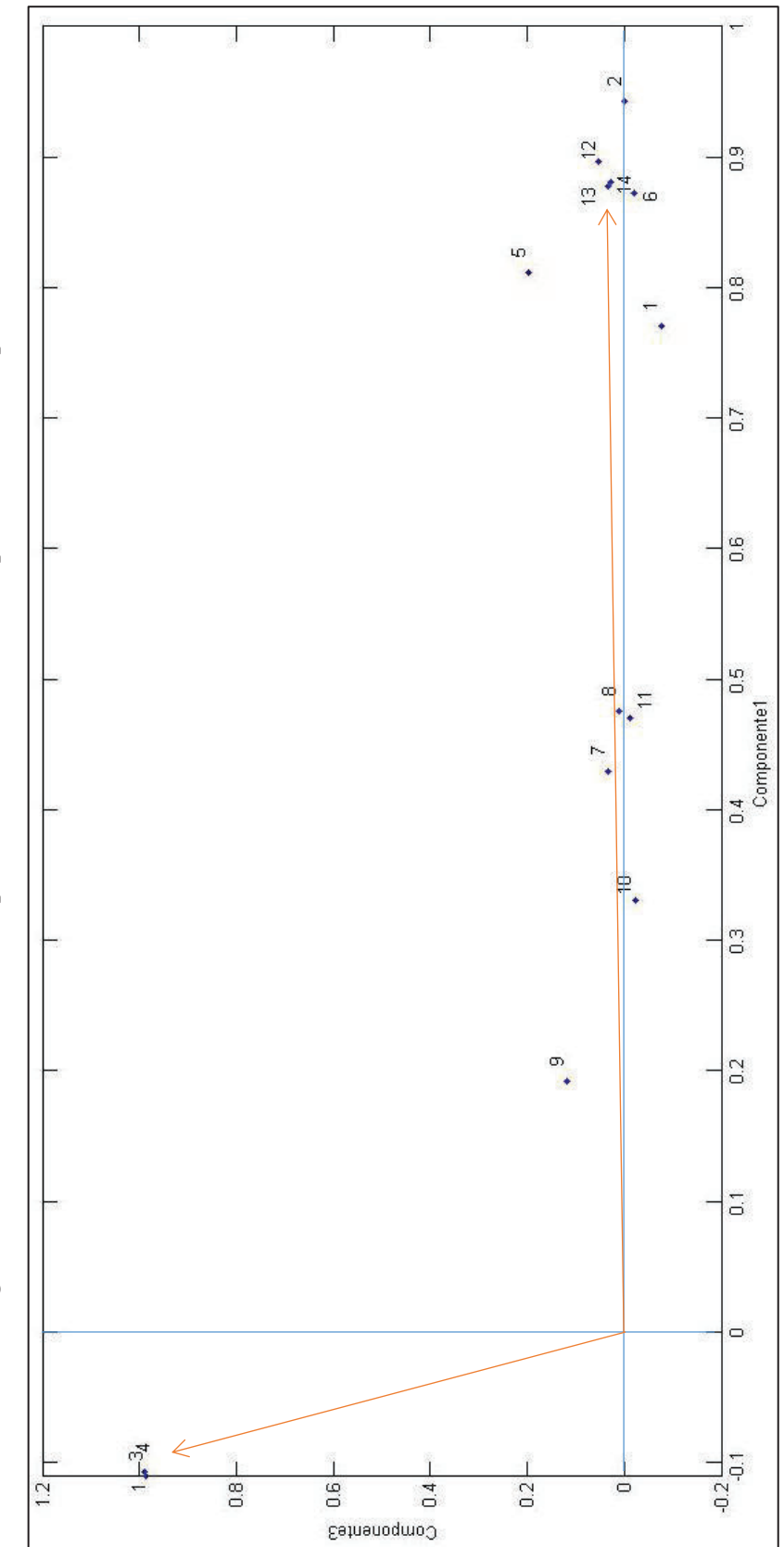

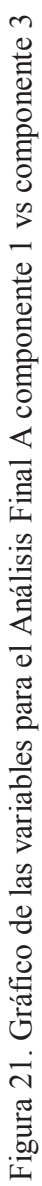

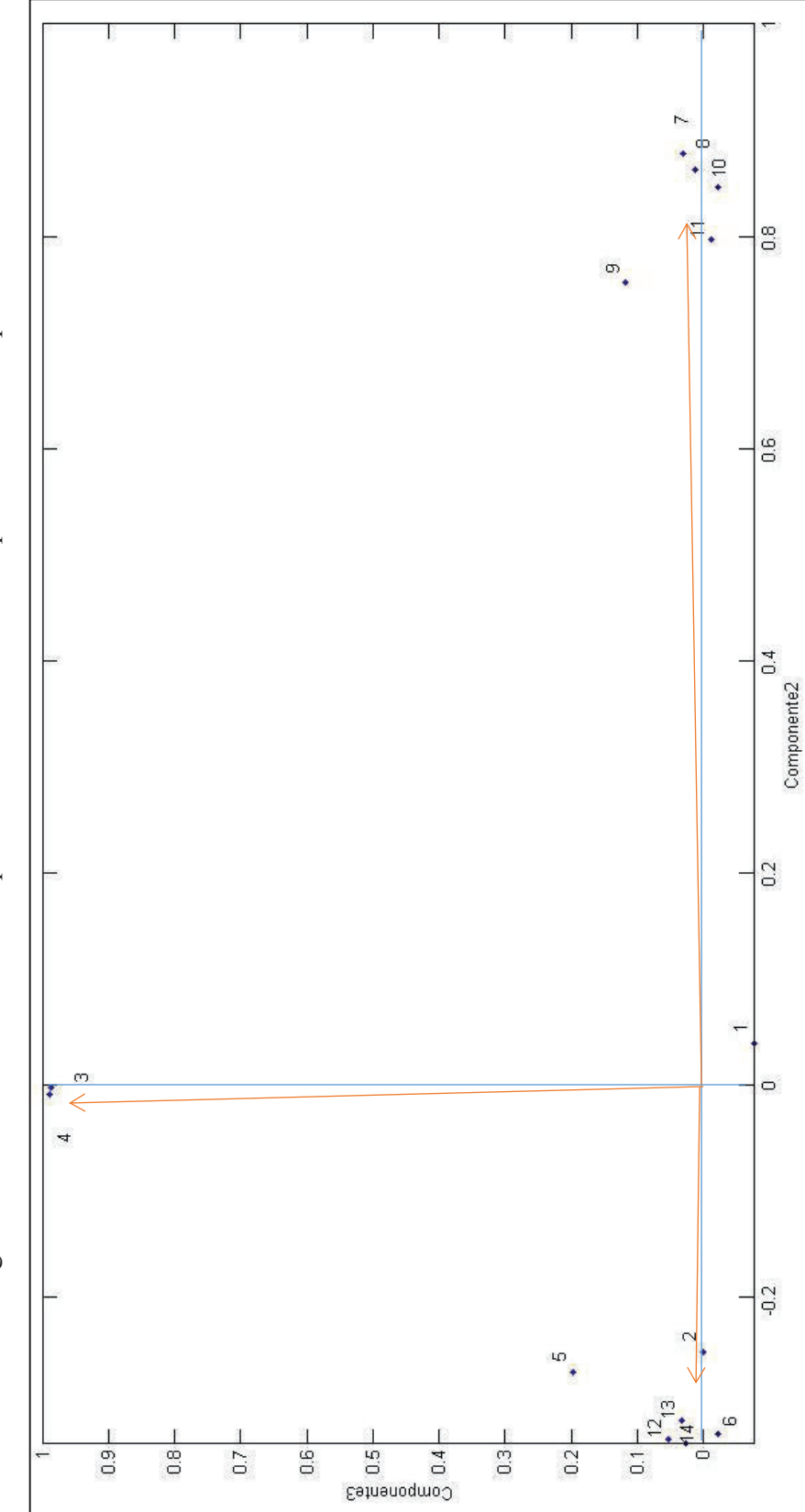

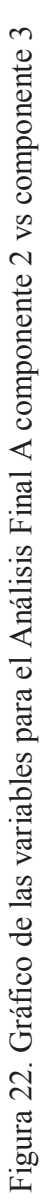

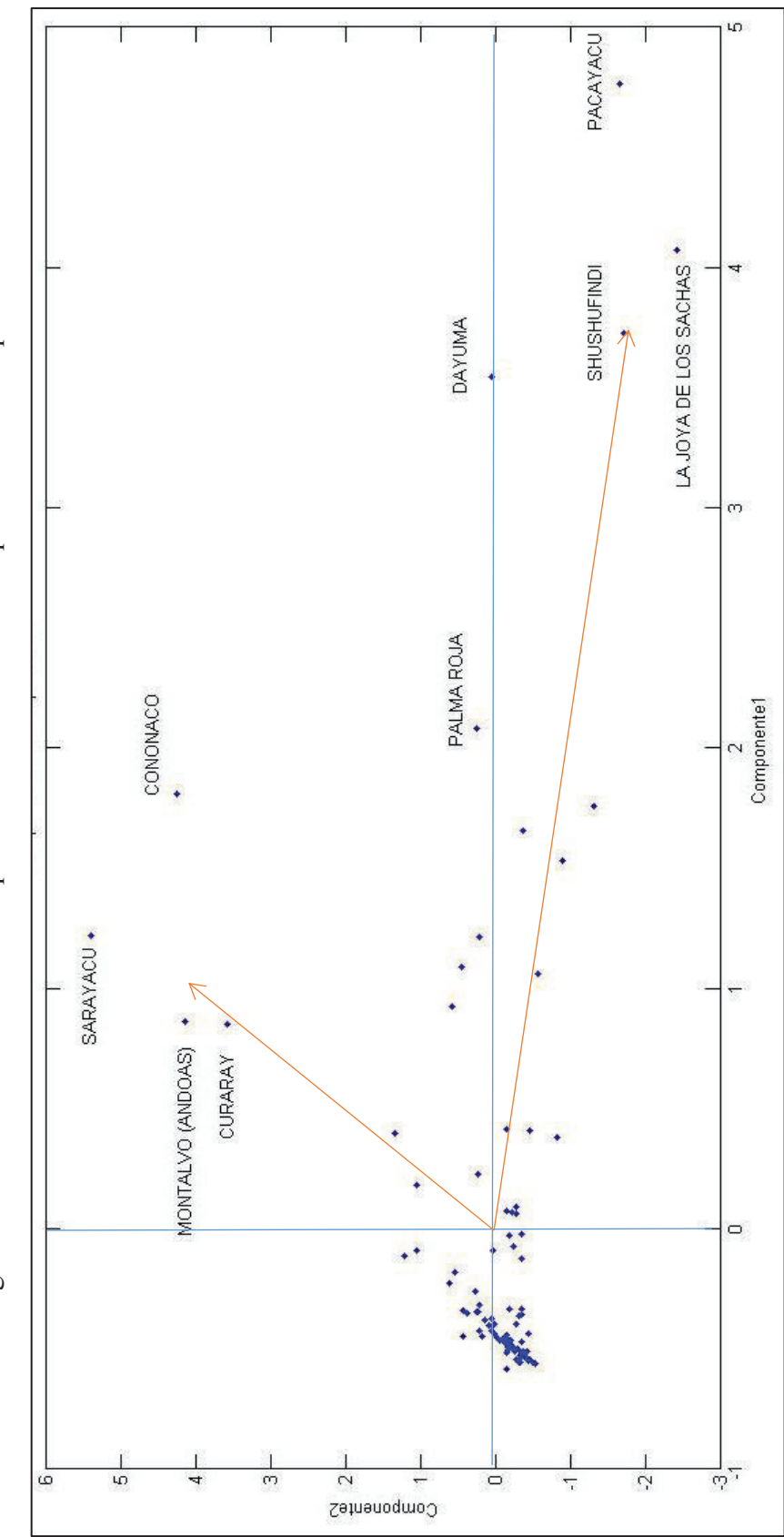

Figura 23. Gráfico de los individuos para el Análisis Final A componente 1 vs componente 2 Figura 23. Gráfico de los individuos para el Análisis Final A componente 1 vs componente 2

LΩ PACAYACU LA JOYA DE LOS SACHAS 4 SHUSHUFINDI **DAYUMA**  $\omega$ SARAYACU<br>
• • SAN CARLOS PALMA ROJA<br>
• • LIMONCOCHA • CONONACO + EL DORADO DE CASCALES Componente1  $\sim$ NUEVA LOJA. + CUYULA<br>\* SAN FRANCISCO DE BORJA (VIRGILIO DAVILA) + GONZALO DIAZ DE PINEDA (EL BOMBON) SANTA ROSA ø EL REVENTÁDOR s. · SANTA CECILIA  $\circ$ 美术小心。 · PAPALAACTA LUMBAQUI SEVILLA.  $\ddot{\cdot}$  $\begin{array}{c|c} \multicolumn{2}{c}{} & \multicolumn{2}{c}{} & \multicolumn{2}{c}{} \\ \multicolumn{2}{c}{} & \multicolumn{2}{c}{} & \multicolumn{2}{c}{} \\ \multicolumn{2}{c}{} & \multicolumn{2}{c}{} & \multicolumn{2}{c}{} \\ \multicolumn{2}{c}{} & \multicolumn{2}{c}{} & \multicolumn{2}{c}{} \\ \multicolumn{2}{c}{} & \multicolumn{2}{c}{} & \multicolumn{2}{c}{} \\ \multicolumn{2}{c}{} & \multicolumn{2}{c}{} & \multicolumn{2}{c}{} \\ \multicolumn{2}{c}{} & \mult$  $\frac{1}{\tau}$  $\overline{5}$  $\overline{m}$  $\overline{a}$  $\overline{\circ}$ 

Figura 24. Gráfico de los individuos para el Análisis Final A componente 1 vs componente 3 Figura 24. Gráfico de los individuos para el Análisis Final A componente 1 vs componente 3

Figura 25. Gráfico de los individuos para el Análisis Final A componente 2 vs componente 3 Figura 25. Gráfico de los individuos para el Análisis Final A componente 2 vs componente 3

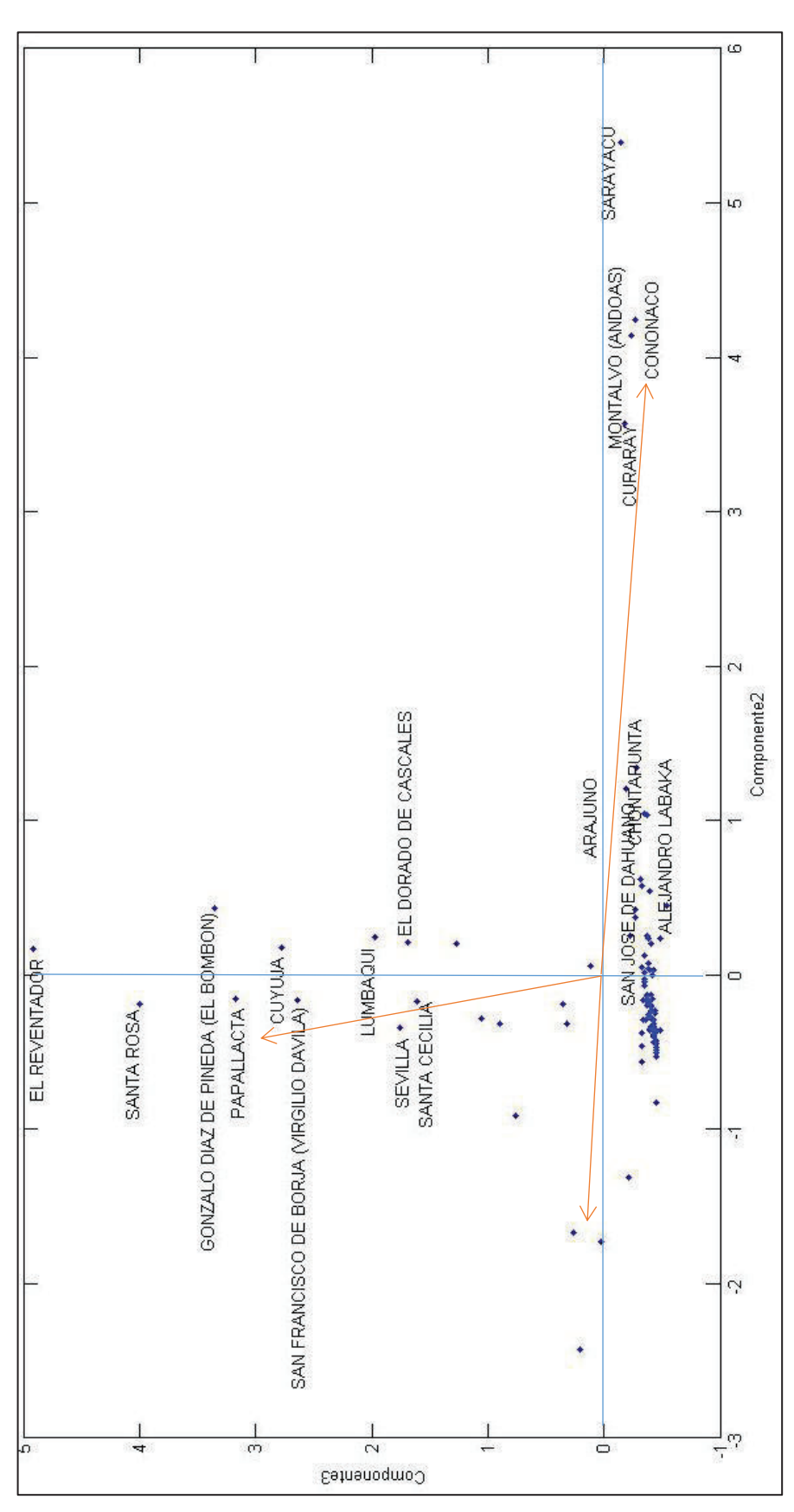

En las componentes principales se ven bien representadas las siguientes variables:

Ø Para la componente 1: Total de Pozos, Total de Plataformas, Total de Área de Derrames, Número de derrames, Número de Piscinas y Área de piscinas.

Dadas las variables consideradas en la componente 1, a esta se la denominará: *Componente de fuentes de contaminación*. Estará asociada al color: *ROJO.*

Ø Para la componente 2: Número de Ríos Simples, Longitud de Ríos Simples, Número de Ríos Dobles, Densidad de Cuerpos Hídricos y Área Parroquia.

La componente 2 se denominará: *Componente ambiental.* Se asocia al color: *VERDE.* 

Ø Para la componente 3: OCP y SOTE. A esta componente se la denominará: *Componente de Oleoductos*. Se asocia al color: *AZUL*.

Se puede concluir que se han obtenido tres componentes mutuamente excluyentes en cuanto a la representación de las variables dentro de ellas, y por tanto, se las puede asociar a cada color primario de la escala RGB.

Luego, realizando las transformaciones correspondientes a las componentes principales de la tabla anterior, se obtienen los colores asociados a cada una de las parroquias y el valor del índice generado para cada una:

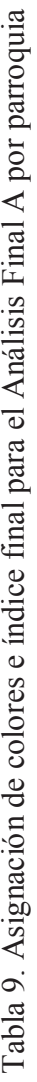

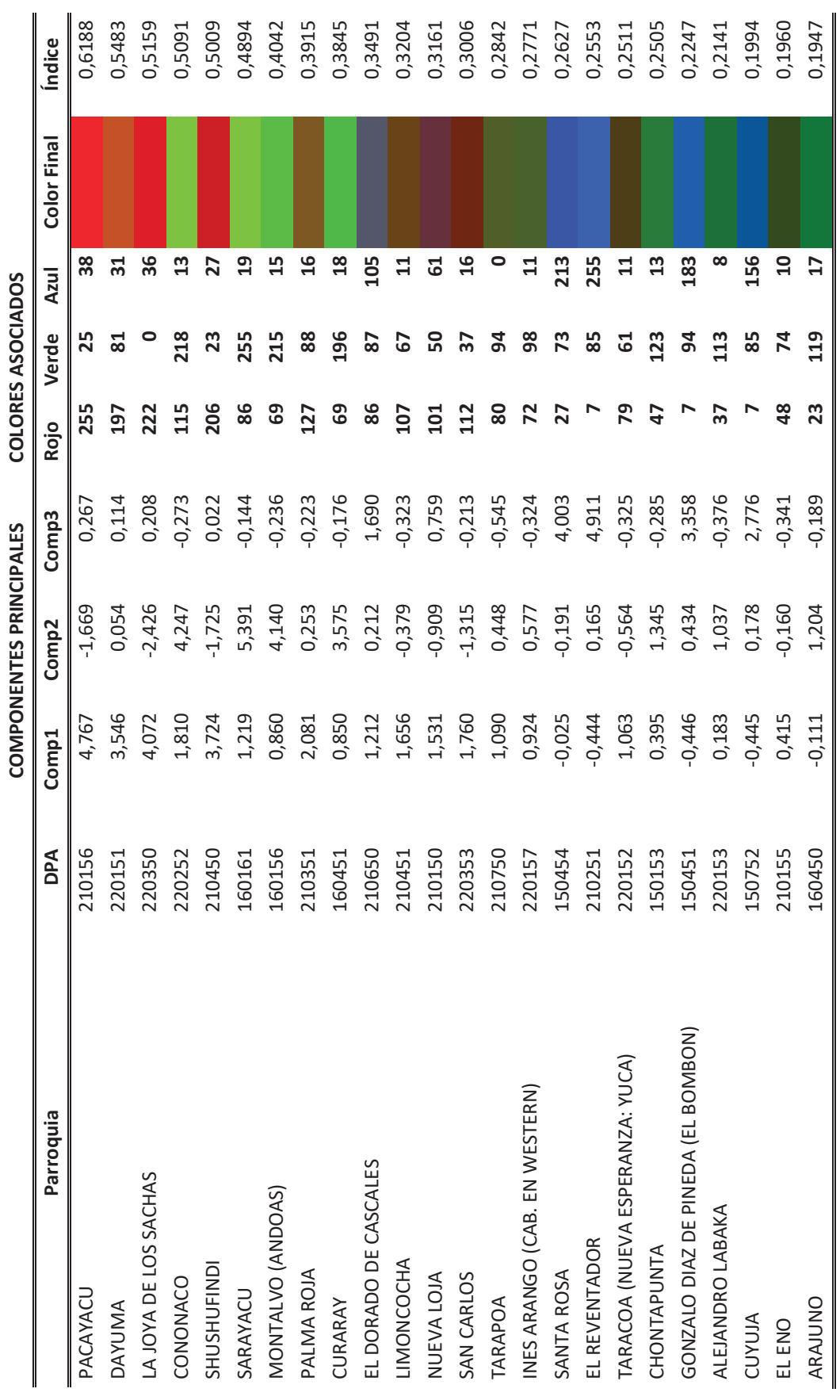

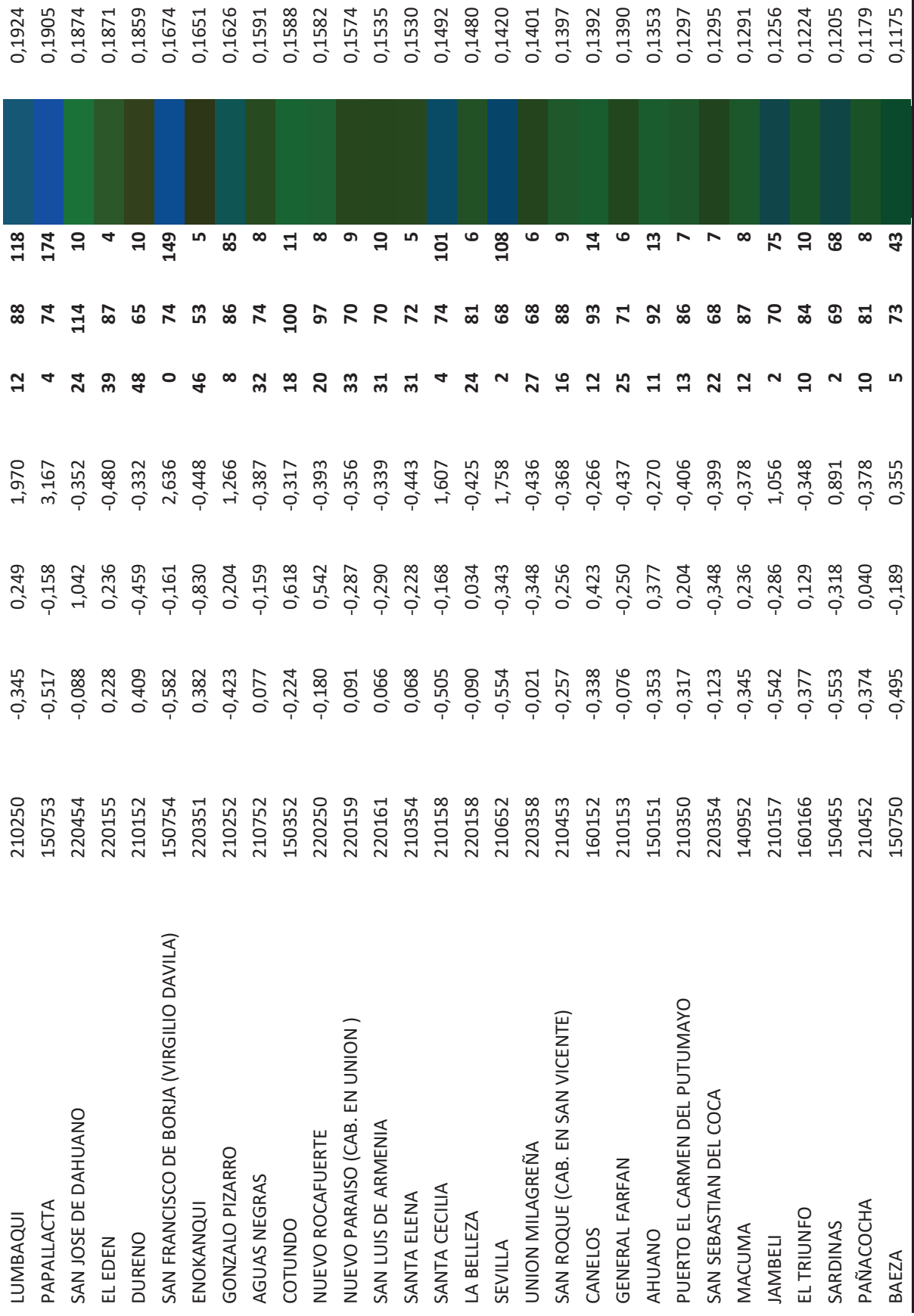
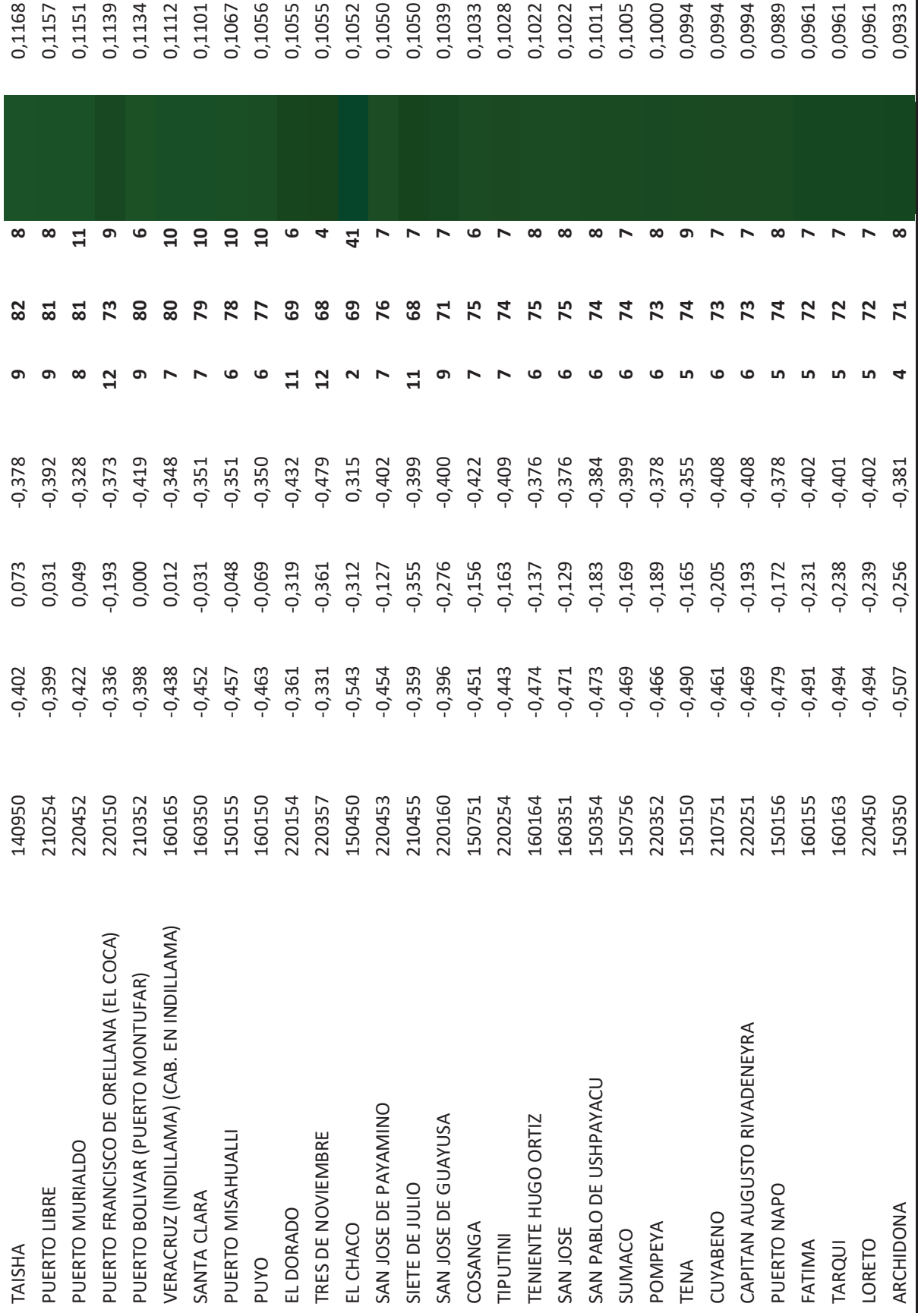

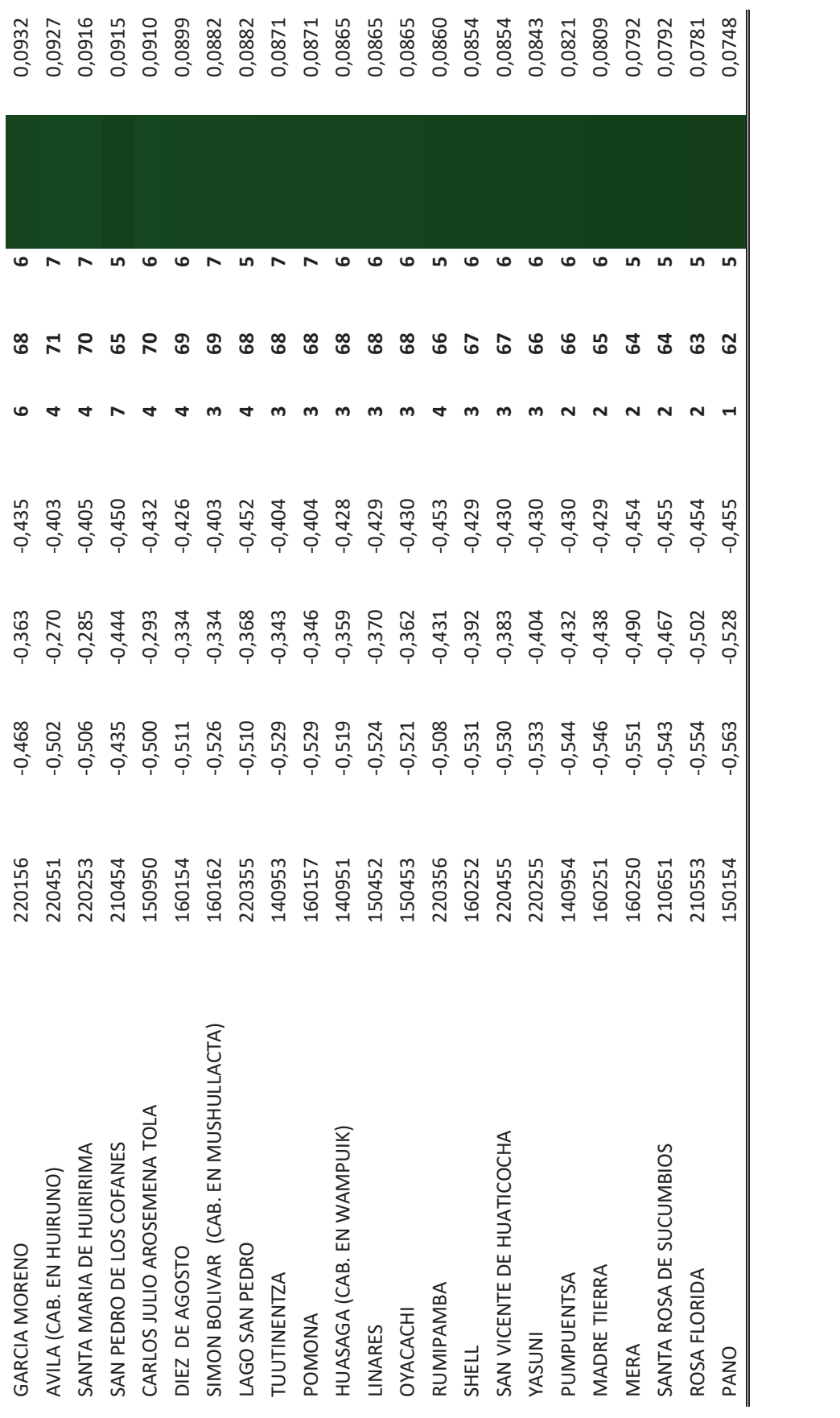

En la tabla anterior se presentan el índice de contaminación más alto y las combinaciones de colores asignados a cada componente principal. Por ejemplo, para la parroquia Pacayacu, se asigna una composición de 255 para el color asociado a la componente 1 (color rojo), 25 para el color asociado a la componente 2 (color verde) y 38 para el color asociado a la componente 3 (color azul), dando la tonalidad representada en la columna "Color Final" de la tabla.

Se presenta también, el índice asociado a cada una de las parroquias, en el caso de Pacayacu es de 0,62 (el índice se encuentra en una escala de 0 a 1), es el máximo valor del índice; por tanto, no existe ninguna parroquia que llegue a alcanzar una puntuación de 1, debido que para eso, debería tener la mayor componente fuentes de contaminación, así como la mayor componente ambiental y al mismo tiempo la mayor distancia de oleoductos en su territorio, lo que es prácticamente imposible.

Ahora, la composición del índice general de contaminación por parroquia, se puede observar en la siguiente figura:

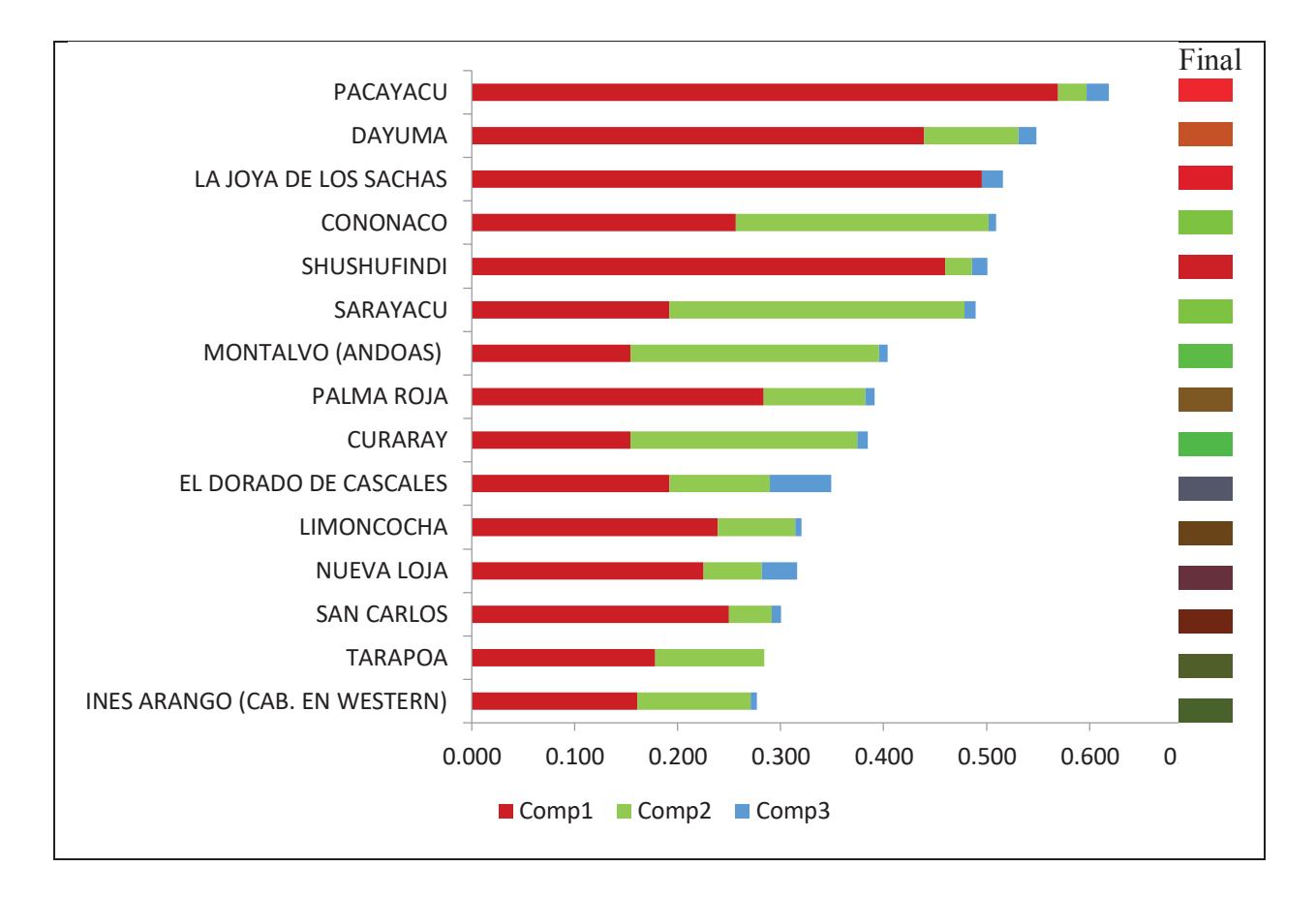

Figura 26. Índice de Contaminación Ambiental Debido a la Actividad Petrolera por Parroquias, para el Análisis Final A

En la figura anterior se puede observar que la parroquia con el índice más alto es Pacayacu, que tiene un nivel importante de la componente 1 (fuentes de contaminación), en menor cantidad la componente 2 (ambiental) y finalmente algo muy pequeño de la componente 3 (oleoductos). Las demás variables siguen una tendencia parecida, exceptuando algunas que tienen valores altos en el índice debido a la componente ambiental (representada por la segunda componente).

Finalmente, el índice y colores determinados por este método, se ven reflejados en la representación geográfica de los mismos, que se presenta en el siguiente mapa:

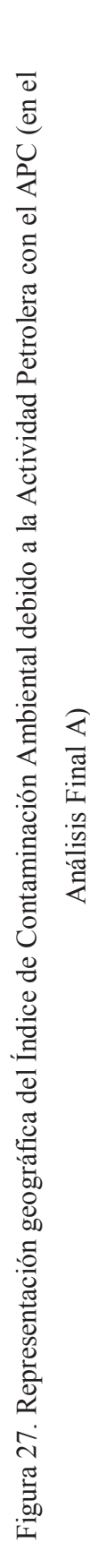

Análisis Final A)

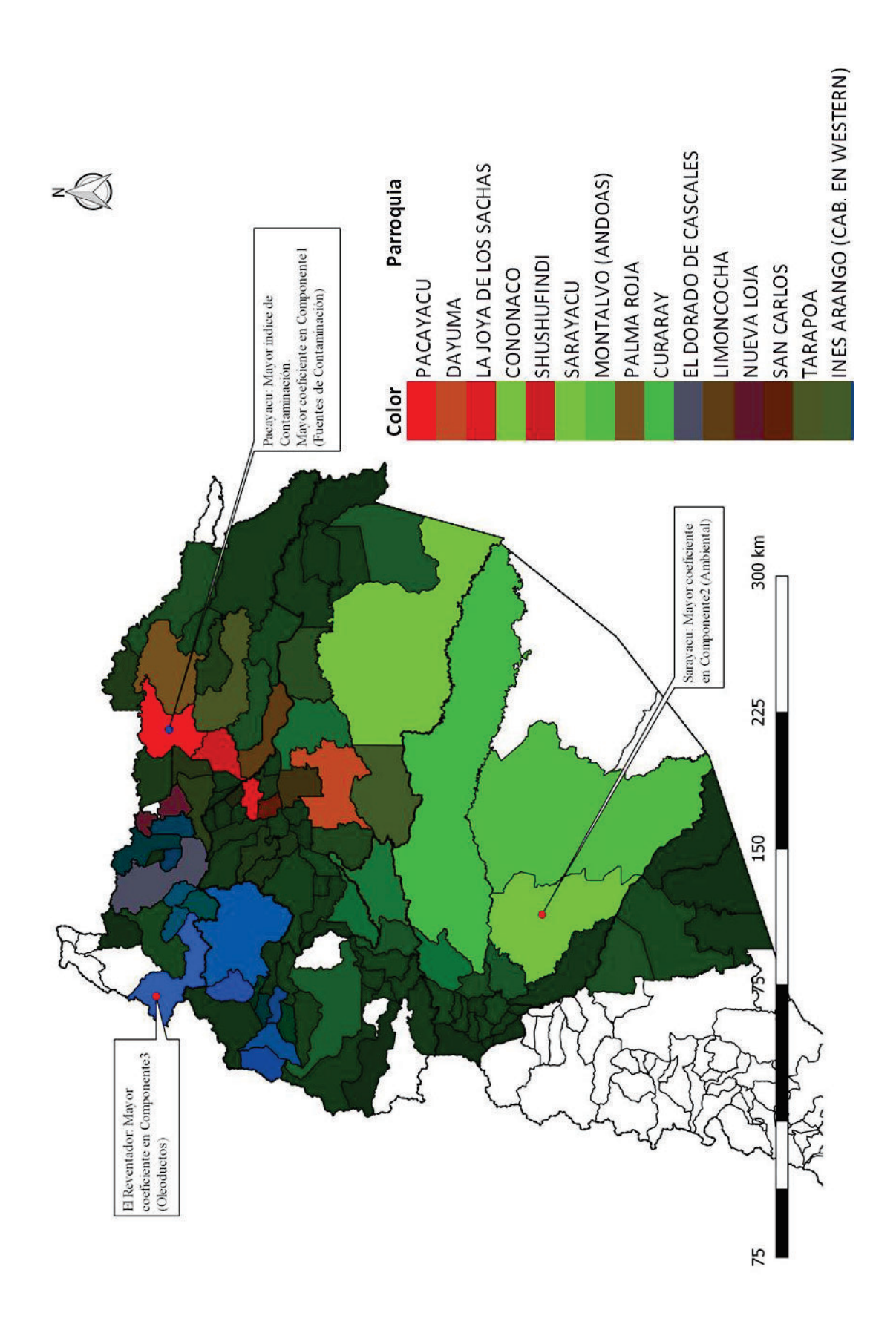

Como se puede observar, los colores representados sobre el mapa dan una visión global de lo que ocurre en las parroquias debido a la contaminación ambiental, las parroquias de color rojo son las que tienen mayor componente de fuentes de contaminación, las de color verde aquellas en las que se tiene mayor componente ambiental y las de color azul, aquellas que tienen una mayor cantidad de kilómetros de oleoductos en su territorio.

La parroquia Pacayacu tiene el mayor valor del índice de contaminación, es la que tiene el mayor coeficiente en la componente principal de Fuentes de Contaminación. Sarayacu y El Reventador tienen los valores más altos de las componentes principales Ambiental y Oleoductos, respectivamente.

## **4.2 ANÁLISIS FINAL B**

Siguiendo la misma metodología presentada en el capítulo 3 y la secuencia de resultados de la sección 4.1, en esta sección se presentan los resultados correspondientes a un análisis adicional encontrado que refleja un índice de contaminación alterno al anterior y por consiguiente un nuevo orden de las parroquias con respecto a dicho índice.

Es de esperarse que el orden de las parroquias, si bien es cierto puede cambiar, es necesario que dentro de las primeras 15 se encuentren las mismas parroquias. Esto reafirmaría la validez de la metodología presentada y del cálculo del índice encontrado. En este caso se tiene:

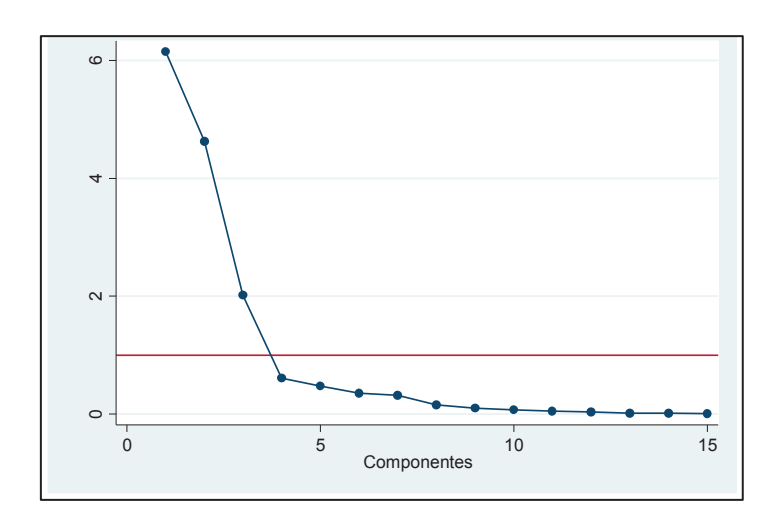

Figura 28. Gráfico de sedimentación para el Análisis Final B

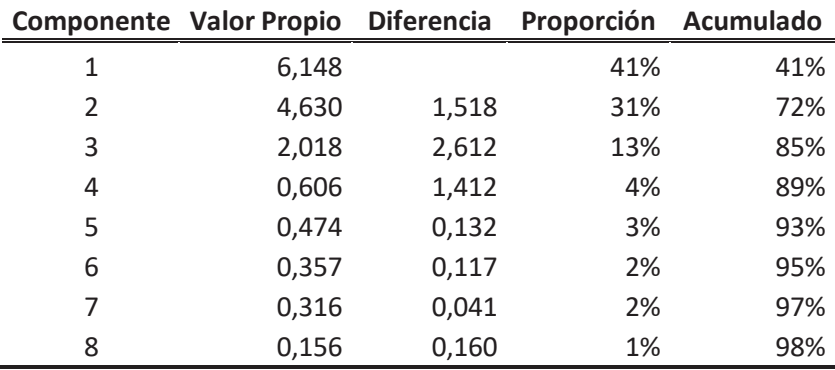

Tabla 10. Valores propios asociados a las componentes principales para el Análisis Final B

En este caso, con las tres primeras componentes se explica el 85% de la varianza total de las variables consideradas en el análisis, 1% menos que el análisis anterior; sin embargo, esto no le quita validez al análisis actual.

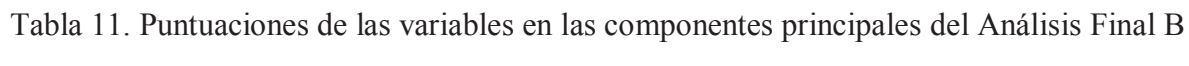

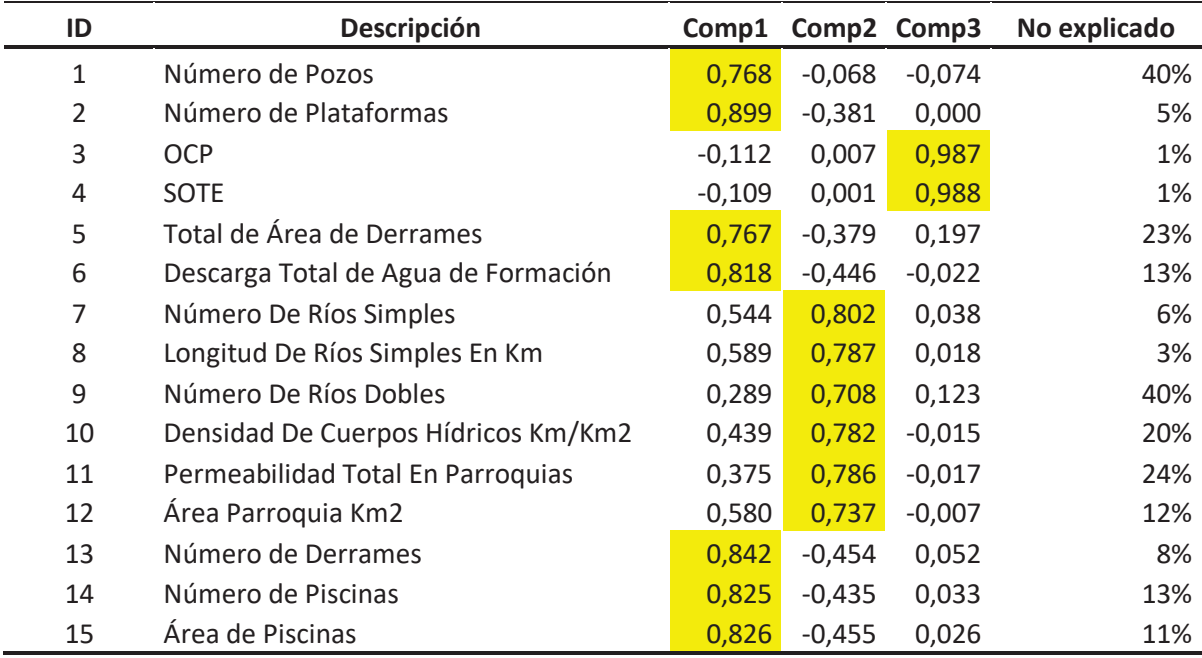

Gráficamente, las variables y los individuos en el plano formado por las componentes principales se presentan a continuación (en Gráficamente, las variables y los individuos en el plano formado por las componentes principales se presentan a continuación (en las figuras 29, 30 y 31 el número representado es el correspondiente al campo ID de la tabla anterior): las figuras 29, 30 y 31 el número representado es el correspondiente al campo ID de la tabla anterior):

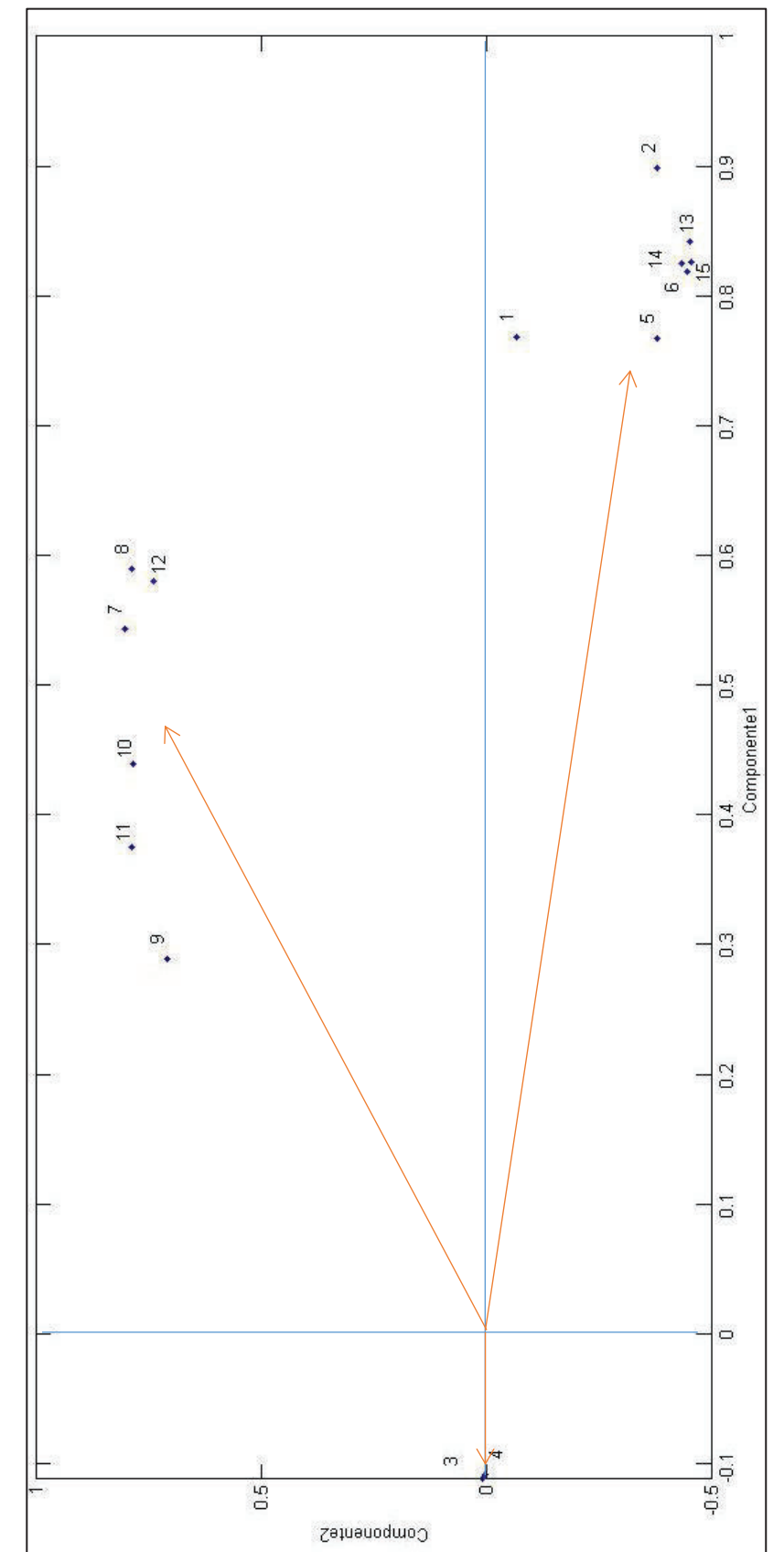

Figura 29. Gráfico de las variables para el Análisis Final B componente 1 vs componente 2 Figura 29. Gráfico de las variables para el Análisis Final B componente 1 vs componente 2

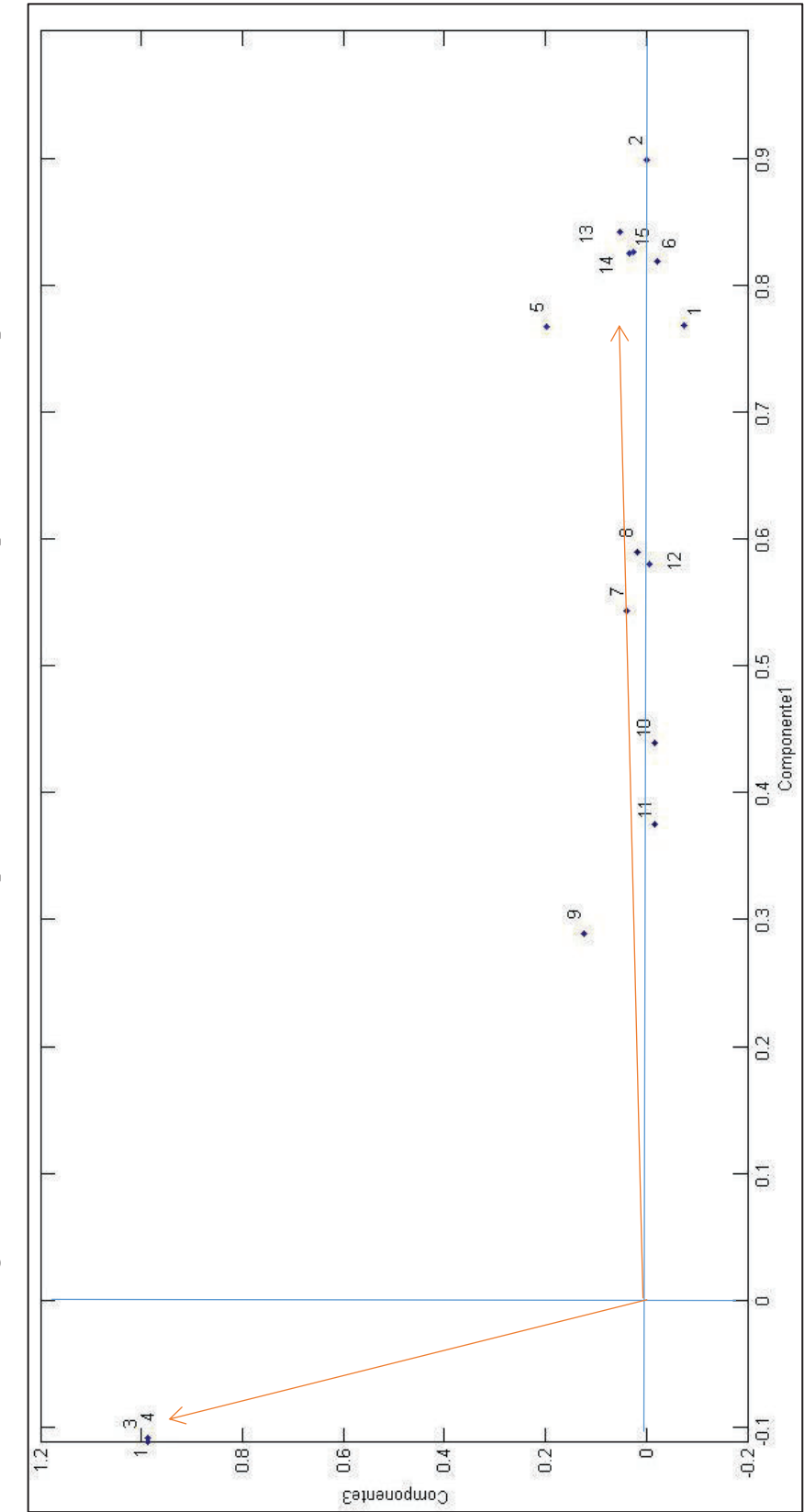

Figura 30. Gráfico de las variables para el Análisis Final B componente 1 vs componente 3 Figura 30. Gráfico de las variables para el Análisis Final B componente 1 vs componente 3

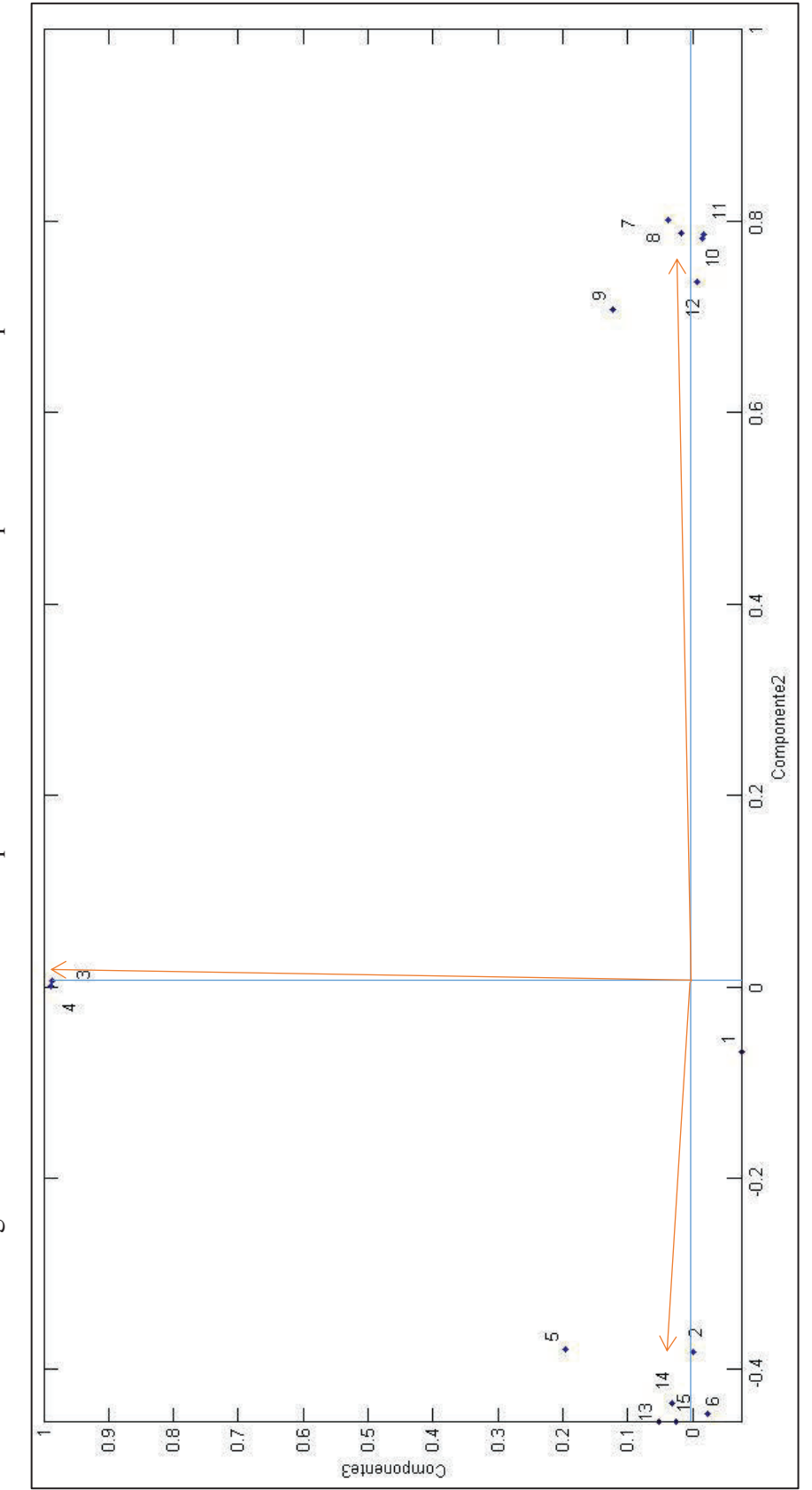

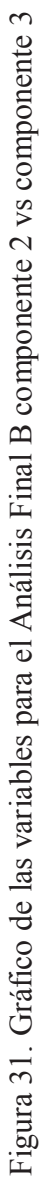

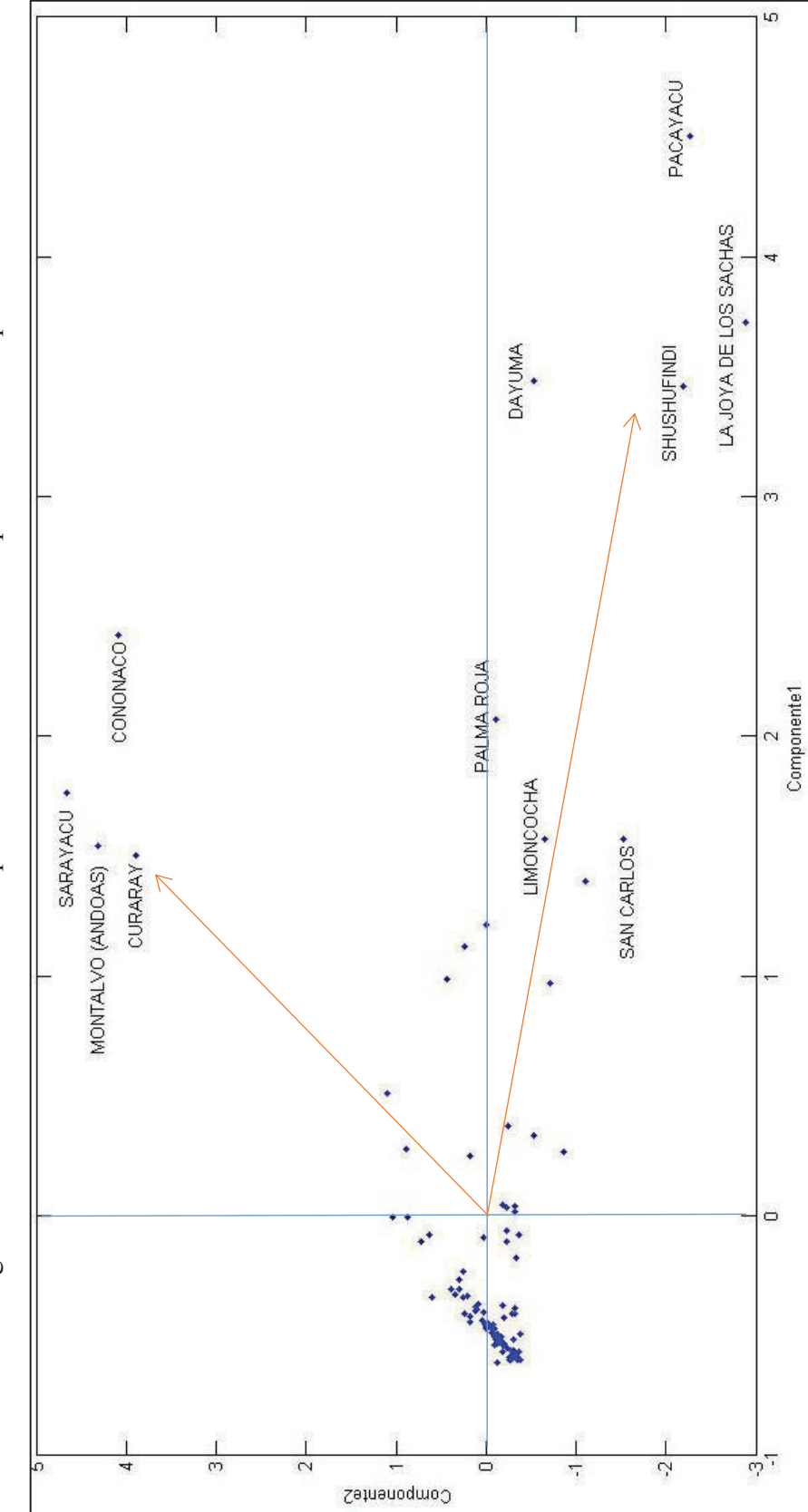

Figura 32. Gráfico de los individuos para el Análisis Final B componente 1 vs componente 2 Figura 32. Gráfico de los individuos para el Análisis Final B componente 1 vs componente 2

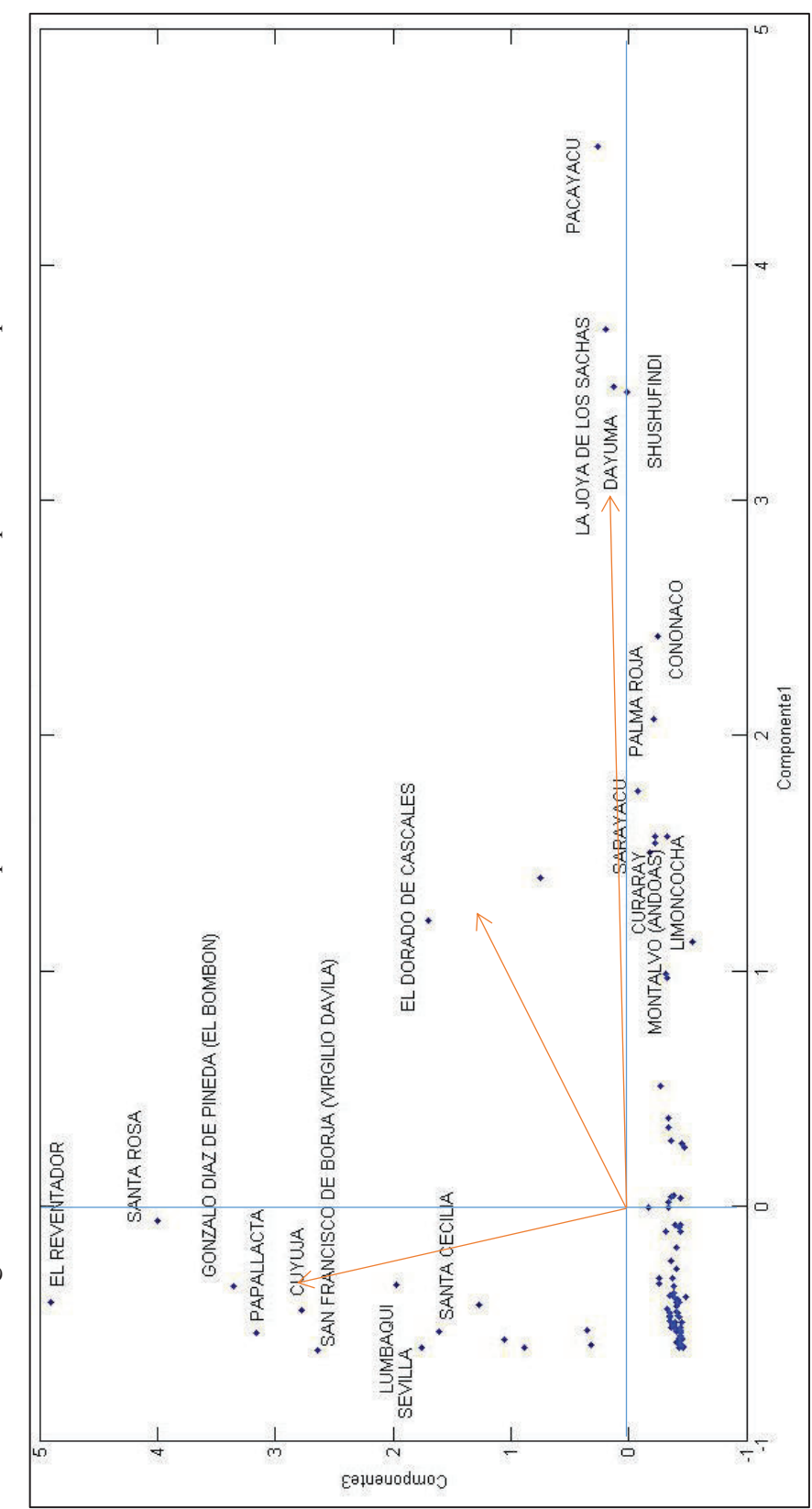

Figura 33. Gráfico de los individuos para el Análisis Final B componente 1 vs componente 3 Figura 33. Gráfico de los individuos para el Análisis Final B componente 1 vs componente 3

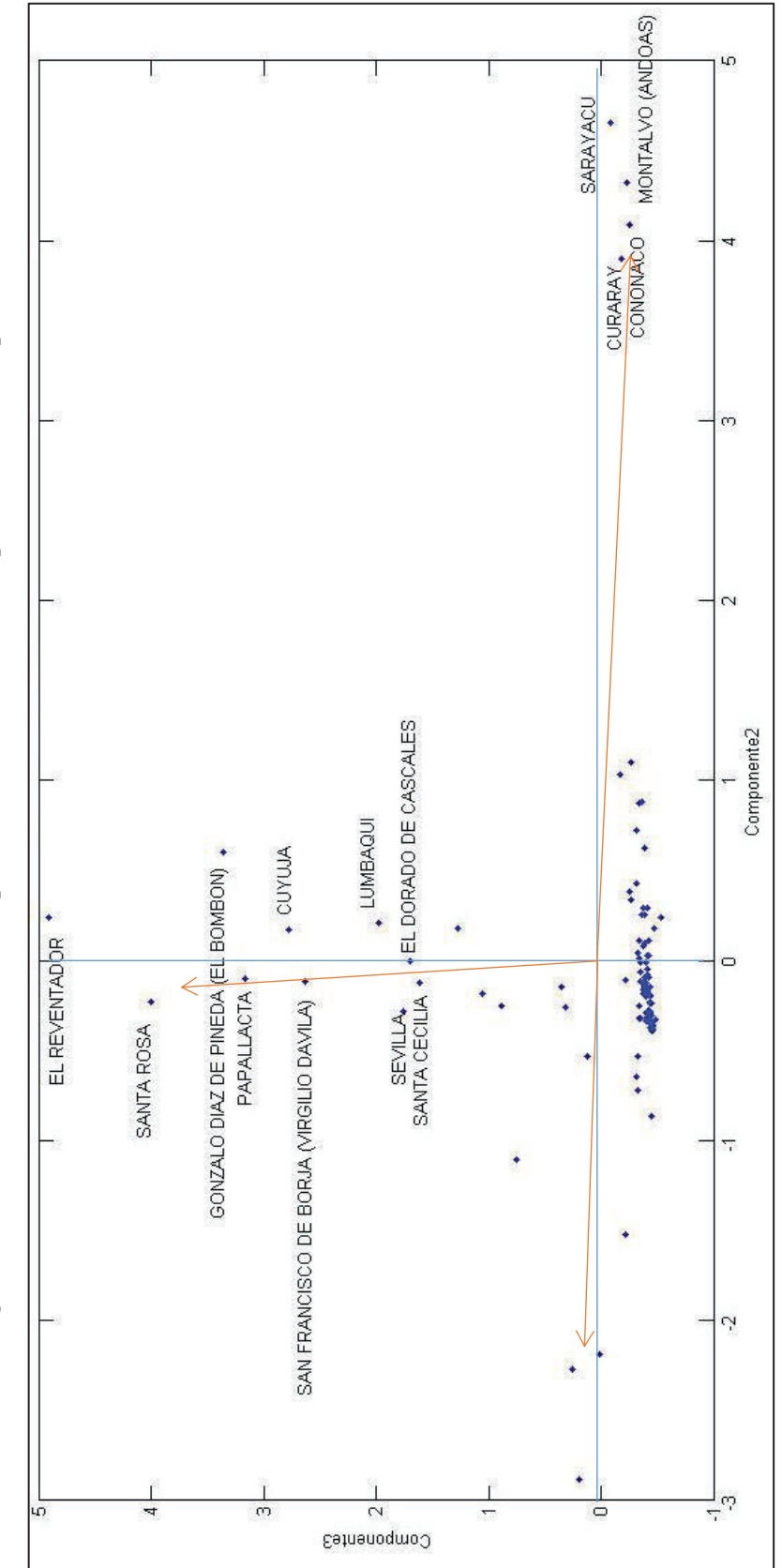

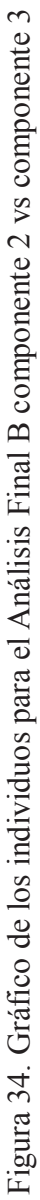

Como se puede observar, quedan bien representadas las mismas variables que el análisis anterior; por tanto, se pueden definir las mismas componentes principales. Es decir:

- Ø Para la componente 1: Total de Pozos, Total de Plataformas, Total de Área de Derrames, Número de Derrames, Número de Piscinas y Área de Piscinas. Se denominará: *Componente de contaminación*. Estará asociada al color: *ROJO.*
- Ø Para la componente 2: Número de Ríos Simples, Longitud de Ríos Simples, Número de Ríos Dobles, Densidad de Cuerpos Hídricos, Permeabilidad y Área Parroquia. Se denominará: *Componente ambiental* y se asocia al color: *VERDE.*
- Ø Para la componente 3: OCP y SOTE. Se la denominará: *Componente de Oleoductos*. Se asocia al color: *AZUL*.

Ahora, se presentan las parroquias con su respectivo índice de contaminación y el color asociado a cada una para el Análisis Final B:

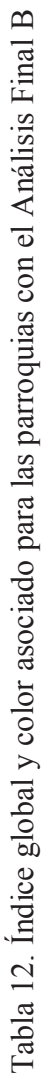

**COMPONENTES COLORES** 

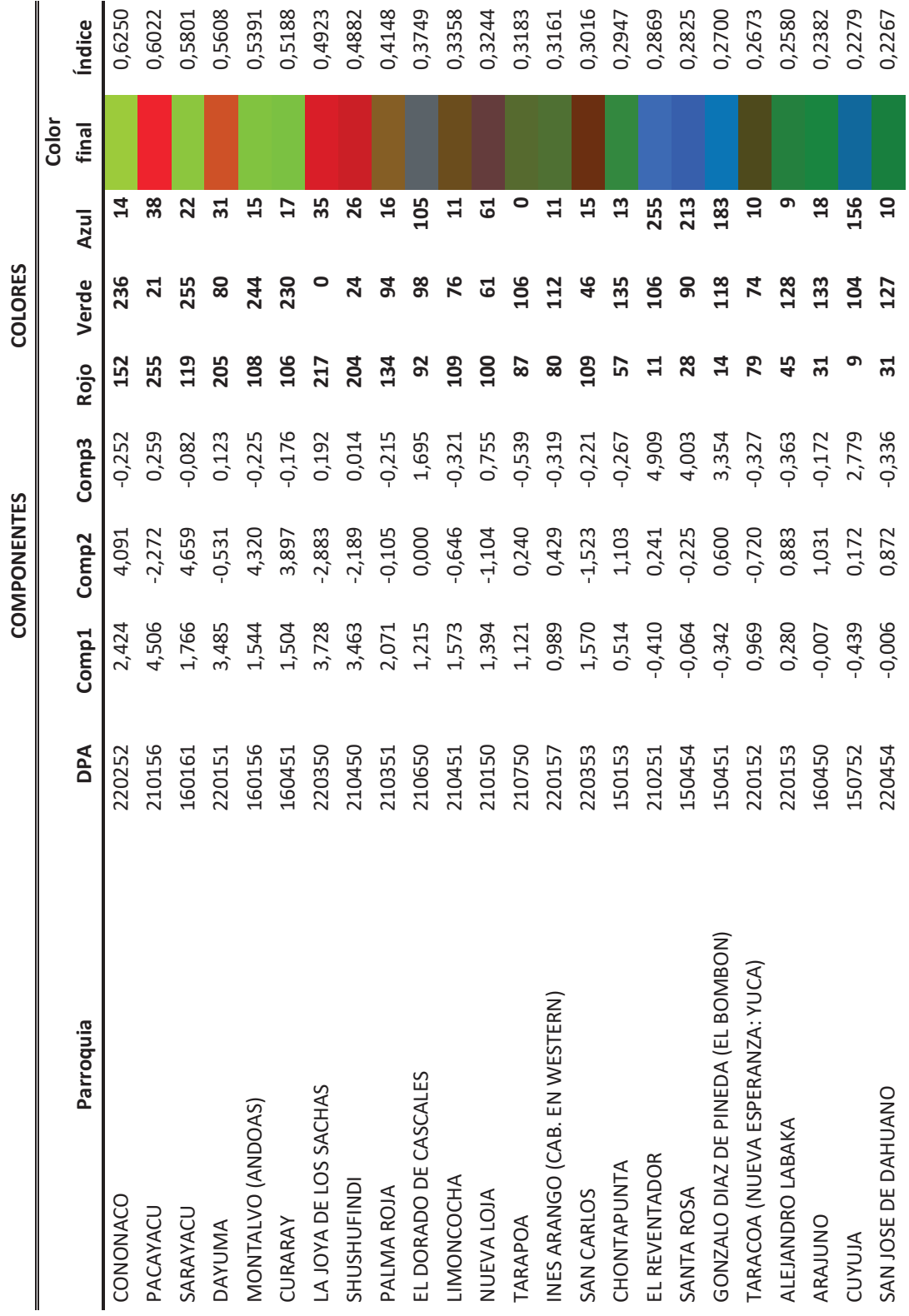

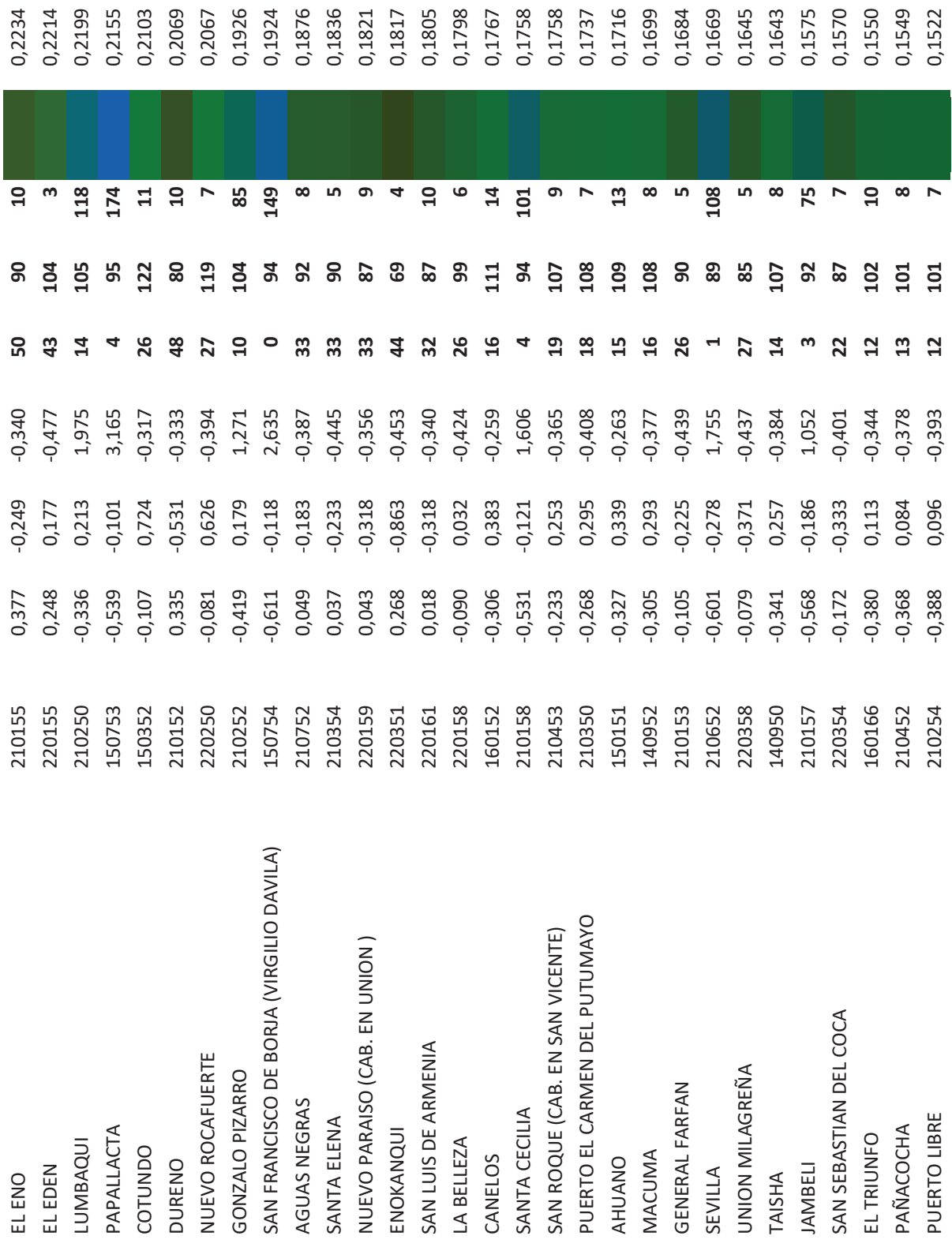

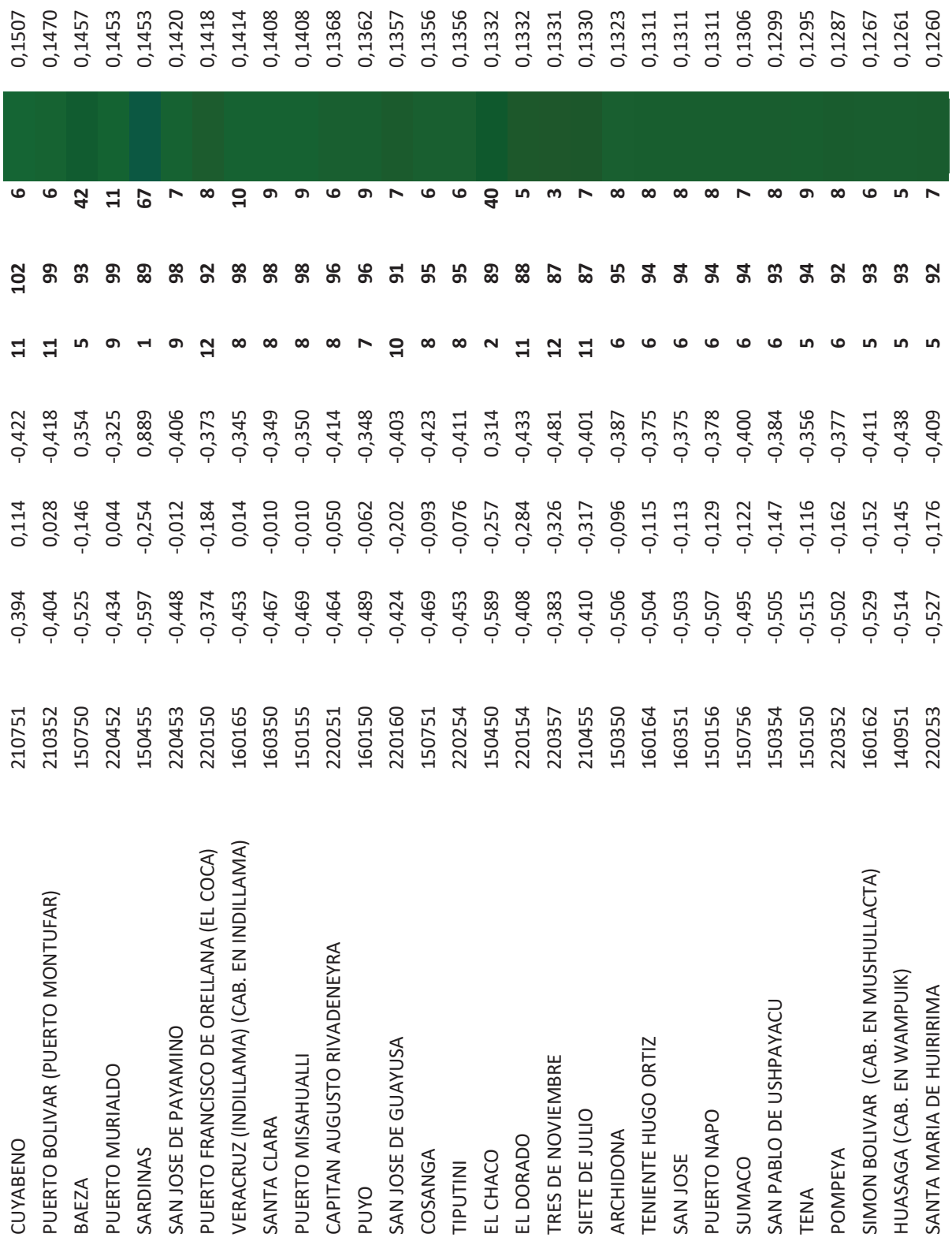

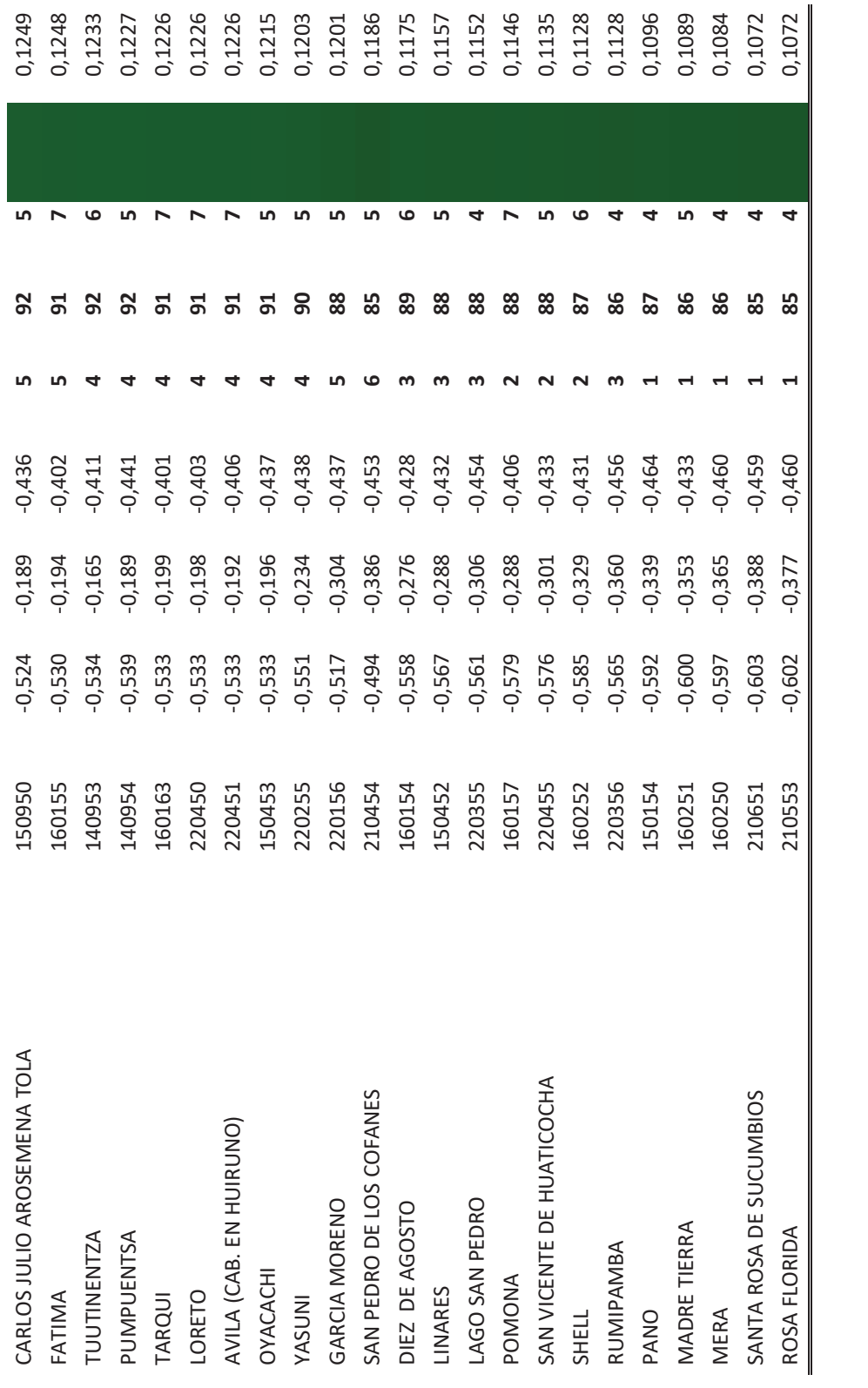

En la tabla anterior se presentan las parroquias con el índice de contaminación ordenado desde el valor más alto hasta el más bajo y las combinaciones de colores asignados a cada componente principal. Por ejemplo, para la parroquia Cononaco, se asigna una composición de 152 para el color asociado a la componente 1 (color rojo), 236 para el color asociado a la componente 2 (color verde) y 14 para el color asociado a la componente 3 (color azul), dando la tonalidad representada en la columna "Color Final" de la tabla.

Se presenta también el índice asociado a cada una de las parroquias, en el caso de Cononaco es de 0,62 (el índice se encuentra en una escala de 0 a 1), es el valor más grande de índice que se puede obtener (las razones se explicaron en la sección anterior).

La composición del índice general de contaminación por parroquia, se puede observar en la siguiente figura (se presentan las 15 primeras parroquias):

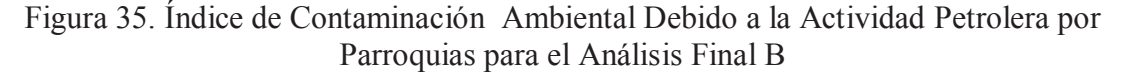

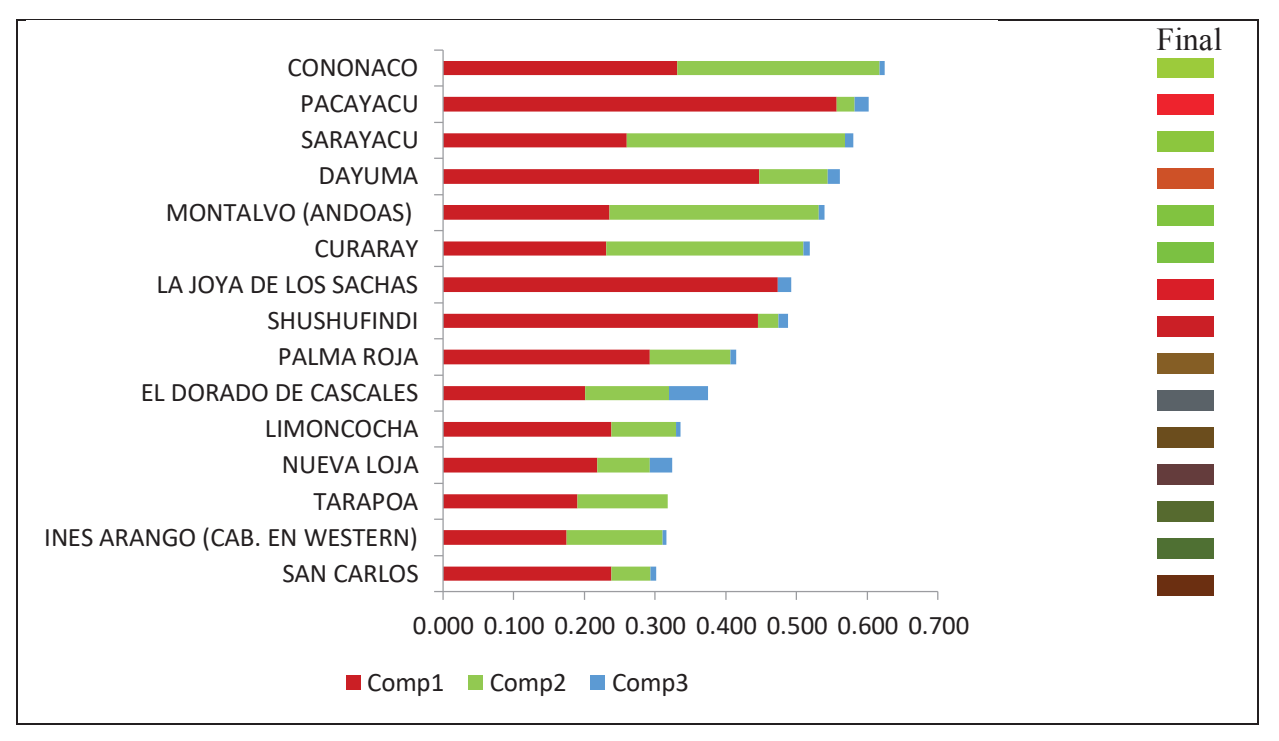

Ahora, la distribución geográfica del índice (y el color que representa) se presenta en la siguiente figura:

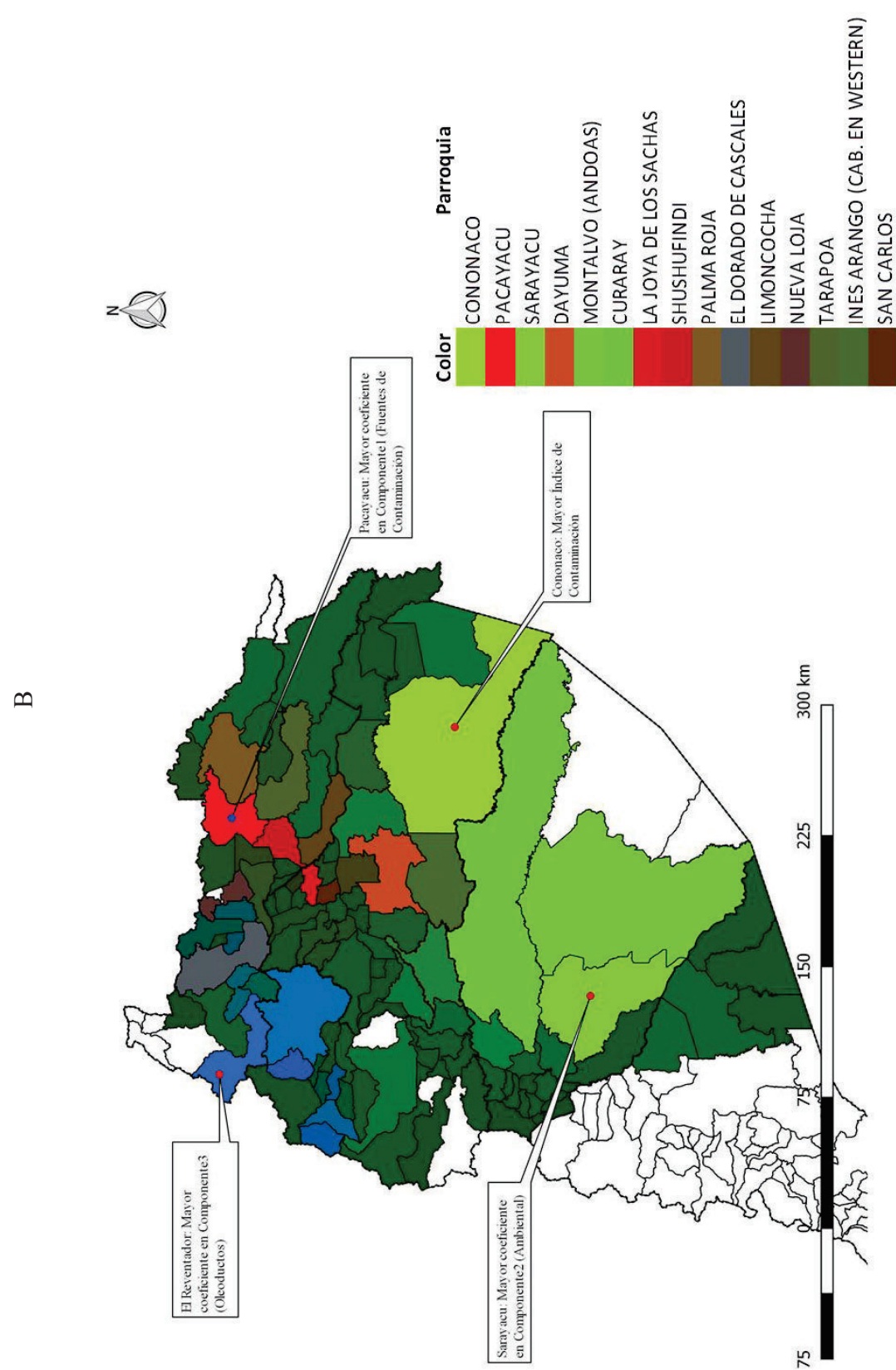

Figura 36. Representación geográfica del Índice de Contaminación Ambiental debido a la Actividad Petrolera con el Análisis Final

Figura 36. Representación geográfica del Índice de Contaminación Ambiental debido a la Actividad Petrolera con el Análisis Final

Como se puede observar, los colores representados sobre el mapa dan una visión global de lo que ocurre en las parroquias debido a la contaminación ambiental, las parroquias de color rojo son las que tienen mayor componentes de fuentes de contaminación, las de color verde aquellas en las que se tiene mayor componente ambiental y las de color azul, aquellas que tienen una mayor cantidad de kilómetros de oleoductos en su territorio.

A diferencia del Análisis Final A, la parroquia Cononaco es la que tiene el índice de contaminación más alto aunque no tenga el coeficiente más alto en ninguna de las componentes principales. Pacayacu, Sarayacu y El Reventador, siguen siendo las que tienen los coeficientes más altos en las componentes 1, 2 y 3, respectivamente.

## **4.3 COMPARACIÓN DE LOS ANÁLISIS FINALES A Y B**

Se explican las diferencias y similitudes que tienen los análisis estimados en este proyecto. Ambos análisis consideran las mismas variables, excepto, por la Permeabilidad que es agregada para la estimación del Análisis Final B, esto conlleva a un nuevo orden dado por el índice de contaminación estimado. Por ejemplo, la parroquia con mayor índice de contaminación para el Análisis Final A es Pacayacu; mientras que para el Análisis Final B es Cononaco. El Análisis Final A explica el 1% adicional de variabilidad de las variables, con respecto al Análisis Final B, y tiene una variable menos.

Por otro lado, las 15 parroquias con mayor índice de contaminación en ambos análisis son las mismas, aunque en un orden diferente (ver figura 37). Ambos análisis explican una cantidad importante de variabilidad de las variables consideradas y por tanto son válidos cada uno de ellos. También, los dos análisis se explican a través de tres componentes principales (con valores propios asociados mayores que 1) y coinciden en el agrupamiento teórico (*a priori*) realizado en la sección 3.1 con respecto al agrupamiento de variables y por tanto en la definición de las componentes principales.

A continuación se presentan las 10 primeras parroquias representadas por cada uno de los análisis:

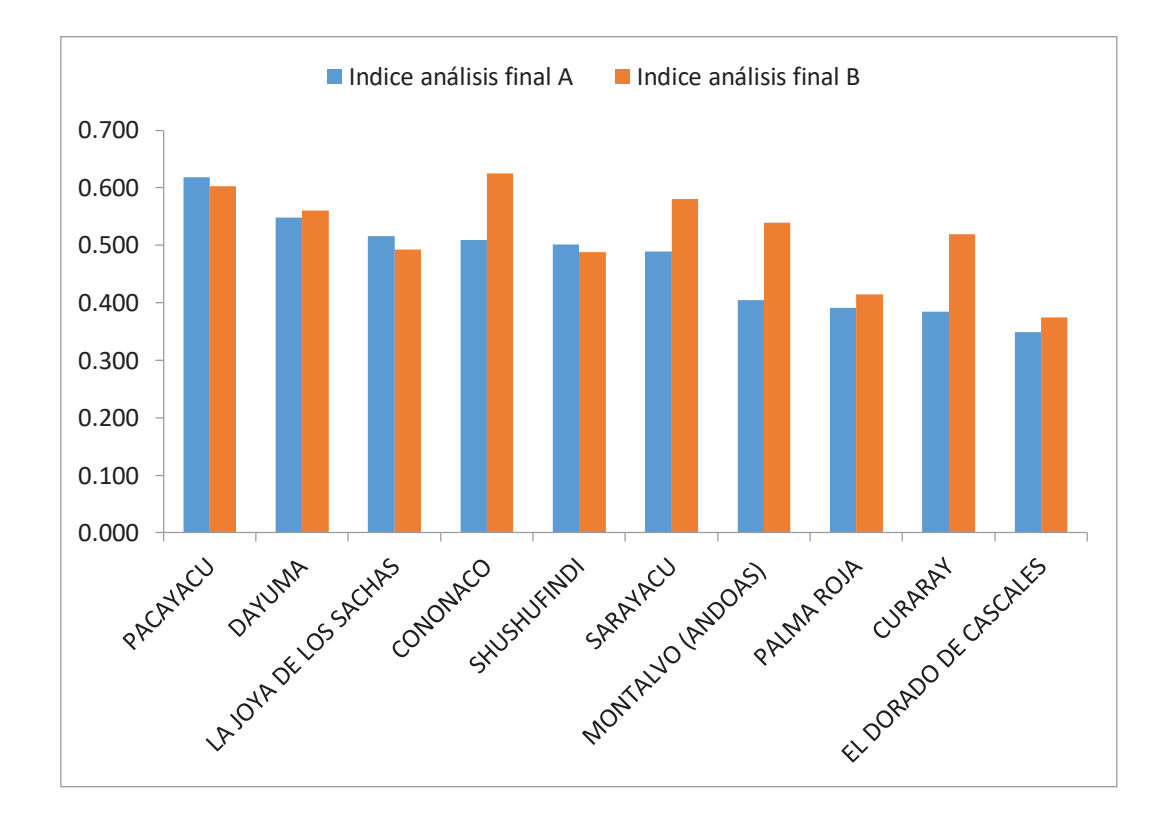

Figura 37. Comparación del orden de las parroquias entre los análisis finales A y B

La figura anterior, se encuentra ordenado en orden descendente con respecto al índice calculado en por el Análisis Final A. Se puede observar que las parroquias que tienen un índice más alto en el análisis B que en el análisis A, son aquellas que están mejor representadas en la componente Ambiental; es así como, se tienen parroquias que tienen menor cantidad de infraestructura y fuentes de contaminación terminan con índice más alto. Es decir, el análisis es sensible cuando se agrega la permeabilidad en él.

Finalmente, como ya se dijo antes, ambos análisis proveen las mismas 10 parroquias con índices de contaminación más altos, es decir, la metodología presentada en este proyecto y los resultados estimados son consistentes. Al revisar los estadísticos descriptivos (sección 3.1) se reafirman las tendencias vistas con el índice calculado.

## **CONCLUSIONES Y RECOMENDACIONES**

#### **CONCLUSIONES**

En este trabajo se ha logrado construir dos índices de contaminación ambiental debido a la actividad petrolera en la Amazonía ecuatoriana con la técnica estadística ACP y la coloración para representar los índices en los mapas dados utilizando el APC. Con el índice se ha logrado determinar las parroquias con mayor contaminación ambiental; estas son: Pacayacu, Dayuma y Joya de los Sachas, para el Análisis Final A y Cononaco, Pacayacu y Sarayacu para el Análisis Final B. La diferencia entre ambos análisis es la variable "*permeabilidad del suelo"*; esto permite concluir que el primer análisis pone énfasis en las parroquias con mayor cantidad de fuentes de contaminación e infraestructura petrolera; mientras que, el segundo análisis considera de mejor manera a las parroquias con mayor vulnerabilidad ambiental. Cabe recalcar que, de las 107 parroquias analizadas, aunque en orden diferente las 15 parroquias más contaminadas son tomadas en cuenta por ambos análisis; estas parroquias son: Pacayacu, Dayuma, La Joya De Los Sachas, Cononaco, Shushufindi, Sarayacu, Montalvo (Andoas), Palma Roja, Curaray, El Dorado De Cascales, Limoncocha, Nueva Loja, San Carlos, Tarapoa, Ines Arango.

Derivada de la conclusión anterior, se puede mencionar que la metodología desarrollada es confluyente a, prácticamente, los mismos resultados. Esto hace que se convierta en una herramienta para que la toma de decisiones con respecto a la remediación ambiental se la realice de manera técnica y focalizada, para poder atender primero a las parroquias con una mayor contaminación.

Con respecto a los índices calculados, es importante recalcar el hecho que ninguno de ellos alcanza su valor máximo (uno) dado que, para que esto suceda debe existir una parroquia que tenga la mayor cantidad de extensión territorial, con la mayor cantidad de ríos y con la más alta cobertura vegetal y, que además, tenga la mayor cantidad de número de pozos petroleros, piscinas de residuos, mayor número de derrames, descarga de aguas de formación y que tenga la mayor longitud de oleoductos en su territorio, lo que es prácticamente imposible. Por tanto, ninguna de las parroquias dentro del análisis puede estar representada por el color blanco (combinación de los colores primarios en su escala máxima dentro de la utilizada para los colores en este trabajo). Por otro lado, cuando el color asociado al índice de contaminación ambiental se oscurece, no significa que la parroquia esté más contaminada; por el contrario, esto indica que la parroquia tiene un menor índice de contaminación.

La escala RGB utilizada por el APC en este documento para la representación gráfica de los índices calculados, es de valiosa ayuda y contribuye a que a primera vista (sin entrar en detalle de los datos y variables analizadas) el usuario de la herramienta tenga claramente identificadas las zonas (parroquias) en los que se concentra la mayor cantidad de contaminación ambiental y si el análisis se realiza por un experto en pasivos ambientales (sociólogo ambiental, biólogos, etc.), tenga una forma de reafirmar de manera pragmática lo que, muy seguramente, conoce de manera intuitiva o por conocimiento de los lugares en análisis. Además, que al tener un índice numérico que ordena las parroquias contaminadas, el especialista puede apoyar sus hipótesis o conocimientos empíricos en un dato numérico y pueda reafirmar o mejorar lo propuesto en este trabajo.

#### **RECOMENDACIONES**

En nuestro país la obtención de información estatal sobre daños ambientales es limitada; a pesar de eso, el PRAS ha realizado un esfuerzo enorme para tener una línea base de variables relacionadas con la contaminación ambiental que se han utilizado en este trabajo. En este punto, es recomendable realizar estudios similares o mejores que el presente para que las bases de datos se vayan alimentando y depurando, de tal manera que se pueda tener una mejor plataforma de partida. Incluir a los entes de control en iniciativas como la presentada en este documento permitirá que se realicen las mejoras necesarias, tales como: requerimientos tecnológicos, talento humano, etc.; para que la información recolectada sea unificada, estandarizada y analizada con el fin de permitir que se realicen otros estudios para una toma de decisiones estratégica, esquemática, oportuna y planificada termine generando procesos ordenados de remediación ambiental.

Se recomienda realizar un seguimiento al trabajo desarrollado a partir de dos aristas. Por un lado: recolección y validación de datos relacionados con la contaminación ambiental, relacionando interinstitucionalmente a la mayor cantidad de actores en el ciclo de contaminación: entes de control ambiental, entes de información estadística, empresas públicas y privadas dedicas a la explotación petrolera en la Amazonía, expertos ambientales y la población afectada por dicha explotación, entre otros.

Por otro lado, se recomienda verificar la posibilidad de obtener datos relacionados con variables de salud, biodiversidad, sociales y culturales; con la finalidad de encontrar relaciones y afectaciones a la población circundante en las parroquias con mayor índice de contaminación petrolera. En este proyecto se ha trabajado de manera autónoma y desde el punto de vista estadístico netamente, es recomendable también la búsqueda de un grupo de profesionales que ayuden a perfilar de mejor manera el análisis obtenido, desde el punto de vista social, económico, cultural, geográfico, sanitario, de biodiversidad, etc., para obtener así un análisis robusto y que tome en cuenta otros aspectos influyentes relacionados con el tema.

Es importante buscar nuevos métodos y procesos estadísticos, diferentes a los que se han presentado en este proyecto, para poder reafirmar o rechazar los resultados obtenidos; por tanto en una próxima investigación es fundamental recomendar que se utilicen nuevas herramientas estadísticas o matemáticas de análisis.

## **BIBLIOGRAFÍA**

Aitchison, J., & Greenacre, M. (2002). Biplots of compositional data. *Journal of the Royal Statistical Society: Series C (Applied Statistics)*, 51(4), 375-392.

Aitchison, J. (2003). The Statistical Analysis of Compositional Data. *Chapman & Hall*.

Albán, M., Martínez-Alier, J., Vallejo, M. C., Pérez Rincón, M. A., Velásquez, E., Haberl, H., & Vogel, J. H. (2009). Aportes para una estrategia ambiental alternativa: indicadores de sustentabilidad y políticas ambientales.

Araujo, Alejandro. (2006). Clasificación de datos porcentuales mediante características matemáticas de orden, comparación de particiones y análisis policromático de datos *(Tesis de Magíster en Estadística Aplicada, Quito: EPN, 2006.)*.

Arteaga, Aída. (2003). Indicadores de gestión e impactos de la actividad petrolera en la región Amazónica Ecuatoriana. *En Petróleo y desarrollo sostenible en Ecuador. 1. Las reglas del juego, de Guillaume (ed.) Fontaine, Indicadores de gestión e impactos de la actividad petrolera en la región Amazónica Ecuatoriana. Quito: FLACSO-Sede Ecuador – PETROECUADOR.*

Cevallos, J., & Ospina, P. (1999). Evaluación de impactos e indicadores ambientales en el Ecuador. *Quito: Fundación Natura*.

Cuadras, C. (2014). Nuevos métodos de análisis multivariante. *CMC Editions, Barcelona - España.*

Dosi, C. (2001). Environmental values, valuation methods, and natural disaster damage assessment. *Santiago de Chile: CEPAL*.

ECUAMBIENTE (2001). Definición y verificación de pasivos ambientales. *Quito: mimeo*.

Fontaine, G., (coord.). (2003). Informe final. Proyecto FLACSO – PETROECUADOR. Segunda fase. Estudio sobre los conflictos socio ambientales en los campos Sacha y Shushufindi (1994-2002). *Quito: FLACSO / PETROECUADOR*.

Gower, J.C. and Hand, D.J. (1996). Biplots. *London: Chapman and Hall*.

Greenacre, M. J. (1993). Biplots in correspondence analysis. *Journal of Applied Statistics, 20, 251–269.* 

Greenacre, M. J. (2007). Correspondence Analysis in Practice. *Second Edition. London: Chapman & Hall / CRC Press. Published in Spanish translation by the Fundación BBVA, Madrid.*

Greenacre, M. J. (2010). Biplots in Practice. *Fundación BBVA, Madrid*.

Greenacre, M. J. and Lewi, P. (2009). Distributional equivalence and subcompositional coherence in the analysis of compositional data, contingency tables and ratio-scale measurements. *Journal of Classification, 26, 29–54*.

Martínez, J. (1998). Curso de economía ecológica. *México: PNUMA*.

Nenadić, O. & Greenacre, M. J. (2007). Correspondence analysis in R, with two- and threedimensional graphics: The ca package. *Journal of Statistical Software, 20 (1)*.

PRAS. (2010). El Sistema Nacional de Información de Pasivos Ambientales y Sociales. *Mimeo, 2010.*

PRAS (2010a). Informe de procesamiento de información. *Quito: Mimeo*.

PRAS. (2010c). Informe de SIPAS H-E Julio 2010. *Quito: Mimeo*.

PRAS. (2010b). Informe sobre las etapas de definición, validación y cálculo de indicadores e índices del SIPAS. *Quito: Mimeo*.

PRAS. (2008). Plan de Reparación Ambiental y Social 2009. *Quito: Mimeo*.

Quiroga, R. (2009). Guía metodológica para desarrollar indicadores ambientales y de desarrollo sostenible para América Latina y el Caribe. *Santiago de Chile: CEPAL*.

R Development Core Team (2008). R: A Language and Environment for Statistical Computing. *R Foundation for Statistical Computing, Vienna, Austria.*

Reetz, H. (2000). Las muchas facetas del sistema de información geográfico (GIS). *Fertilizantes (Santo Domingo) No, 78, 33-35.*

Russi, D., & Martínez, J. (2002). Los pasivos ambientales. *Iconos. Revista de Ciencias Sociales (FLACSO-Sede Ecuador), nº 15: 123-131*.

Sierra, R. (1999). Vegetación Remanente del Ecuador Continental. *Quito: WCS - EcoCiencia*.

Smeets, E., & Weterings, R. (1999). Environmental indicators: Tipology and overview. *Copenhagen: Environmental European Agency*.

## **ANEXOS**

# **ANEXO A. CÓDIGO DE IMPLEMENTACIÓN EN ARCGIS\***

```
*El código utilizado en este documento es una adaptación del publicado en: 
http://gis.stackexchange.com/questions/15135/how-to-use-a-field-to-rgb-mapping-for-symbology-in-qgis
from string import * 
from xml.etree import cElementTree as ET 
class symbol: 
    def __init__(self,b=[]):
              self.typec= typec 
              self.b = b 
              self.key = ['DPA_PARROQ','R','G','B'] 
             self.data = dict(zip(self-key, self.b)) self.symb = ET.SubElement(typec,"symbol") 
              self.lower = ET.SubElement(self.symb, "lowervalue") 
              self.upper = ET.SubElement(self.symb, "uppervalue") 
              self.outline = ET.SubElement(self.symb,"outlinecolor") 
              self.outsty = ET.SubElement(self.symb, "outlinestyle") 
              self.outtail = ET.SubElement(self.symb, "outlinewidth") 
             self.fillc = ET.SubElement(self.symb,"fillcolor")
              self.fillp = ET.SubElement(self.symb,"fillpattern") 
     def creation(self): 
             self.lower.text = self.data['DPA PARROQ']
             self.upper.text = self.data['DPA_PARROQ']
              self.outsty.text="SolidLine" 
              self.outtail.text="0.26" 
             self.outline.set("red", str(self.data['R']))
             self.outline.set("green",str(self.data['G']))
             self.outline.set("blue", str(self.data['B']))
              self.fillc.set("red",str(self.data['R'])) 
             self.fillc.set("green", str(self.data['G']))
             self.fillc.set("blue", str(self.data['B']))
              self.fillp.text = "SolidPattern" 
# QML file creation 
intro = ET.Element("qgis")
```

```
transp = ET. SubElement (intro, "transparencyLevelInt")
transp.text = '255'classatr = ET.SubElement(intro, "classificationattribute") 
classatr.text= "DPA_PARROQ" 
typec = ET.SubElement(intro,"uniquevalue") 
classif = ET.SubElement(typec,"classificationfield") 
classif.text = "DPA_PARROQ" 
# RGB file processing 
def main(): 
     file = "modelo.csv" 
    f= open(file, "r") while 1 : 
         line = f.readline() 
         if not line : 
             break 
         elem = split(line,',') #or tab, or space, or 
         symboltag = symbol(elem) 
         symboltag.creation() 
     result = ET.ElementTree(intro) 
     result.write("modelo.qml") 
if __name__ == '__main__':
```

```
 main()
```